# "h2o"

# September 24, 2015

# <span id="page-0-0"></span>R topics documented:

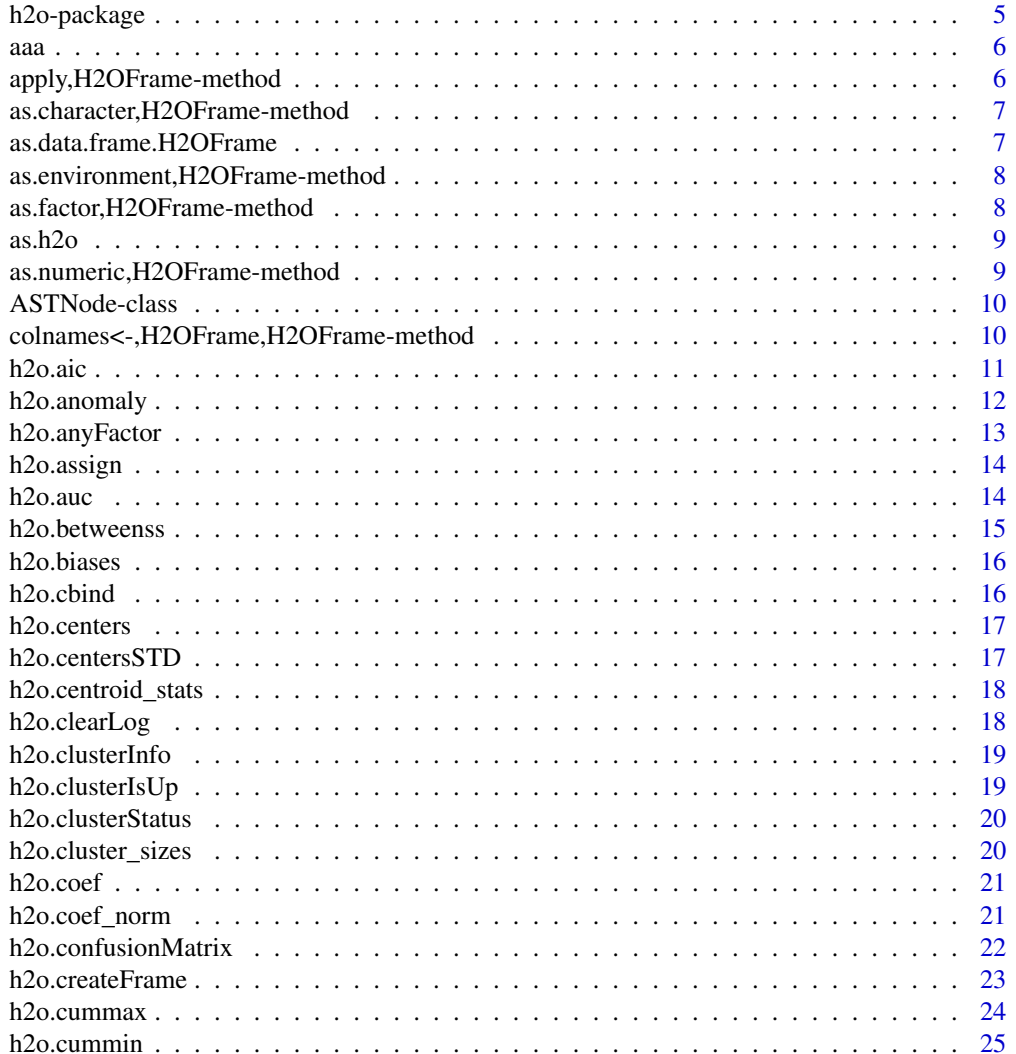

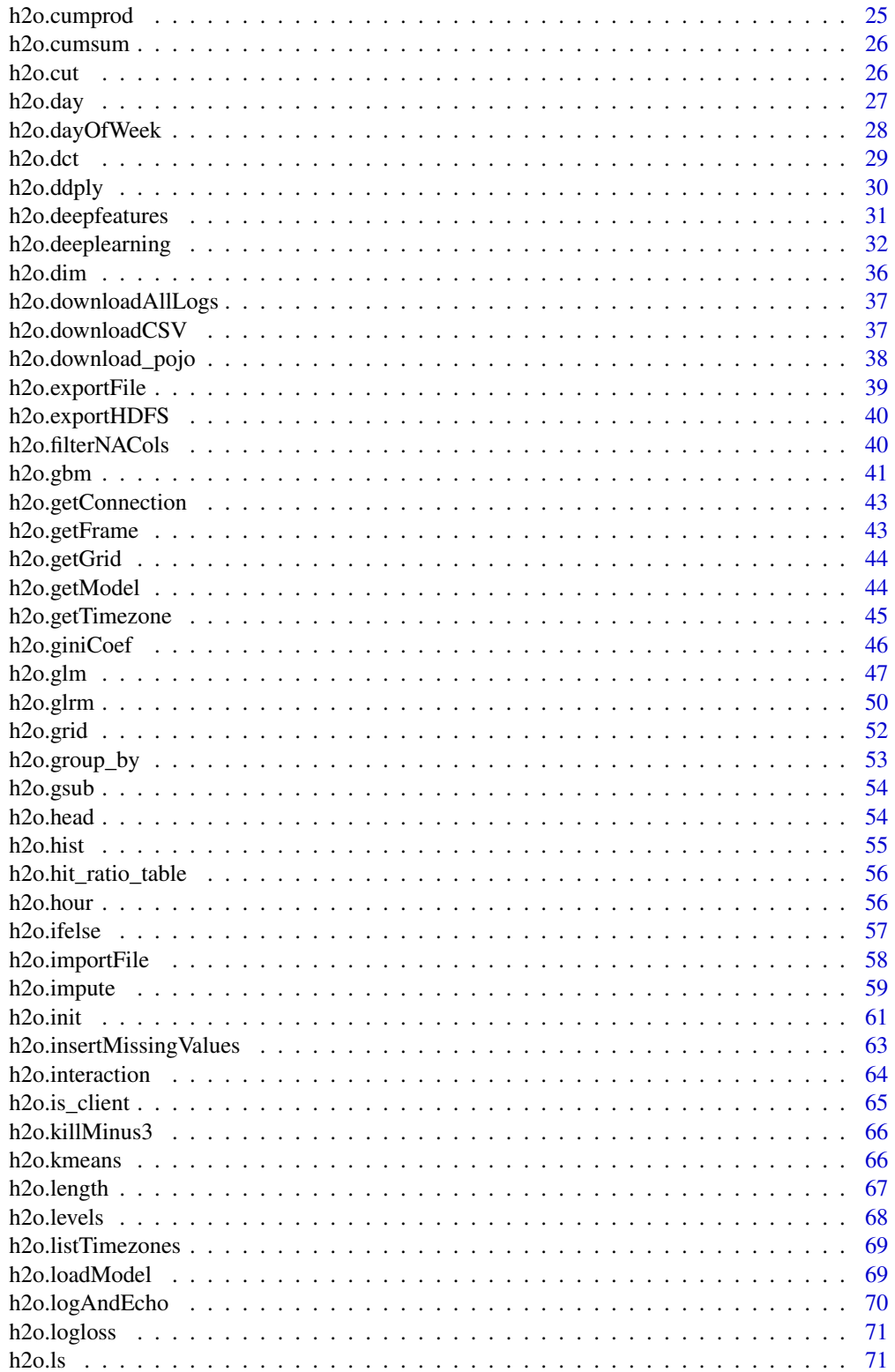

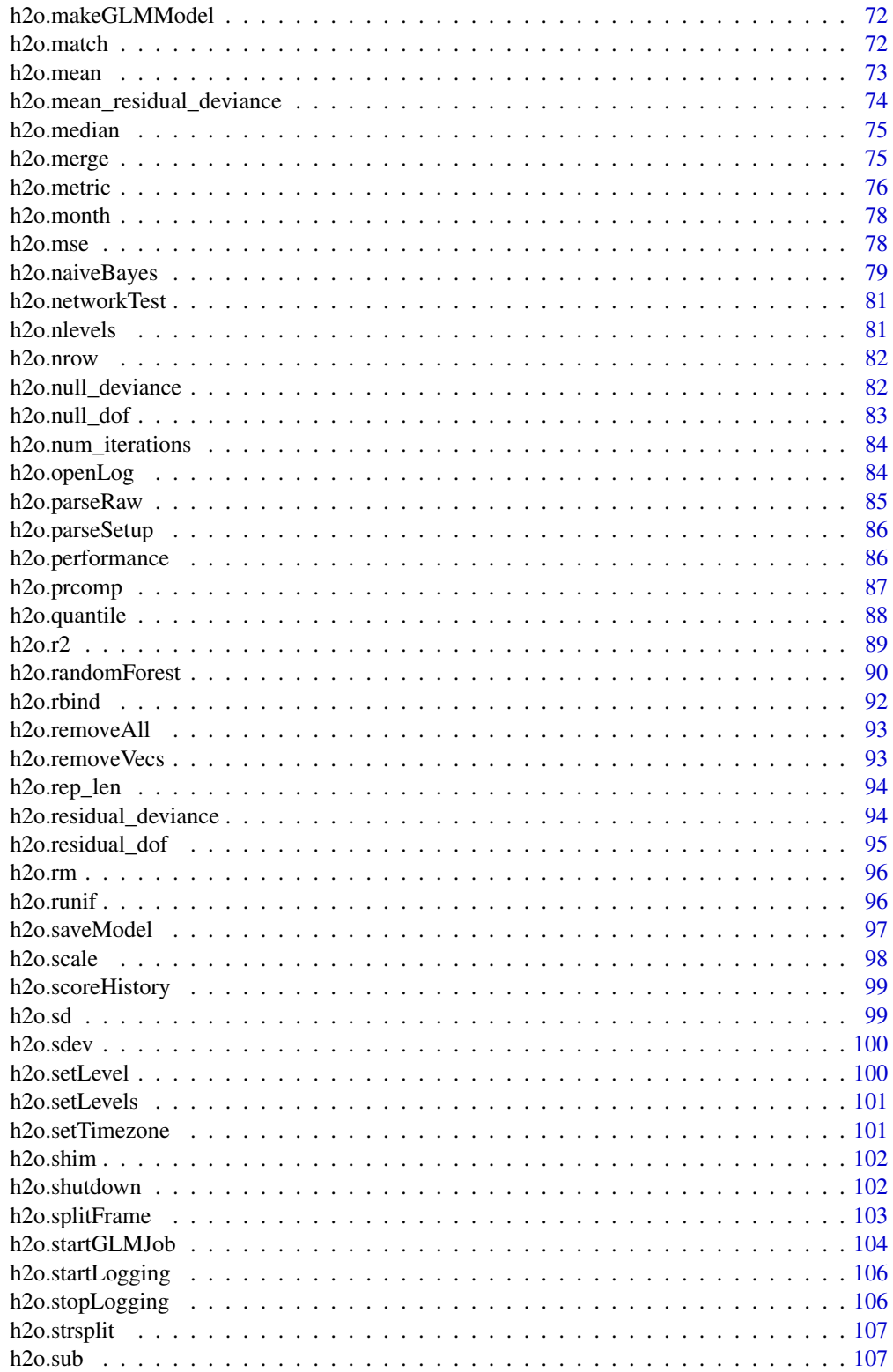

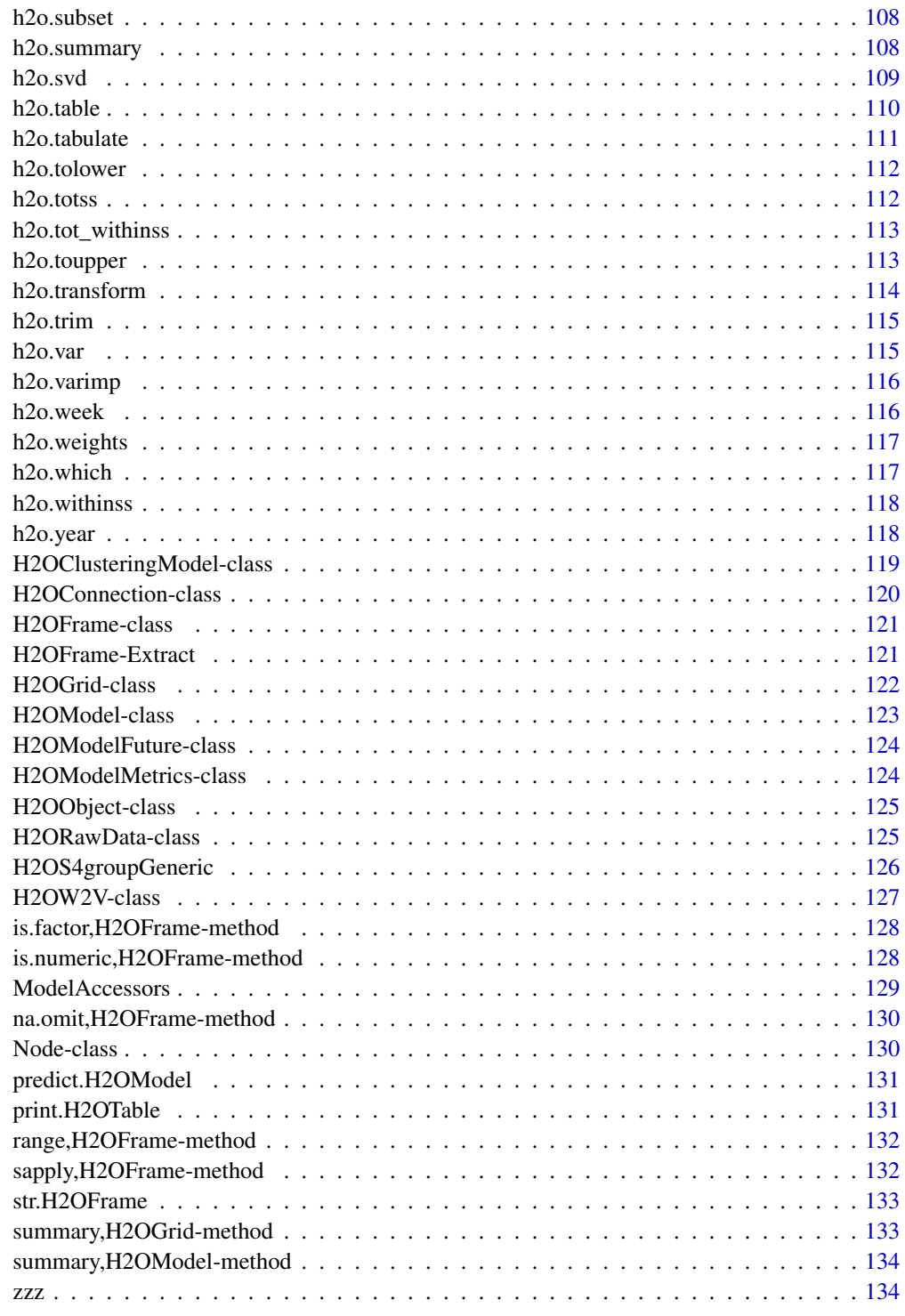

**Index** 

<span id="page-4-0"></span>

This is a package for running H2O via its REST API from within R. To communicate with a H2O instance, the version of the R package must match the version of H2O. When connecting to a new H2O cluster, it is necessary to re-run the initializer.

## **Details**

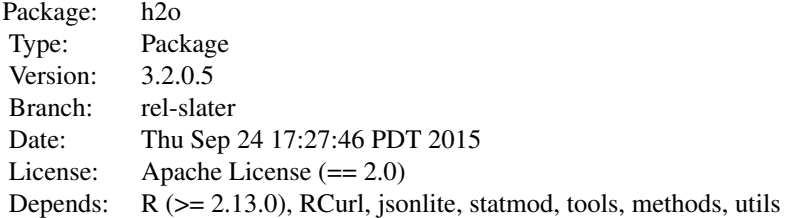

This package allows the user to run basic H2O commands using R commands. In order to use it, you must first have H2O running. To run H2O on your local machine, call h2o.init without any arguments, and H2O will be automatically launched at localhost:54321, where the IP is "127.0.0.1" and the port is 54321. If H2O is running on a cluster, you must provide the IP and port of the remote machine as arguments to the h2o.init() call.

H2O supports a number of standard statistical models, such as GLM, K-means, and Random Forest. For example, to run GLM, call [h2o.glm](#page-46-1) with the H2O parsed data and parameters (response variable, error distribution, etc...) as arguments. (The operation will be done on the server associated with the data object where H2O is running, not within the R environment).

Note that no actual data is stored in the R workspace; and no actual work is carried out by R. R only saves the named objects, which uniquely identify the data set, model, etc on the server. When the user makes a request, R queries the server via the REST API, which returns a JSON file with the relevant information that R then displays in the console.

If you are using an older version of H2O, use the following porting guide to update your scripts: [Porting Scripts](https://github.com/h2oai/h2o-dev/blob/master/h2o-docs/src/product/upgrade/H2ODevPortingRScripts.md)

## Author(s)

Anqi Fu, Tom Kraljevic and Petr Maj, with contributions from the 0xdata team Maintainer: Tom Kraljevic <tomk@0xdata.com>

### References

- [0xdata Homepage](http://www.h2o.ai)
- [H2O Documentation](http://docs.h2o.ai)

<span id="page-5-0"></span>• H<sub>2</sub>O on Github

## aaa *Starting H2O For examples*

# Description

Starting H2O For examples

# Examples

h2o.init()

apply,H2OFrame-method *Apply on H2O Datasets*

# Description

Method for apply on [H2OFrame](#page-120-1) objects. Closures are not supported: an error message stating this fact will stop execution.

## Usage

## S4 method for signature H2OFrame apply(X, MARGIN, FUN, ...)

# Arguments

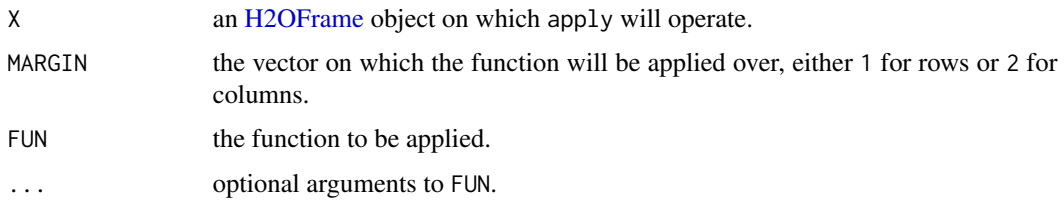

# Value

Produces a new [H2OFrame](#page-120-1) of the output of the applied function. The output is stored in H2O so that it can be used in subsequent H2O processes.

# See Also

[apply](#page-0-0) for the base generic

# <span id="page-6-0"></span>Examples

```
localH2O = h2o.init()irisPath = system.file("extdata", "iris.csv", package="h2o")
iris.hex = h2o.importFile(localH2O, path = irisPath, destination_frame = "iris.hex")
summary(apply(iris.hex, 1, sum))
```
as.character,H2OFrame-method *Convert H2O Data to Characters*

# Description

Converts an H2O column into character columns.

## Usage

```
## S4 method for signature H2OFrame
as.character(x)
```
#### Arguments

x a column from an [H2OFrame](#page-120-1) data set. localH2O <- h2o.init() iris.hex <- as.h2o(iris) iris.hex[,5] <- as.character(iris.hex[,5])

as.data.frame.H2OFrame

*Converts a Parsed H2O data into a Data Frame*

## Description

Downloads the H2O data and then scans it in to an R data frame.

## Usage

```
## S3 method for class H2OFrame
as.data.frame(x, ...)
```
## Arguments

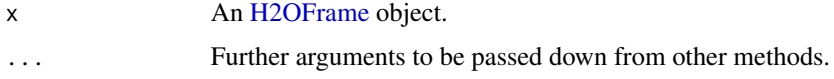

# Examples

```
localH2O < - h2o.init()prosPath <- system.file("extdata", "prostate.csv", package="h2o")
prostate.hex <- h2o.uploadFile(localH2O, path = prosPath)
as.data.frame(prostate.hex)
```
as.environment,H2OFrame-method

*Convert H2O Data to an R Enviornment*

### Description

Converts an [H2OFrame](#page-120-1) to an environment.

## Usage

## S4 method for signature H2OFrame as.environment(x)

## Arguments

x an [H2OFrame](#page-120-1) class object.

## Value

Returns an R environment object based on the [H2OFrame.](#page-120-1) localH2O <- h2o.init() prosPath <- system.file("extdata", "prostate.csv", package="h2o") prostate.hex <- h2o.uploadFile(localH2O, path = prosPath) names(as.environment) aa <- as.environment(prostate.hex) ls(aa)

as.factor,H2OFrame-method

*Convert H2O Data to Factors*

# Description

Convert a column into a factor column.

## Usage

```
## S4 method for signature H2OFrame
as.factor(x)
```
#### Arguments

x a column from an [H2OFrame](#page-120-1) data set.

<span id="page-7-0"></span>

<span id="page-8-0"></span> $a$ s.h2o 9

# See Also

[is.factor](#page-0-0).

# Examples

```
localH2O <- h2o.init()
prosPath <- system.file("extdata", "prostate.csv", package="h2o")
prostate.hex <- h2o.uploadFile(localH2O, path = prosPath)
prostate.hex[,2] <- as.factor(prostate.hex[,2])
summary(prostate.hex)
```
as.h2o *R data.frame -> H2OFrame*

# Description

Import a local R data frame to the H2O cloud.

#### Usage

```
as.h2o(object, conn = h2o.getConnection(), destination_frame = "")
```
# Arguments

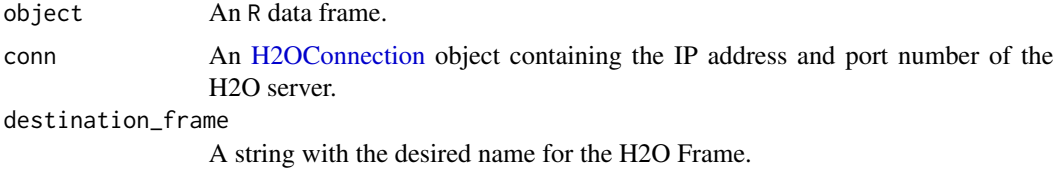

as.numeric,H2OFrame-method

*Convert H2O Data to Numeric*

## Description

Converts an H2O column into a numeric value column.

# Usage

## S4 method for signature H2OFrame as.numeric(x)

## <span id="page-9-0"></span>**Arguments**

x a column from an [H2OFrame](#page-120-1) data set. localH2O <- h2o.init() prosPath <- system.file("extdata", "prostate.csv", package="h2o") prostate.hex <- h2o.uploadFile(localH2O, path = prosPath) prostate.hex[,2] <- as.factor(prostate.hex[,2]) prostate.hex[,2] <- as.numeric(prostat.hex[,2])

ASTNode-class *The ASTNode class.*

# Description

This class represents a node in the abstract syntax tree. An ASTNode has a root. The root has children that either point to another ASTNode, or to a leaf node, which may be of type ASTNumeric or ASTFrame.

## Usage

## S4 method for signature ASTNode show(object)

# Arguments

object An ASTNode class object.

#### Slots

root Object of type Node

children Object of type list

colnames<-,H2OFrame,H2OFrame-method *Returns Column Names for a Parsed H2O Data Object.*

# Description

Returns column names for an [H2OFrame](#page-120-1) object.

#### <span id="page-10-0"></span>h2o.aic 11

# Usage

```
## S4 replacement method for signature H2OFrame, H2OFrame
\text{columns}(x) \leq \text{value}## S4 replacement method for signature H2OFrame,character
\text{columns}(x) \leq \text{value}## S4 method for signature H2OFrame
names(x)
## S4 replacement method for signature H2OFrame
names(x) <- value
h2o.colnames(x)
h2o.names(x)
```
## S4 method for signature H2OFrame colnames(x)

# Arguments

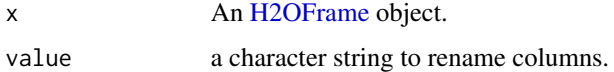

## See Also

[colnames](#page-0-0) for the base R method.

```
library(h2o)
localH2O <- h2o.init()
irisPath <- system.file("extdata", "iris.csv", package="h2o")
iris.hex <- h2o.uploadFile(localH2O, path = irisPath)
summary(iris.hex)
colnames(iris.hex)
```
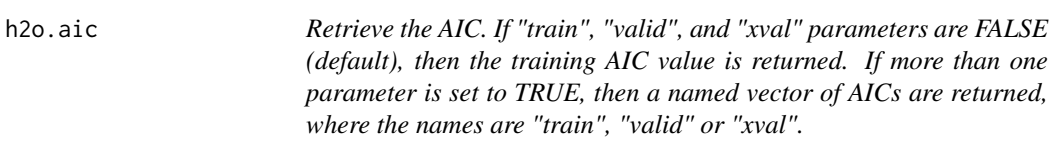

<span id="page-11-0"></span>Retrieve the AIC. If "train", "valid", and "xval" parameters are FALSE (default), then the training AIC value is returned. If more than one parameter is set to TRUE, then a named vector of AICs are returned, where the names are "train", "valid" or "xval".

## Usage

h2o.aic(object, train = FALSE, valid = FALSE, xval = FALSE, ...)

# Arguments

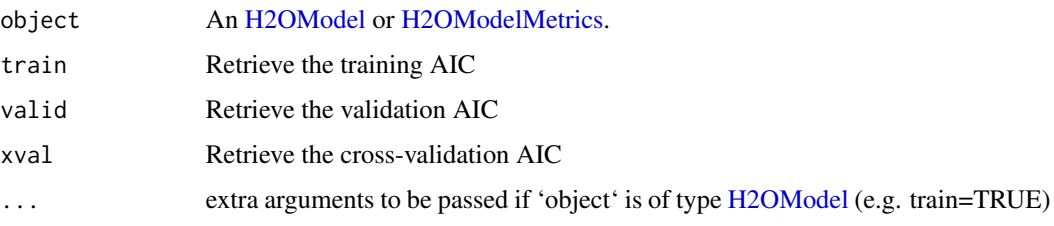

h2o.anomaly *Anomaly Detection via H2O Deep Learning Model*

#### Description

Detect anomalies in an H2O dataset using an H2O deep learning model with auto-encoding.

## Usage

```
h2o.anomaly(object, data, per_feature = FALSE)
```
# Arguments

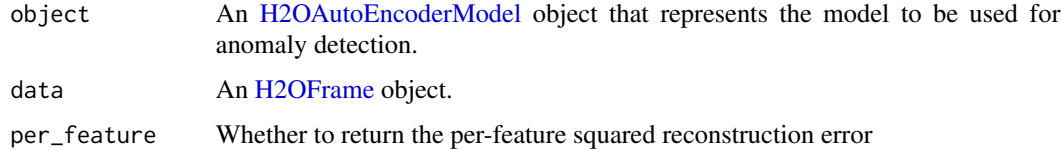

# Value

Returns an [H2OFrame](#page-120-1) object containing the reconstruction MSE or the per-feature squared error.

# See Also

[h2o.deeplearning](#page-31-1) for making an H2OAutoEncoderModel.

# <span id="page-12-0"></span>h2o.anyFactor 13

# Examples

```
library(h2o)
localH2O = h2o.init()prosPath = system.file("extdata", "prostate.csv", package = "h2o")
prostate.hex = h2o.importFile(localH2O, path = prosPath)
prostate.dl = h2o.deeplearning(x = 3:9, training_frame = prostate.hex, autoencoder = TRUE,
                               hidden = c(10, 10), epochs = 5)prostate.anon = h2o.anomaly(prostate.dl, prostate.hex)
head(prostate.anon)
prostate.anon.per.feature = h2o.anomaly(prostate.dl, prostate.hex, per_feature=T)
head(prostate.anon.per.feature)
```
h2o.anyFactor *Check H2OFrame columns for factors*

# Description

Determines if any column of an H2OFrame object contains categorical data.

#### Usage

h2o.anyFactor(x)

#### Arguments

x An [H2OFrame](#page-120-1) object.

## Value

Returns a logical value indicating whether any of the columns in x are factors.

```
library(h2o)
localH2O < - h2o.init()irisPath <- system.file("extdata", "iris_wheader.csv", package="h2o")
iris.hex <- h2o.importFile(localH2O, path = irisPath)
h2o.anyFactor(iris.hex)
```
<span id="page-13-0"></span>

Makes a copy of the data frame and gives it the desired the key.

# Usage

```
h2o.assign(data, key, deepCopy = FALSE)
```
#### **Arguments**

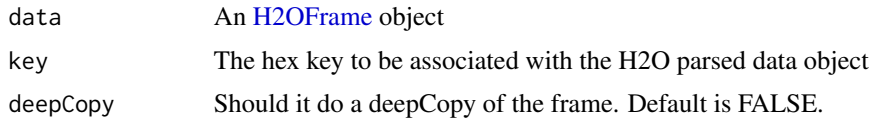

h2o.auc *Retrieve the AUC*

## Description

Retrieves the AUC value from an [H2OBinomialMetrics.](#page-123-2) If "train", "valid", and "xval" parameters are FALSE (default), then the training AUC value is returned. If more than one parameter is set to TRUE, then a named vector of AUCs are returned, where the names are "train", "valid" or "xval".

# Usage

h2o.auc(object, train = FALSE, valid = FALSE, xval = FALSE, ...)

# Arguments

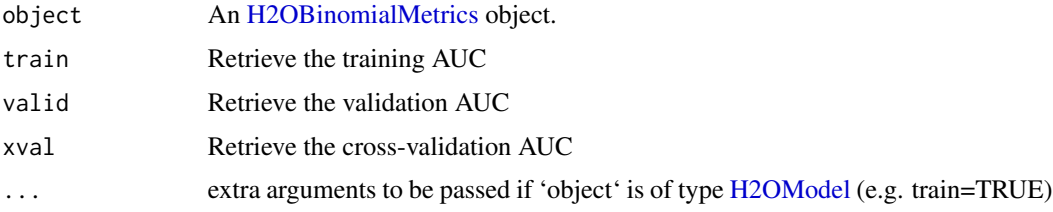

# See Also

[h2o.giniCoef](#page-45-1) for the Gini coefficient, [h2o.mse](#page-77-1) for MSE, and [h2o.metric](#page-75-1) for the various threshold metrics. See [h2o.performance](#page-85-1) for creating H2OModelMetrics objects.

## <span id="page-14-0"></span>h2o.betweenss 15

# Examples

```
library(h2o)
h2o.init()
prosPath <- system.file("extdata", "prostate.csv", package="h2o")
hex <- h2o.uploadFile(prosPath)
hex[,2] <- as.factor(hex[,2])
model \leq h2o.gbm(x = 3:9, y = 2, training_frame = hex, distribution = "bernoulli")
perf <- h2o.performance(model, hex)
h2o.auc(perf)
```
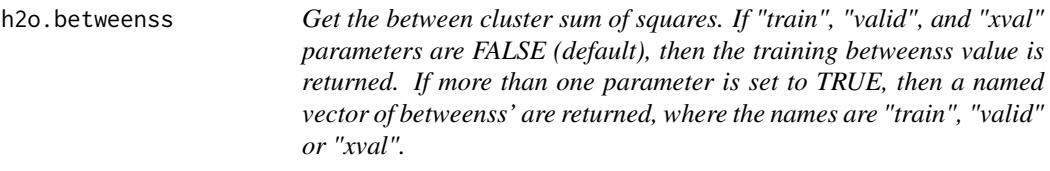

# Description

Get the between cluster sum of squares. If "train", "valid", and "xval" parameters are FALSE (default), then the training betweenss value is returned. If more than one parameter is set to TRUE, then a named vector of betweenss' are returned, where the names are "train", "valid" or "xval".

#### Usage

h2o.betweenss(object, train = FALSE, valid = FALSE, xval = FALSE, ...)

## Arguments

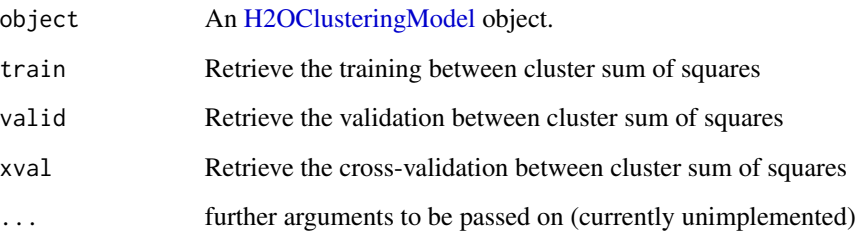

<span id="page-15-0"></span>

Return the respective bias vector

# Usage

```
h2o.biases(object, vector_id = 1, ...)
```
# Arguments

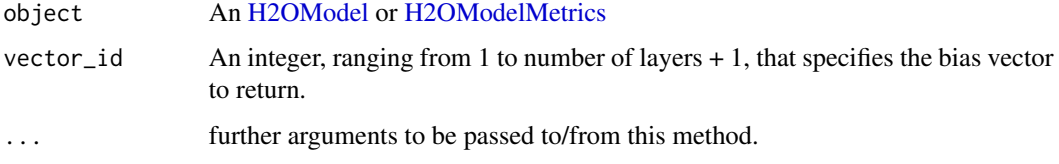

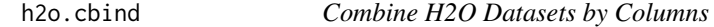

# Description

Takes a sequence of H2O data sets and combines them by column

## Usage

```
h2o.cbind(...)
```
## Arguments

```
... A sequence of H2OFrame arguments. All datasets must exist on the same H2O
                instance (IP and port) and contain the same number of rows.
```
# Value

An [H2OFrame](#page-120-1) object containing the combined . . . arguments column-wise.

# See Also

[cbind](#page-0-0) for the base R method.

#### <span id="page-16-0"></span>h2o.centers 17

# Examples

```
library(h2o)
localH2O < - h2o.init()prosPath <- system.file("extdata", "prostate.csv", package="h2o")
prostate.hex <- h2o.uploadFile(localH2O, path = prosPath)
prostate.cbind <- h2o.cbind(prostate.hex, prostate.hex)
head(prostate.cbind)
```
h2o.centers *Retrieve the Model Centers*

# Description

Retrieve the Model Centers

# Usage

h2o.centers(object, ...)

## Arguments

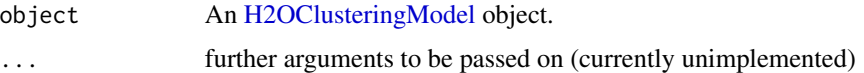

h2o.centersSTD *Retrieve the Model Centers STD*

# Description

Retrieve the Model Centers STD

# Usage

```
h2o.centersSTD(object, ...)
```
# Arguments

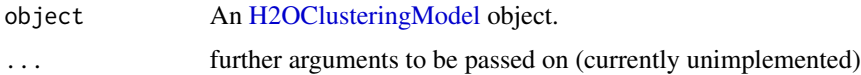

<span id="page-17-0"></span>h2o.centroid\_stats *Retrieve the centroid statistics If "train", "valid", and "xval" parameters are FALSE (default), then the training centroid stats value is returned. If more than one parameter is set to TRUE, then a named list of centroid stats data frames are returned, where the names are "train", "valid" or "xval".*

# Description

Retrieve the centroid statistics If "train", "valid", and "xval" parameters are FALSE (default), then the training centroid stats value is returned. If more than one parameter is set to TRUE, then a named list of centroid stats data frames are returned, where the names are "train", "valid" or "xval".

## Usage

```
h2o.centroid_stats(object, train = FALSE, valid = FALSE, xval = FALSE,
  ...)
```
# Arguments

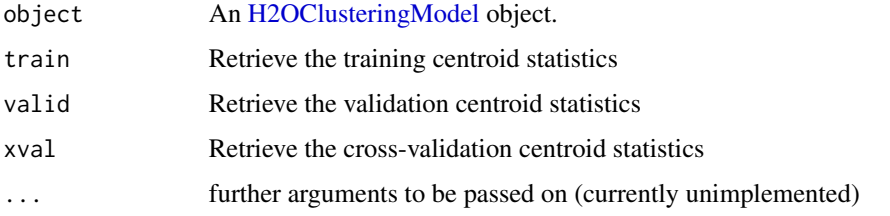

h2o.clearLog *Delete All H2O R Logs*

## Description

Clear all H2O R command and error response logs from the local disk. Used primarily for debugging purposes.

#### Usage

```
h2o.clearLog()
```
## See Also

[h2o.startLogging,](#page-105-1) [h2o.stopLogging,](#page-105-2) [h2o.openLog](#page-83-1)

# <span id="page-18-0"></span>h2o.clusterInfo 19

# Examples

```
library(h2o)
localH2O = h2o.init()h2o.startLogging()
ausPath = system.file("extdata", "australia.csv", package="h2o")
australia.hex = h2o.importFile(localH2O, path = ausPath)
h2o.stopLogging()
h2o.clearLog()
```
h2o.clusterInfo *Print H2O cluster info*

## Description

Print H2O cluster info

# Usage

h2o.clusterInfo(conn = h2o.getConnection())

## Arguments

conn H2O connection object

h2o.clusterIsUp *Determine if an H2O cluster is up or not*

# Description

Determine if an H2O cluster is up or not

## Usage

```
h2o.clusterIsUp(conn = h2o.getConnection())
```
# Arguments

conn H2O connection object

# Value

TRUE if the cluster is up; FALSE otherwise

<span id="page-19-0"></span>h2o.clusterStatus *Return the status of the cluster*

## Description

Retrieve information on the status of the cluster running H2O.

## Usage

```
h2o.clusterStatus(conn = h2o.getConnection())
```
## Arguments

conn the [H2OConnection](#page-119-1) object containing the IP address and port of the server running H2O.

## See Also

[H2OConnection,](#page-119-1) [h2o.init](#page-60-1)

#### Examples

 $localH2O < - h2o.init()$ h2o.clusterStatus(localH2O)

h2o.cluster\_sizes *Retrieve the cluster sizes If "train", "valid", and "xval" parameters are FALSE (default), then the training cluster sizes value is returned. If more than one parameter is set to TRUE, then a named list of cluster size vectors are returned, where the names are "train", "valid" or "xval".*

## Description

Retrieve the cluster sizes If "train", "valid", and "xval" parameters are FALSE (default), then the training cluster sizes value is returned. If more than one parameter is set to TRUE, then a named list of cluster size vectors are returned, where the names are "train", "valid" or "xval".

## Usage

```
h2o.cluster_sizes(object, train = FALSE, valid = FALSE, xval = FALSE, ...)
```
#### <span id="page-20-0"></span>h2o.coef 21

# Arguments

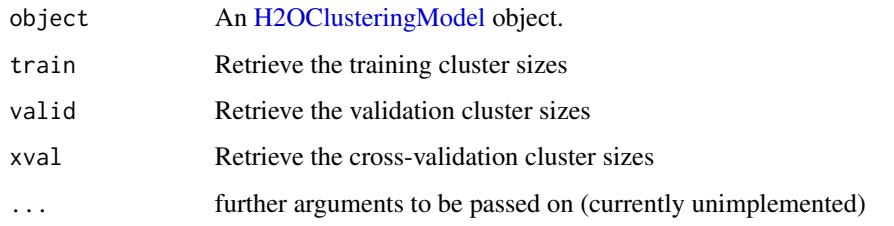

h2o.coef *Retrieve the model coefficeints*

# Description

Retrieve the model coefficeints

# Usage

h2o.coef(object)

# Arguments

object an [H2OModel](#page-122-1) object.

h2o.coef\_norm *Retrieve the normalized coefficients*

# Description

Retrieve the normalized coefficients

# Usage

h2o.coef\_norm(object)

# Arguments

object an [H2OModel](#page-122-1) object.

<span id="page-21-0"></span>h2o.confusionMatrix *Access H2O Confusion Matrices*

# Description

Retrieve either a single or many confusion matrices from H2O objects.

## Usage

```
h2o.confusionMatrix(object, ...)
## S4 method for signature H2OModel
h2o.confusionMatrix(object, newdata, valid = FALSE, ...)
## S4 method for signature H2OModelMetrics
```

```
h2o.confusionMatrix(object, thresholds = NULL,
 metrics = NULL)
```
## Arguments

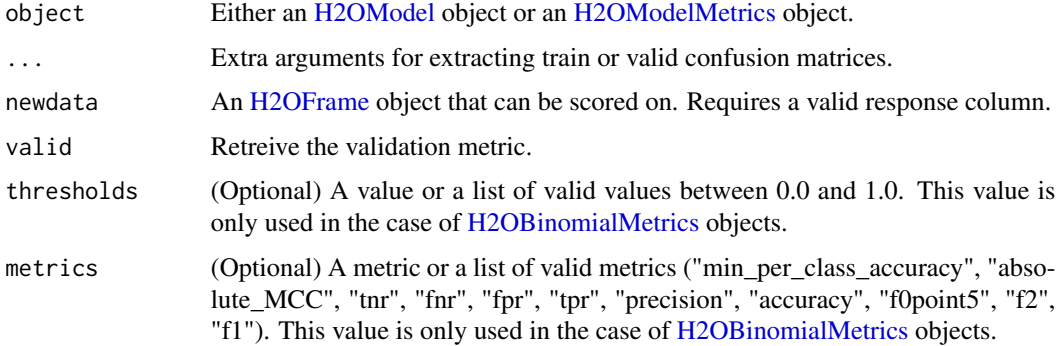

## Details

The [H2OModelMetrics](#page-123-1) version of this function will only take [H2OBinomialMetrics](#page-123-2) or [H2OMultinomialMetrics](#page-123-2) objects. If no threshold is specified, all possible thresholds are selected.

#### Value

Calling this function on [H2OModel](#page-122-1) objects returns a confusion matrix corresponding to the [predict](#page-0-0) function. If used on an [H2OBinomialMetrics](#page-123-2) object, returns a list of matrices corresponding to the number of thresholds specified.

# See Also

[predict](#page-0-0) for generating prediction frames, [h2o.performance](#page-85-1) for creating [H2OModelMetrics.](#page-123-1)

# <span id="page-22-0"></span>h2o.createFrame 23

# Examples

```
library(h2o)
h2o.init()
prosPath <- system.file("extdata", "prostate.csv", package="h2o")
hex <- h2o.uploadFile(prosPath)
hex[, 2] \leftarrow as.factor(hex[, 2])model \leq h2o.gbm(x = 3:9, y = 2, training_frame = hex, distribution = "bernoulli")
h2o.confusionMatrix(model, hex)
# Generating a ModelMetrics object
perf <- h2o.performance(model, hex)
h2o.confusionMatrix(perf)
```
h2o.createFrame *Data Frame Creation in H2O*

## Description

Creates a data frame in H2O with real-valued, categorical, integer, and binary columns specified by the user.

## Usage

```
h2o.createFrame(conn = h2o.getConnection(), key = "", rows = 10000,
  cols = 10, randomize = TRUE, value = 0, real_range = 100,
  categorical_fraction = 0.2, factors = 100, integer_fraction = 0.2,
  integer_range = 100, binary_fraction = 0.1, binary_ones_fraction = 0.02,
  missing_fraction = 0.01, response_factors = 2, has_response = FALSE,
  seed)
```
#### Arguments

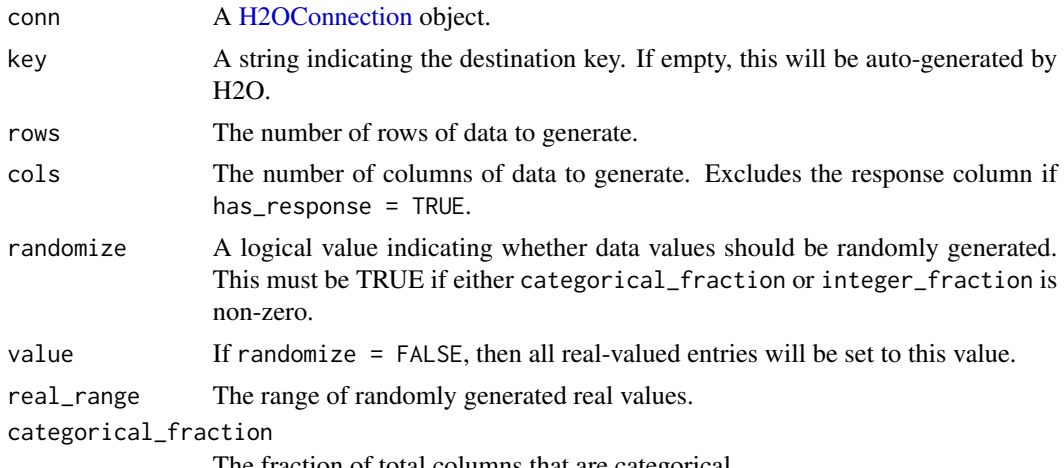

The fraction of total columns that are categorical.

<span id="page-23-0"></span>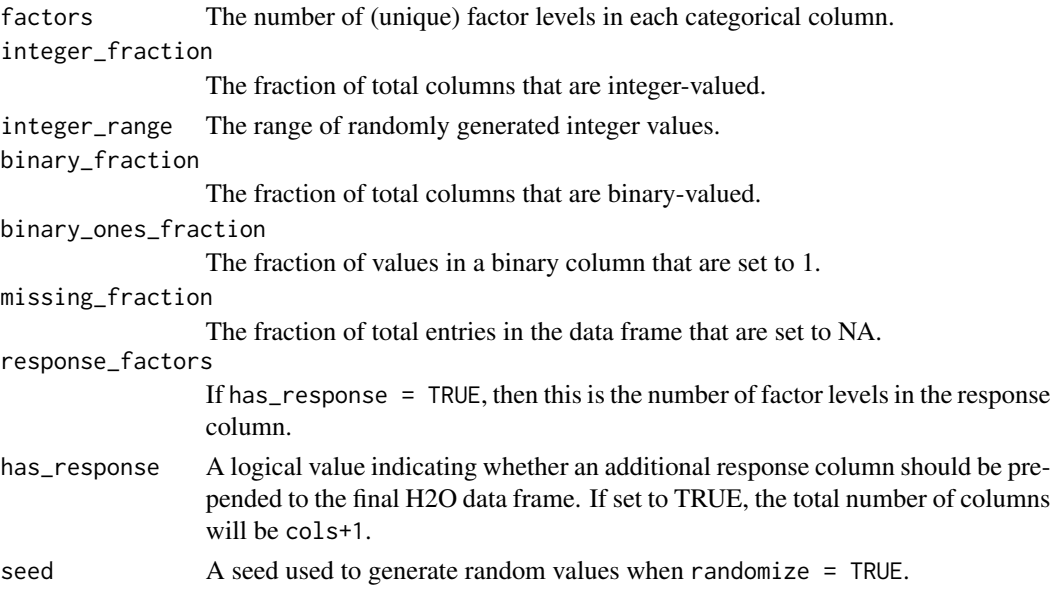

# Value

Returns a [H2OFrame](#page-120-1) object.

# Examples

```
library(h2o)
localH2O <- h2o.init()
hex <- h2o.createFrame(localH2O, rows = 1000, cols = 100, categorical_fraction = 0.1,
                       factors = 5, integer_fraction = 0.5, integer_range = 1,
                       has_response = TRUE)
head(hex)
summary(hex)
hex2 <- h2o.createFrame(localH2O, rows = 100, cols = 10, randomize = FALSE, value = 5,
                        categorical_fraction = 0, integer_fraction = 0)
summary(hex2)
```
h2o.cummax *Cumulative Max*

# Description

Obtain the cumulative max of a column.

#### Usage

h2o.cummax(x)

## <span id="page-24-0"></span>h2o.cummin 25

# Arguments

x An [H2OFrame](#page-120-1) object.

# Examples

localH2O <- h2o.init()  $fr < -as.h2o(iris)$ h2o.cummax(fr[,1])

h2o.cummin *Cumulative Min*

# Description

Obtain the cumulative min of a column.

# Usage

h2o.cummin(x)

# Arguments

x An [H2OFrame](#page-120-1) object.

# Examples

localH2O <- h2o.init()  $fr < -as.h2o(iris)$ h2o.cummin(fr[,1])

h2o.cumprod *Cumulative Product*

# Description

Obtain the cumulative product of a column.

# Usage

h2o.cumprod(x)

## Arguments

x An [H2OFrame](#page-120-1) object.

26 h2o.cut

## Examples

```
localH2O < -h2O.init()fr < -as.h2o(iris)h2o.cumprod(fr[,1])
```
h2o.cumsum *Cumulative Sum*

# Description

Obtain the cumulative sum of a column.

# Usage

h2o.cumsum(x)

# Arguments

x An [H2OFrame](#page-120-1) object.

## Examples

localH2O <- h2o.init()  $fr < -as.h2o(iris)$ h2o.cumsum(fr[,1])

h2o.cut *Cut H2O Numeric Data to Factor*

# Description

Divides the range of the H2O data into intervals and codes the values according to which interval they fall in. The leftmost interval corresponds to the level one, the next is level two, etc.

## Usage

```
h2o.cut(x, breaks, labels = NULL, include.lowest = FALSE, right = TRUE,
 dig.lab = 3, ...)
```
<span id="page-25-0"></span>

#### <span id="page-26-0"></span>h2o.day 27

# Arguments

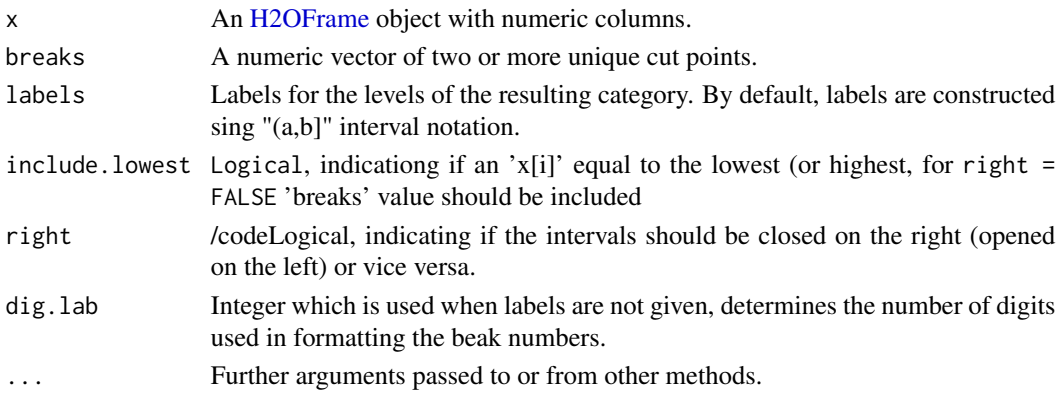

# Value

Returns an [H2OFrame](#page-120-1) object containing the factored data with intervals as levels.

## Examples

```
library(h2o)
localH2O <- h2o.init()
irisPath <- system.file("extdata", "iris_wheader.csv", package="h2o")
iris.hex <- h2o.uploadFile(localH2O, path = irisPath, destination_frame = "iris.hex")
summary(iris.hex)
# Cut sepal length column into intervals determined by min/max/quantiles
sepal_len.cut = cut(iris.hex$sepal_len, c(4.2, 4.8, 5.8, 6, 8))
head(sepal_len.cut)
summary(sepal_len.cut)
```
<span id="page-26-1"></span>h2o.day *Convert Milliseconds to Day of Month in H2O Datasets*

# Description

Converts the entries of a [H2OFrame](#page-120-1) object from milliseconds to days of the month (on a 1 to 31 scale).

## Usage

 $h2o.day(x)$ 

day(x)

## S3 method for class H2OFrame day(x)

## <span id="page-27-0"></span>Arguments

x An [H2OFrame](#page-120-1) object.

# Value

A [H2OFrame](#page-120-1) object containing the entries of x converted to days of the month.

## See Also

[h2o.month](#page-77-2)

h2o.dayOfWeek *Convert Milliseconds to Day of Week in H2O Datasets*

# Description

Converts the entries of a [H2OFrame](#page-120-1) object from milliseconds to days of the week (on a 0 to 6 scale).

# Usage

h2o.dayOfWeek(x)

dayOfWeek(x)

## S3 method for class H2OFrame dayOfWeek(x)

# Arguments

x An [H2OFrame](#page-120-1) object.

# Value

A [H2OFrame](#page-120-1) object containing the entries of x converted to days of the week.

## See Also

[h2o.day,](#page-26-1) [h2o.month](#page-77-2)

<span id="page-28-0"></span>

Compute the Discrete Cosine Transform of every row in the H2OFrame

## Usage

```
h2o.dct(data, destination_frame, dimensions, inverse = F)
```
## Arguments

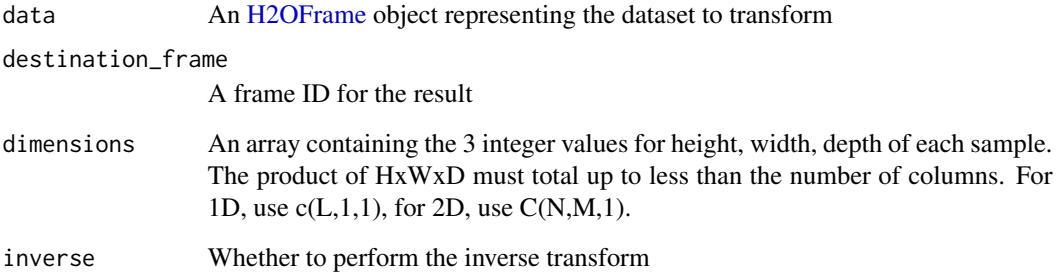

```
library(h2o)
localH2O = h2o.init()df <- h2o.createFrame(localH2O, rows = 1000, cols = 8*16*24,
                      categorical_fraction = 0, integer_fraction = 0, missing_fraction = 0)
df1 <- h2o.dct(data=df, dimensions=c(8*16*24,1,1))
df2 <- h2o.dct(data=df1,dimensions=c(8*16*24,1,1),inverse=TRUE)
max(abs(df1-df2))
df1 <- h2o.dct(data=df, dimensions=c(8*16,24,1))
df2 <- h2o.dct(data=df1,dimensions=c(8*16,24,1),inverse=TRUE)
max(abs(df1-df2))
df1 <- h2o.dct(data=df, dimensions=c(8,16,24))
df2 <- h2o.dct(data=df1,dimensions=c(8,16,24),inverse=TRUE)
max(abs(df1-df2))
```
<span id="page-29-0"></span>

For each subset of an H2O data set, apply a user-specified function, then combine the results. This is an experimental feature.

## Usage

```
h2o.ddply(.data, .variables, .fun = NULL, ..., .progress = "none")
```
## Arguments

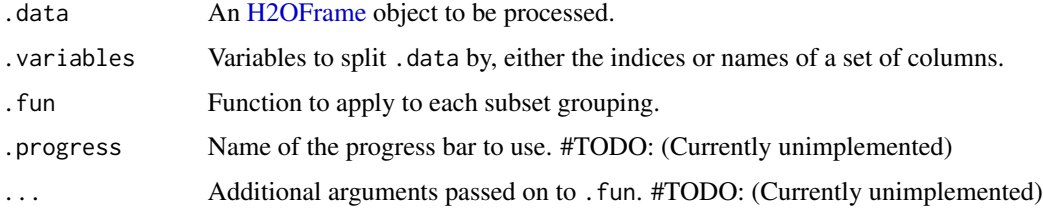

## Value

Returns a [H2OFrame](#page-120-1) object containing the results from the split/apply operation, arranged

## See Also

[ddply](#page-0-0) for the plyr library implementation.

```
library(h2o)
localH2O <- h2o.init()
# Import iris dataset to H2O
irisPath <- system.file("extdata", "iris_wheader.csv", package = "h2o")
iris.hex <- h2o.uploadFile(localH2O, path = irisPath, destination_frame = "iris.hex")
# Add function taking mean of sepal_len column
fun = function(df) { sum(df[,1], na.rm = T)/nrow(df) }
# Apply function to groups by class of flower
# uses h2os ddply, since iris.hex is an H2OFrame object
res = h2o.ddply(iris.hex, "class", fun)
head(res)
```
<span id="page-30-0"></span>h2o.deepfeatures *Feature Generation via H2O Deep Learning Model*

#### Description

Extract the non-linear feature from an H2O data set using an H2O deep learning model.

# Usage

```
h2o.deepfeatures(object, data, layer = 1)
```
## Arguments

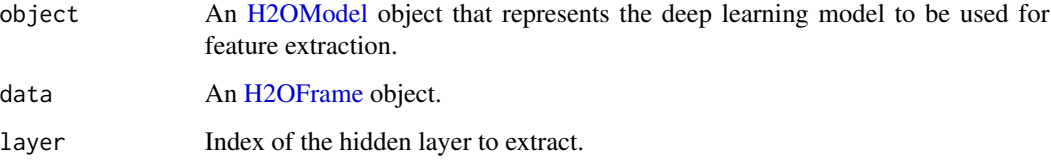

# Value

Returns an [H2OFrame](#page-120-1) object with as many features as the number of units in the hidden layer of the specified index.

## See Also

link{h2o.deeplearning} for making deep learning models.

```
library(h2o)
localH2O = h2o.init()prosPath = system.file("extdata", "prostate.csv", package = "h2o")
prostate.hex = h2o.importFile(localH2O, path = prosPath)
prostate.dl = h2o.deeplearning(x = 3:9, y = 2, training_frame = prostate.hex,
                               hidden = c(100, 200), epochs = 5)
prostate.deepfeatures_layer1 = h2o.deepfeatures(prostate.dl, prostate.hex, layer = 1)
prostate.deepfeatures_layer2 = h2o.deepfeatures(prostate.dl, prostate.hex, layer = 2)
head(prostate.deepfeatures_layer1)
head(prostate.deepfeatures_layer2)
```
<span id="page-31-1"></span><span id="page-31-0"></span>

Performs Deep Learning neural networks on an [H2OFrame](#page-120-1)

#### Usage

```
h2o.deeplearning(x, y, training-frame, model_id = "",overwrite_with_best_model, validation_frame, checkpoint,
  autoencoder = FALSE, use_all_factor_levels = TRUE,
  activation = c("Rectifier", "Tanh", "TanhWithDropout",
  "RectifierWithDropout", "Maxout", "MaxoutWithDropout"), hidden = c(200,
  200), epochs = 10, train_samples_per_iteration = -2, seed,
  adaptive_rate = TRUE, rho = 0.99, epsilon = 1e-08, rate = 0.005,
  rate_annealing = 1e-06, rate_decay = 1, momentum_start = 0,
  momentum_ramp = 1e+06, momentum_stable = 0,
  nesterov_accelerated_gradient = TRUE, input_dropout_ratio = 0,
  hidden_dropout_ratios, 11 = 0, 12 = 0, max_w2 = Inf,
  initial_weight_distribution = c("UniformAdaptive", "Uniform", "Normal"),
  initial_weight_scale = 1, loss = c("Automatic", "CrossEntropy",
  "MeanSquare", "Absolute", "Huber"), distribution = c("AUTO", "gaussian",
  "bernoulli", "multinomial", "poisson", "gamma", "tweedie", "laplace",
  "huber"), tweedie_power = 1.5, score_interval = 5, score_training_samples,
  score_validation_samples, score_duty_cycle, classification_stop,
  regression_stop, quiet_mode, max_confusion_matrix_size, max_hit_ratio_k,
  balance_classes = FALSE, class_sampling_factors, max_after_balance_size,
  score_validation_sampling, diagnostics, variable_importances, fast_mode,
  ignore_const_cols, force_load_balance, replicate_training_data,
  single_node_mode, shuffle_training_data, sparse, col_major,
  average_activation, sparsity_beta, max_categorical_features,
  reproducible = FALSE, export_weights_and_biases = FALSE,
  offset_column = NULL, weights_column = NULL, nfolds = 0,
  fold_column = NULL, fold_assignment = c("AUTO", "Random", "Modulo"),
  keep_cross_validation_predictions = FALSE, ...)
```
#### Arguments

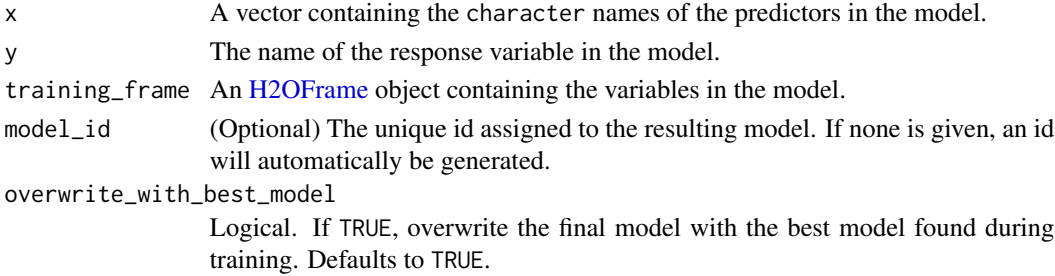

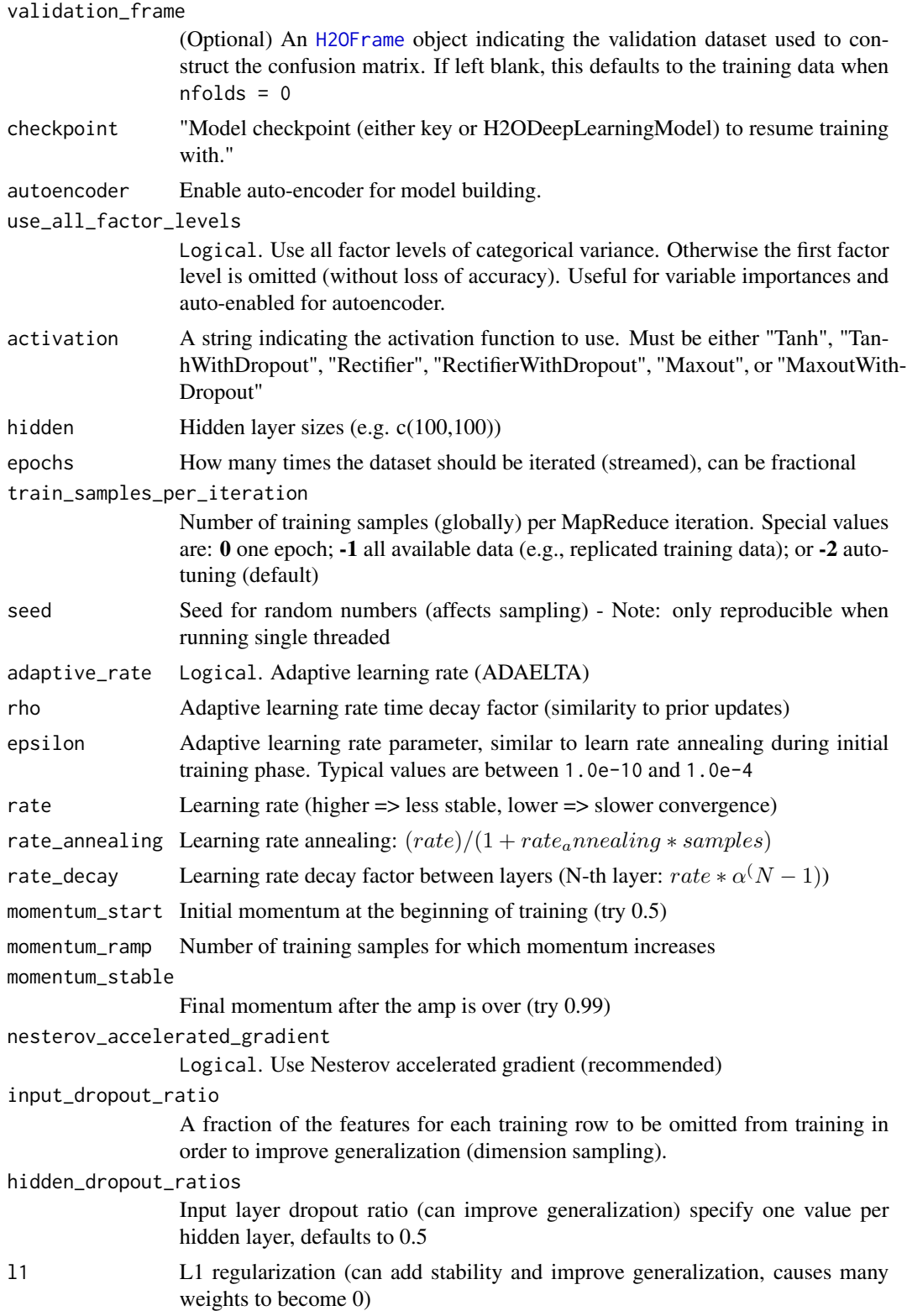

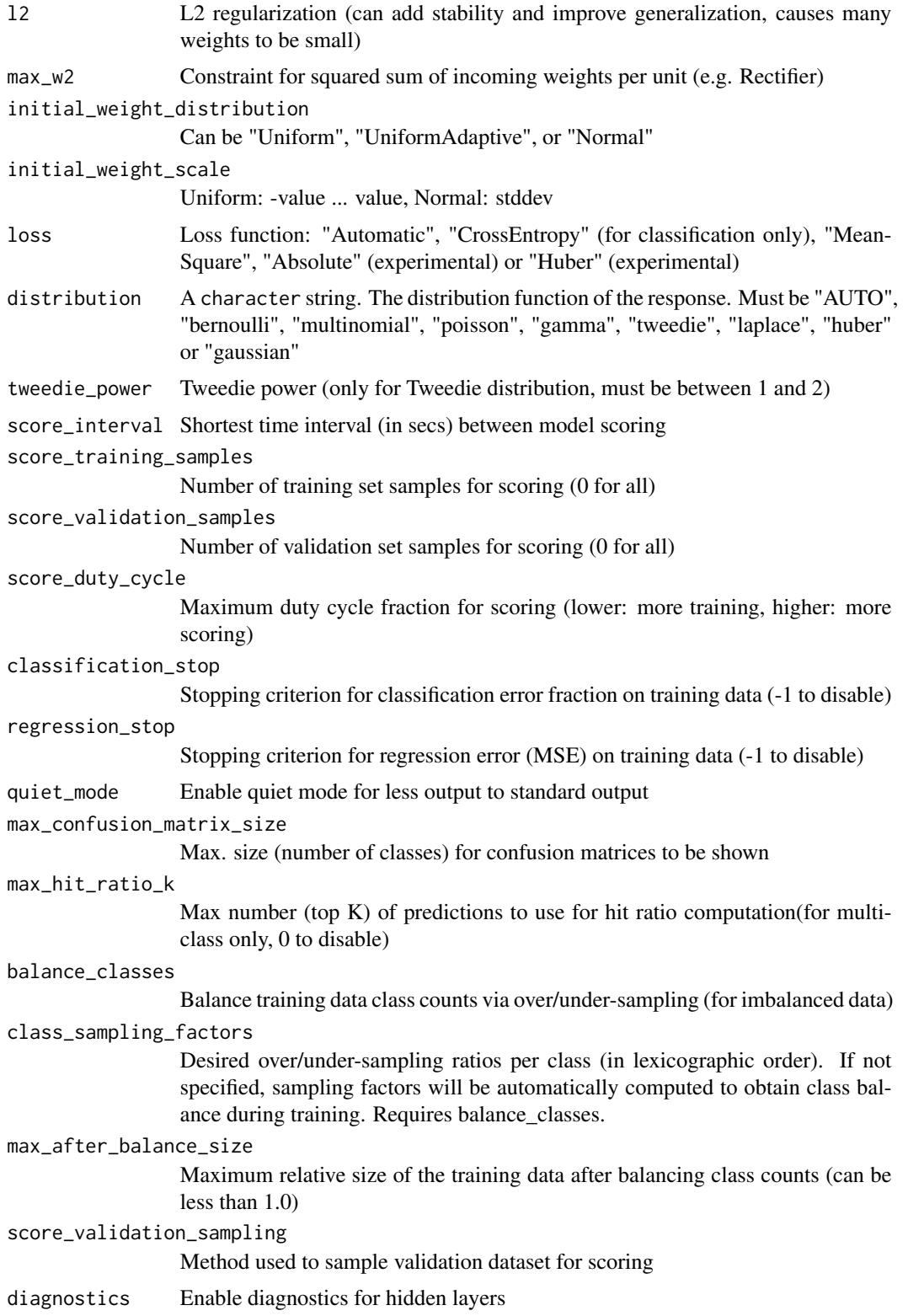

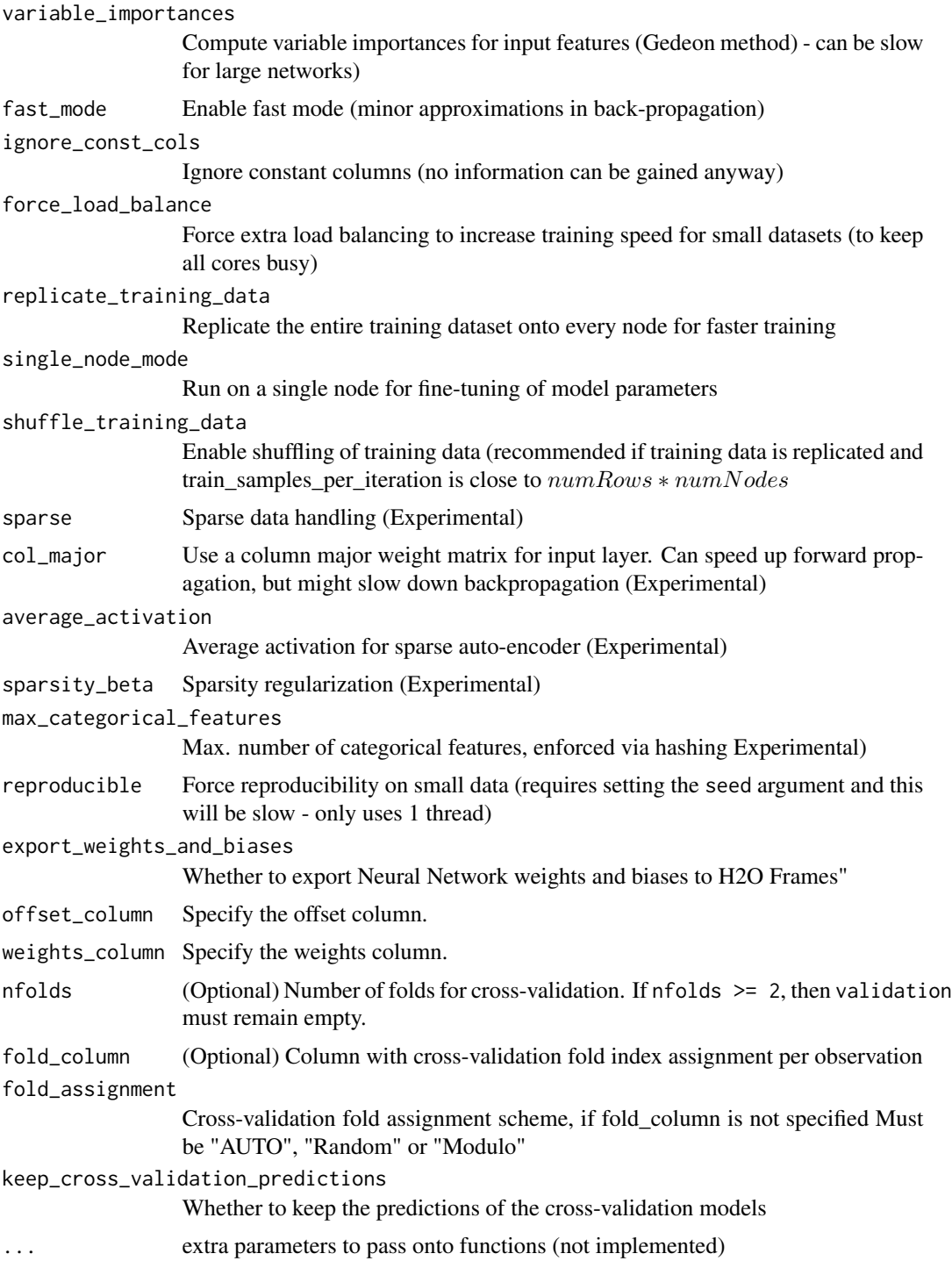

# See Also

[predict.H2OModel](#page-130-1) for prediction.

# Examples

```
library(h2o)
localH2O <- h2o.init()
iris.hex <- as.h2o(iris)
iris.dl \leq h2o.deeplearning(x = 1:4, y = 5, training_frame = iris.hex)
# now make a prediction
predictions <- h2o.predict(iris.dl, iris.hex)
```
h2o.dim *Returns the Dimensions of a Parsed H2O Data Object.*

# Description

Returns the number of rows and columns for an [H2OFrame](#page-120-1) object.

## Usage

h2o.dim(x)

## S4 method for signature H2OFrame dim(x)

## Arguments

x An [H2OFrame](#page-120-1) object.

## See Also

[dim](#page-0-0) for the base R method.

```
localH2O < - h2o.init()irisPath <- system.file("extdata", "iris.csv", package="h2o")
iris.hex <- h2o.uploadFile(localH2O, path = irisPath)
dim(iris.hex)
```
<span id="page-35-0"></span>
h2o.downloadAllLogs downloads all H2O log files to local disk. Generally used for debugging purposes.

#### Usage

```
h2o.downloadAllLogs(conn = h2o.getConnection(), dirname = ".",
  filename = NULL)
```
# Arguments

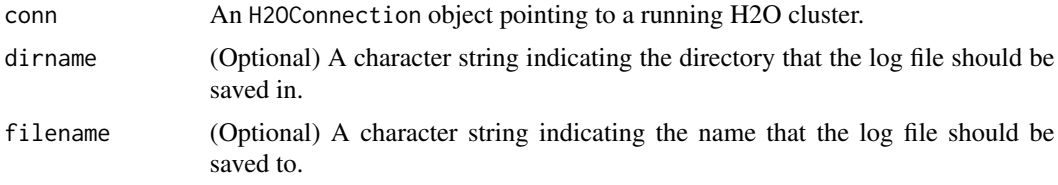

## See Also

[H2OConnection](#page-119-0)

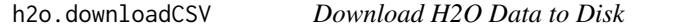

## Description

Download an H2O data set to a CSV file on the local disk

#### Usage

h2o.downloadCSV(data, filename)

#### Arguments

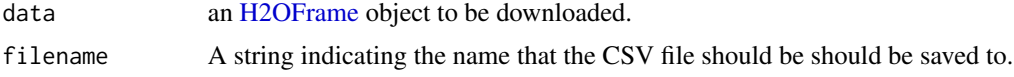

## Warning

Files located on the H2O server may be very large! Make sure you have enough hard drive psace to accomoadet the entire file.

#### Examples

```
library(h2o)
localH2O < - h2o.init()irisPath <- system.file("extdata", "iris_wheader.csv", package = "h2o")
iris.hex <- h2o.uploadFile(localH2O, path = irisPath)
myFile <- paste(getwd(), "my_iris_file.csv", sep = .Platform$file.sep)
h2o.downloadCSV(iris.hex, myFile)
file.info(myFile)
file.remove(myFile)
```
h2o.download\_pojo *Download the Scoring POJO (Plain Old Java Object) of a H2O Model*

#### Description

Download the Scoring POJO (Plain Old Java Object) of a H2O Model

#### Usage

```
h2o.download_pojo(model, path = "", conn = h2o.getConnection(),
  getjar = TRUE)
```
#### Arguments

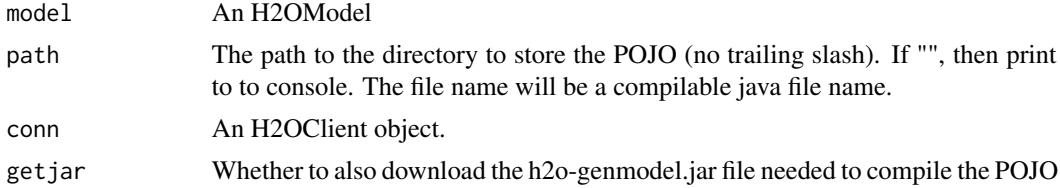

#### Value

If path is "", then pretty print the POJO to the console. Otherwise save it to the specified directory.

```
library(h2o)
h <- h2o.init(nthreads=-1)
fr < - as.h2o(iris)
my_model <- h2o.gbm(x=1:4, y=5, training_frame=fr)
h2o.download_pojo(my_model) # print the model to screen
# h2o.download_pojo(my_model, getwd()) # save the POJO and jar file to the current working
# directory, NOT RUN
```
# h2o.exportFile 39

```
# h2o.download_pojo(my_model, getwd(), getjar = FALSE ) # save only the POJO to the current
# working directory, NOT RUN
h2o.download_pojo(my_model, getwd()) # save to the current working directory
```
h2o.exportFile *Export an H2O Data Frame to a File*

# Description

Exports an [H2OFrame](#page-120-0) (which can be either VA or FV) to a file. This file may be on the H2O instace's local filesystem, or to HDFS (preface the path with hdfs://) or to S3N (preface the path with s3n://).

#### Usage

```
h2o.exportFile(data, path, force = FALSE)
```
#### Arguments

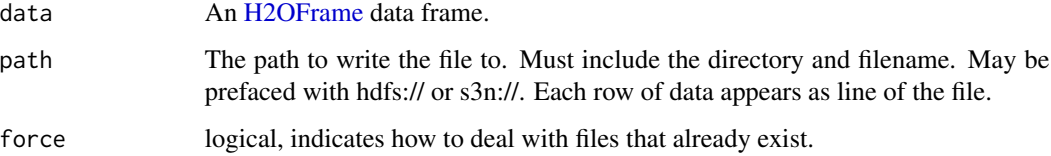

#### Details

In the case of existing files forse = TRUE will overwrite the file. Otherwise, the operation will fail.

```
library(h2o)
localH2O < - h2o.init()irisPath <- system.file("extdata", "iris.csv", package = "h2o")
iris.hex <- h2o.uploadFile(localH2O, path = irisPath)
# These arent real paths
# h2o.exportFile(iris.hex, path = "/path/on/h2o/server/filesystem/iris.csv")
# h2o.exportFile(iris.hex, path = "hdfs://path/in/hdfs/iris.csv")
# h2o.exportFile(iris.hex, path = "s3n://path/in/s3/iris.csv")
```
Exports an [H2OFrame](#page-120-0) to HDFS.

# Usage

```
h2o.exportHDFS(data, path, force = FALSE)
```
# Arguments

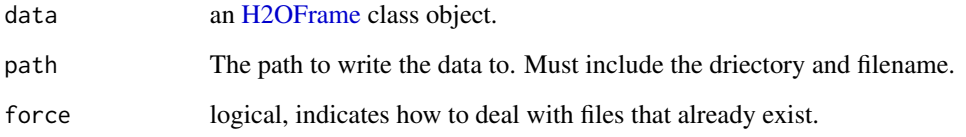

h2o.filterNACols *Filter NA Columns*

# Description

Filter NA Columns

# Usage

```
h2o.filterNACols(data, frac = 0.2)
```
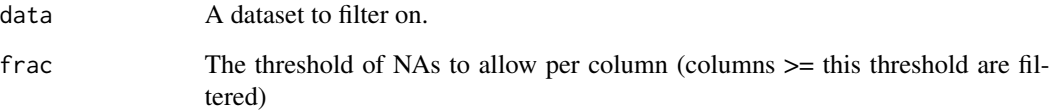

Builds gradient boosted classification trees, and gradient boosted regression trees on a parsed data set.

#### Usage

```
h2o.gbm(x, y, training_frame, model_id, checkpoint, distribution = c("AUTO",
  "gaussian", "bernoulli", "multinomial", "poisson", "gamma", "tweedie"),
  tweedie_power = 1.5, ntrees = 50, max_depth = 5, min_rows = 10,
  learn_rate = 0.1, nbins = 20, nbins\_cats = 1024,
  validation_frame = NULL, balance_classes = FALSE,
 max_after_balance_size = 1, seed, build_tree_one_node = FALSE,
  nfolds = 0, fold_column = NULL, fold_assignment = c("AUTO", "Random",
  "Modulo"), keep_cross_validation_predictions = FALSE,
  score_each_iteration = FALSE, offset_column = NULL,
  weights\_column = NULL, ...)
```
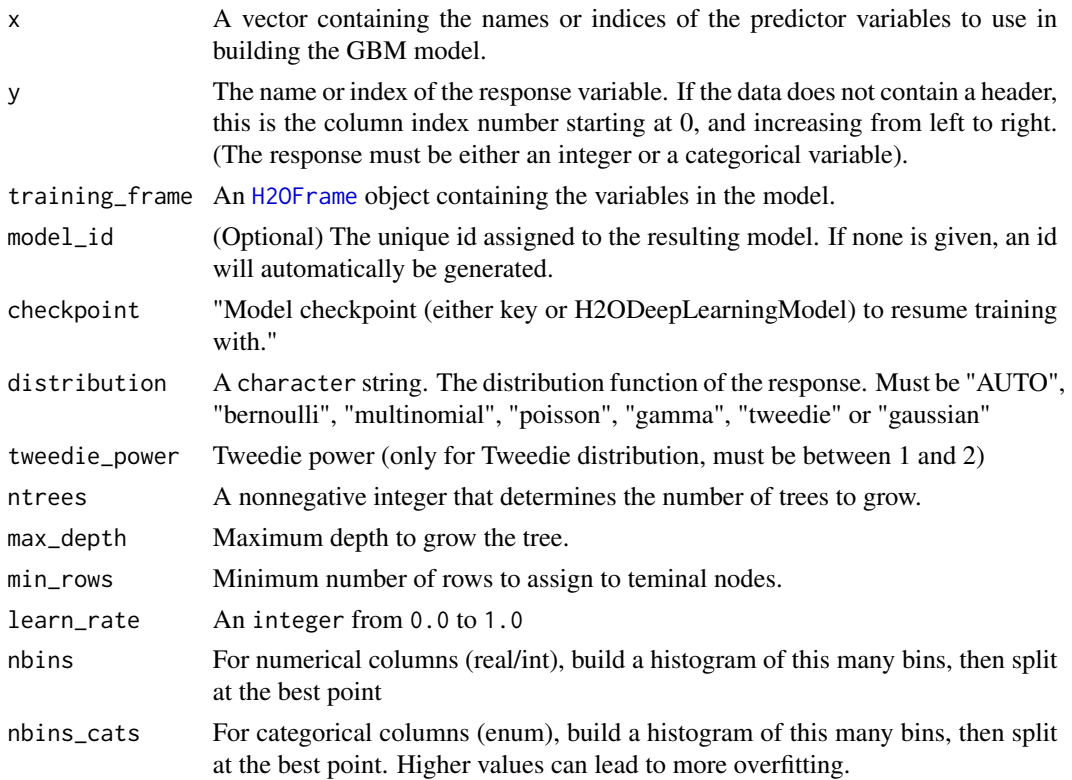

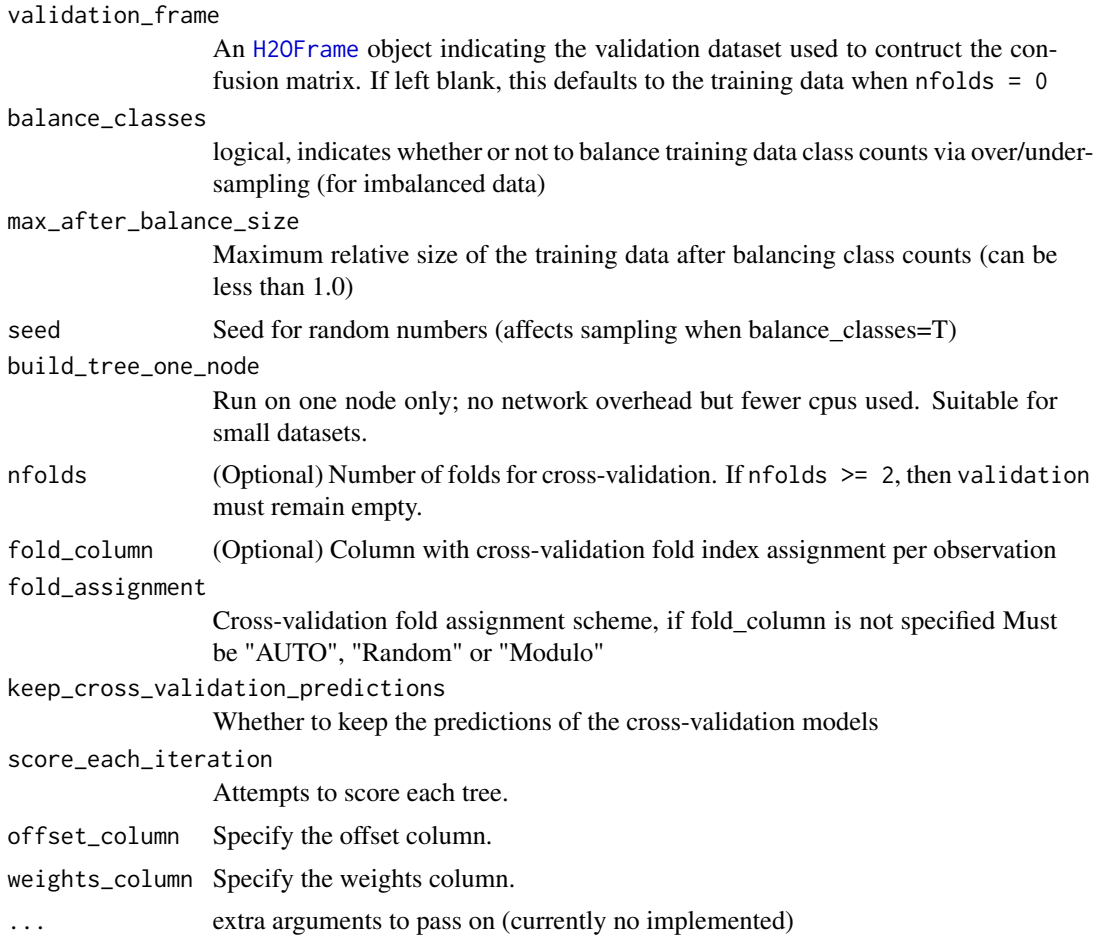

# Details

The default distribution function will guess the model type based on the response column type. In order to run properly, the response column must be an numeric for "gaussian" or an enum for "bernoulli" or "multinomial".

# See Also

[predict.H2OModel](#page-130-0) for prediction.

```
library(h2o)
localH2O = h2o.init()# Run regression GBM on australia.hex data
ausPath <- system.file("extdata", "australia.csv", package="h2o")
australia.hex <- h2o.uploadFile(localH2O, path = ausPath)
independent <- c("premax", "salmax","minairtemp", "maxairtemp", "maxsst",
                 "maxsoilmoist", "Max_czcs")
```

```
dependent <- "runoffnew"
h2o.gbm(y = dependent, x = independent, training-frame = australia.hex,ntrees = 3, max\_depth = 3, min\_rows = 2)
```
h2o.getConnection *Retrieve an H2O Connection*

# Description

Attempt to recover an h2o connection.

## Usage

h2o.getConnection()

## Value

Returns an [H2OConnection](#page-119-1) object.

h2o.getFrame *Get an R Reference to an H2O Dataset*

# Description

Get the reference to a frame with the given frame\_id in the H2O instance.

#### Usage

```
h2o.getFrame(frame_id, conn = h2o.getConnection(), linkToGC = FALSE)
```
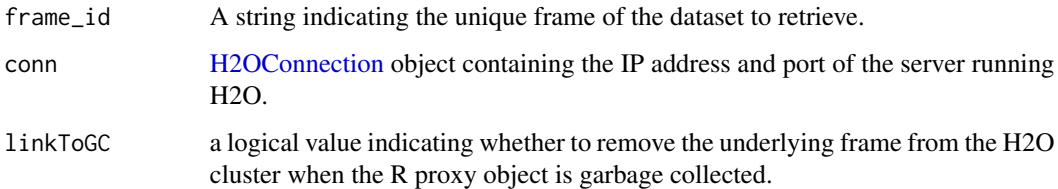

Get a grid object from H2O distributed K/V store.

#### Usage

```
h2o.getGrid(grid_id, conn = h2o.getConnection())
```
#### Arguments

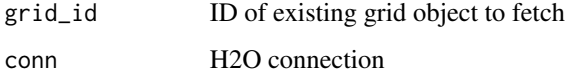

#### Examples

```
library(h2o)
library(jsonlite)
localH2O <- h2o.init()
iris.hex <- as.h2o(iris)
h2o.grid("gbm", grid_id = "gbm_grid", x = c(1:4), y = 5,
         training_frame = iris.hex, hyper_params = list(ntrees = c(1,2,3)))grid <- h2o.getGrid("gbm_grid")
# Get grid summary
summary(grid)
# Fetch grid models
model_ids <- grid@model_ids
models <- lapply(model_ids, function(id) { h2o.getModel(id)})
```
h2o.getModel *Get an R reference to an H2O model*

#### Description

Returns a reference to an existing model in the H2O instance.

## Usage

```
h2o.getModel(model_id, conn = h2o.getConnection(), linkToGC = FALSE)
```
# h2o.getTimezone 45

# Arguments

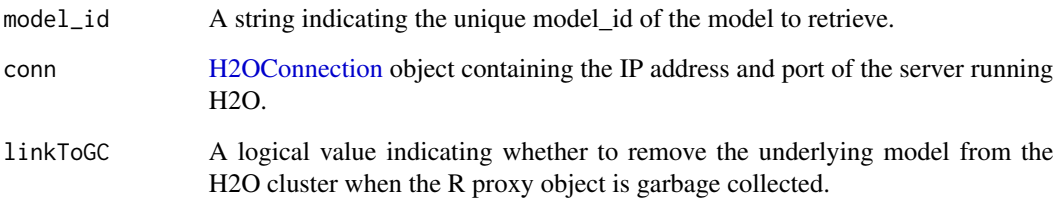

#### Value

Returns an object that is a subclass of [H2OModel.](#page-122-0)

# Examples

```
library(h2o)
localH2O <- h2o.init()
```

```
iris.hex <- as.h2o(iris, localH2O, "iris.hex")
model_id <- h2o.gbm(x = 1:4, y = 5, training_frame = iris.hex)@model_id
model.retrieved <- h2o.getModel(model_id, localH2O)
```
h2o.getTimezone *Get the Time Zone on the H2O Cloud*

# Description

Get the Time Zone on the H2O Cloud

#### Usage

```
h2o.getTimezone(conn = h2o.getConnection())
```
# Arguments

conn An H2OConnection object.

Retrieves the GINI coefficient from an [H2OBinomialMetrics.](#page-123-0) If "train", "valid", and "xval" parameters are FALSE (default), then the training GINIvalue is returned. If more than one parameter is set to TRUE, then a named vector of GINIs are returned, where the names are "train", "valid" or "xval".

#### Usage

```
h2o.giniCoef(object, train = FALSE, valid = FALSE, xval = FALSE, ...)
```
#### Arguments

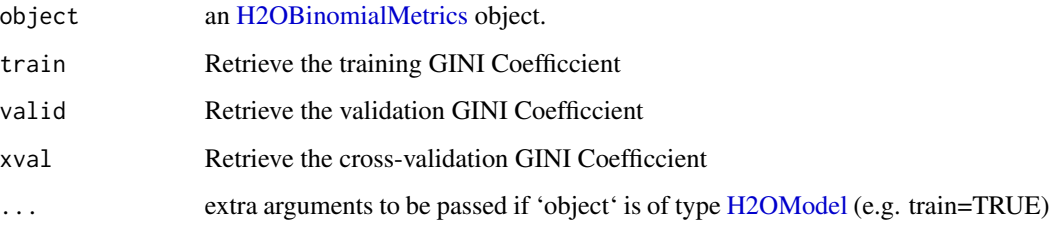

#### See Also

[h2o.auc](#page-13-0) for AUC, [h2o.giniCoef](#page-45-0) for the GINI coefficient, and [h2o.metric](#page-75-0) for the various. See [h2o.performance](#page-85-0) for creating H2OModelMetrics objects. threshold metrics.

```
library(h2o)
h2o.init()
prosPath <- system.file("extdata", "prostate.csv", package="h2o")
hex <- h2o.uploadFile(prosPath)
hex[, 2] <- as. factor(hex[, 2])
model \leq h2o.gbm(x = 3:9, y = 2, training_frame = hex, distribution = "bernoulli")
perf <- h2o.performance(model, hex)
h2o.giniCoef(perf)
```
Fit a generalized linear model, specified by a response variable, a set of predictors, and a description of the error distribution.

#### Usage

```
h2o.glm(x, y, training_frame, model_id, validation_frame, max_iterations = 50,
  beta_epsilon = 0, solver = c("IRLSM", "L_BFGS"), standardize = TRUE,family = c("gaussian", "binomial", "poisson", "gamma", "tweedie"),
  link = c("family_default", "identity", "logit", "log", "inverse",
  "tweedie"), tweedie_variance_power = NaN, tweedie_link_power = NaN,
  alpha = 0.5, prior = 0, lambda = 1e-05, lambda_search = FALSE,
  nlambdas = -1, lambda_min_ratio = -1, nfolds = 0, fold_column = NULL,
  fold_assignment = c("AUTO", "Random", "Modulo"),
  keep_cross_validation_predictions = FALSE, beta_constraints = NULL,
  offset_column = NULL, weights_column = NULL, intercept = TRUE,
  max_active_predictors = -1, ...)
```
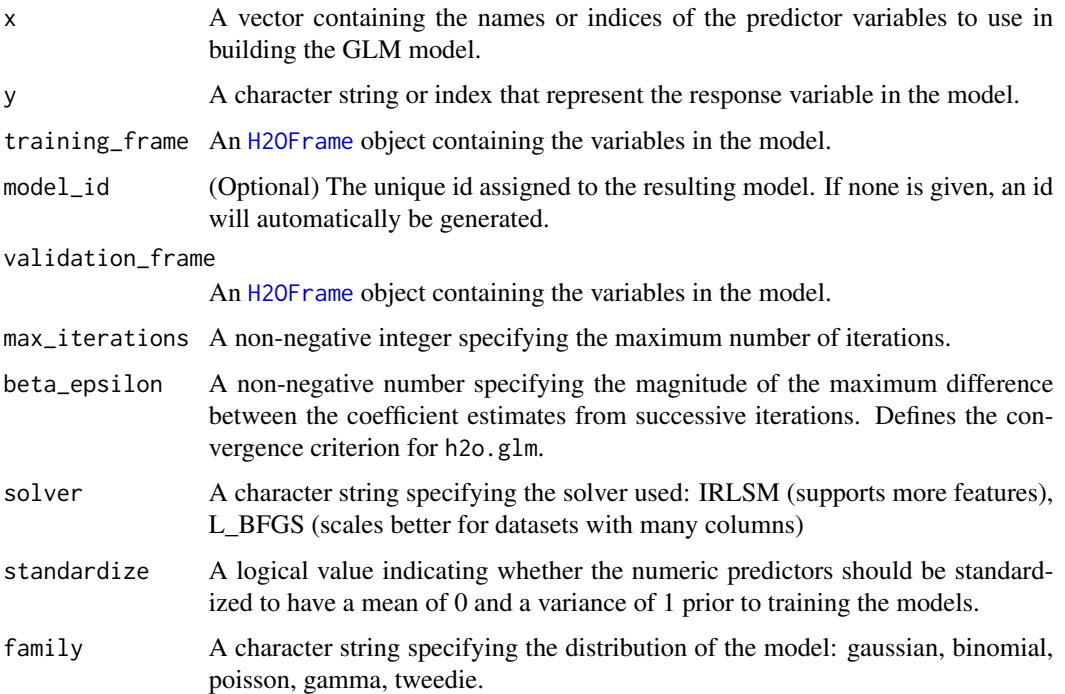

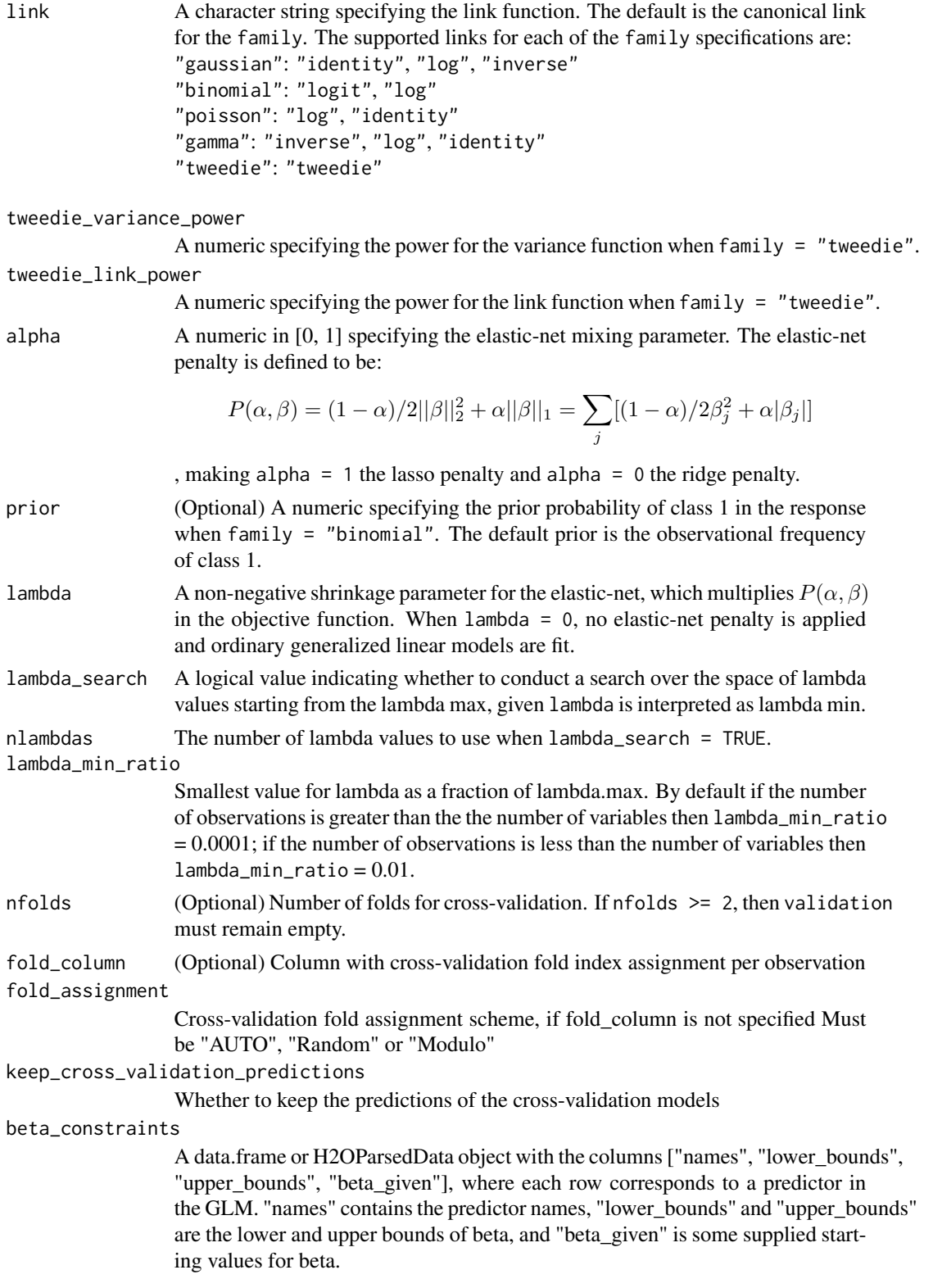

#### h2o.glm 49

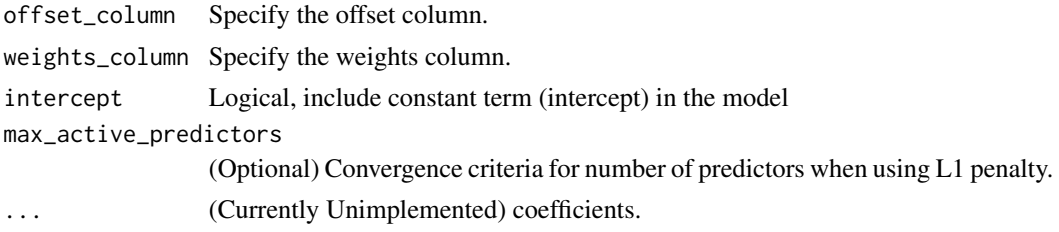

# Value

A subclass of [H2OModel](#page-122-0) is returned. The specific subclass depends on the machine learning task at hand (if it's binomial classification, then an [H2OBinomialModel](#page-122-1) is returned, if it's regression then a [H2ORegressionModel](#page-122-1) is returned). The default print-out of the models is shown, but further GLMspecifc information can be queried out of the object. To access these various items, please refer to the seealso section below.

Upon completion of the GLM, the resulting object has coefficients, normalized coefficients, residual/null deviance, aic, and a host of model metrics including MSE, AUC (for logistic regression), degrees of freedom, and confusion matrices. Please refer to the more in-depth GLM documentation available here: [http://h2o-release.s3.amazonaws.com/h2o-dev/rel-shannon/](http://h2o-release.s3.amazonaws.com/h2o-dev/rel-shannon/2/docs-website/h2o-docs/index.html#Data+Science+Algorithms-GLM) [2/docs-website/h2o-docs/index.html#Data+Science+Algorithms-GLM](http://h2o-release.s3.amazonaws.com/h2o-dev/rel-shannon/2/docs-website/h2o-docs/index.html#Data+Science+Algorithms-GLM),

#### See Also

[predict.H2OModel](#page-130-0) for prediction, [h2o.mse](#page-77-0), [h2o.auc](#page-13-0), [h2o.confusionMatrix](#page-21-0), [h2o.performance](#page-85-0), [h2o.giniCoef](#page-45-0), [h2o.logloss](#page-70-0), [h2o.varimp](#page-115-0), [h2o.scoreHistory](#page-98-0)

```
localH2O = h2o.init()
```

```
# Run GLM of CAPSULE ~ AGE + RACE + PSA + DCAPS
prostatePath = system.file("extdata", "prostate.csv", package = "h2o")
prostate.hex = h2o.importFile(localH2O, path = prostatePath, destination_frame = "prostate.hex")
h2o.glm(y = "CAPSULE", x = c("AGE","RACE","PSA","DCAPS"), training_frame = prostate.hex,
        family = "binomial", nfolds = 0, alpha = 0.5, lambda_s = scale = FALSE)# Run GLM of VOL ~ CAPSULE + AGE + RACE + PSA + GLEASON
myX = setdiff(colnames(prostate.hex), c("ID", "DPROS", "DCAPS", "VOL"))
h2o.glm(y = "VOL", x = myX, training frame = prostate.hex, family = "gaussian",
        nfolds = 0, alpha = 0.1, lambda_search = FALKE)# GLM variable importance
 # Also see:
 # https://github.com/h2oai/h2o/blob/master/R/tests/testdir_demos/runit_demo_VI_all_algos.R
data.hex = h2o.importFile(
  localH2O,
  path = "https://raw.github.com/h2oai/h2o/master/smalldata/bank-additional-full.csv",
  destination_frame = "data.hex")
myX = 1:20myY="y"
```
my.glm = h2o.glm(x=myX, y=myY, training\_frame=data.hex, family="binomial", standardize=TRUE, lambda\_search=TRUE)

#### h2o.glrm *Generalized Low Rank Model*

#### Description

Generalized low rank decomposition of a H2O dataset.

#### Usage

```
h2o.glrm(training_frame, x, k, model_id, validation_frame, loading_name,
  ignore_const_cols, transform = c("NONE", "DEMEAN", "DESCALE", "STANDARDIZE",
  "NORMALIZE"), loss = c("Quadratic", "L1", "Huber", "Poisson", "Hinge",
  "Logistic"), multi_loss = c("Categorical", "Ordinal"), loss_by_col = NULL,
  loss_by_col_idx = NULL, regularization_x = c("None", "Quadratic", "L2",
  "L1", "NonNegative", "OneSparse", "UnitOneSparse", "Simplex"),
  regularization_y = c("None", "Quadratic", "L2", "L1", "NonNegative",
  "OneSparse", "UnitOneSparse", "Simplex"), gamma_x = 0, gamma_y = 0,
  max_iterations = 1000, init_step_size = 1, min_step_size = 0.001,
  init = c("Random", "PlusPlus", "SVD"), recover_svd = FALSE, seed)
```
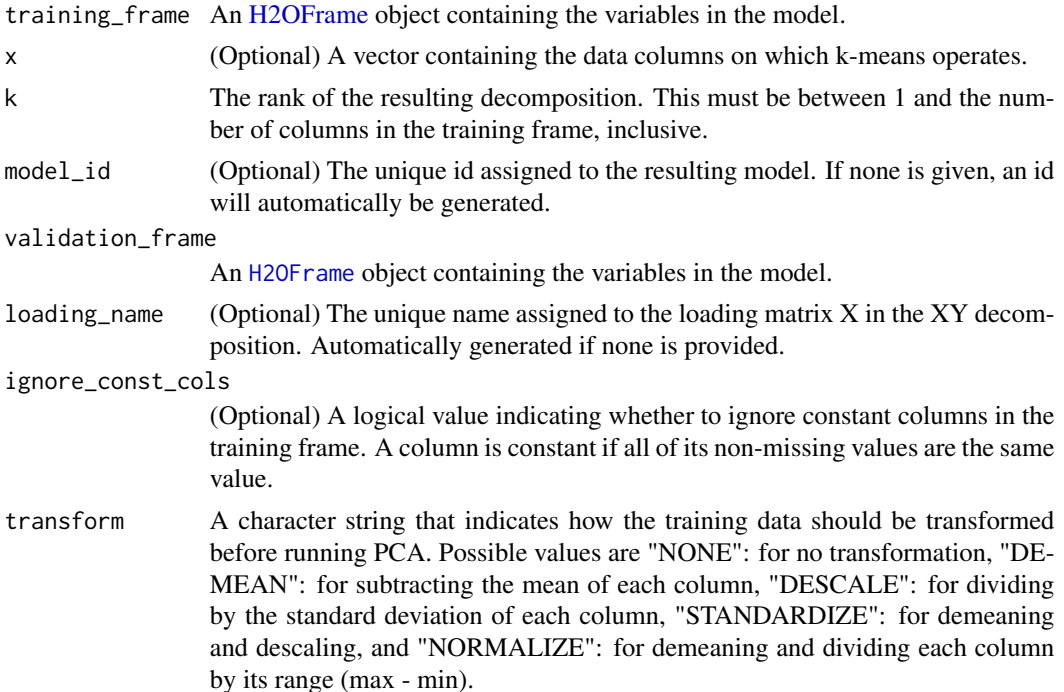

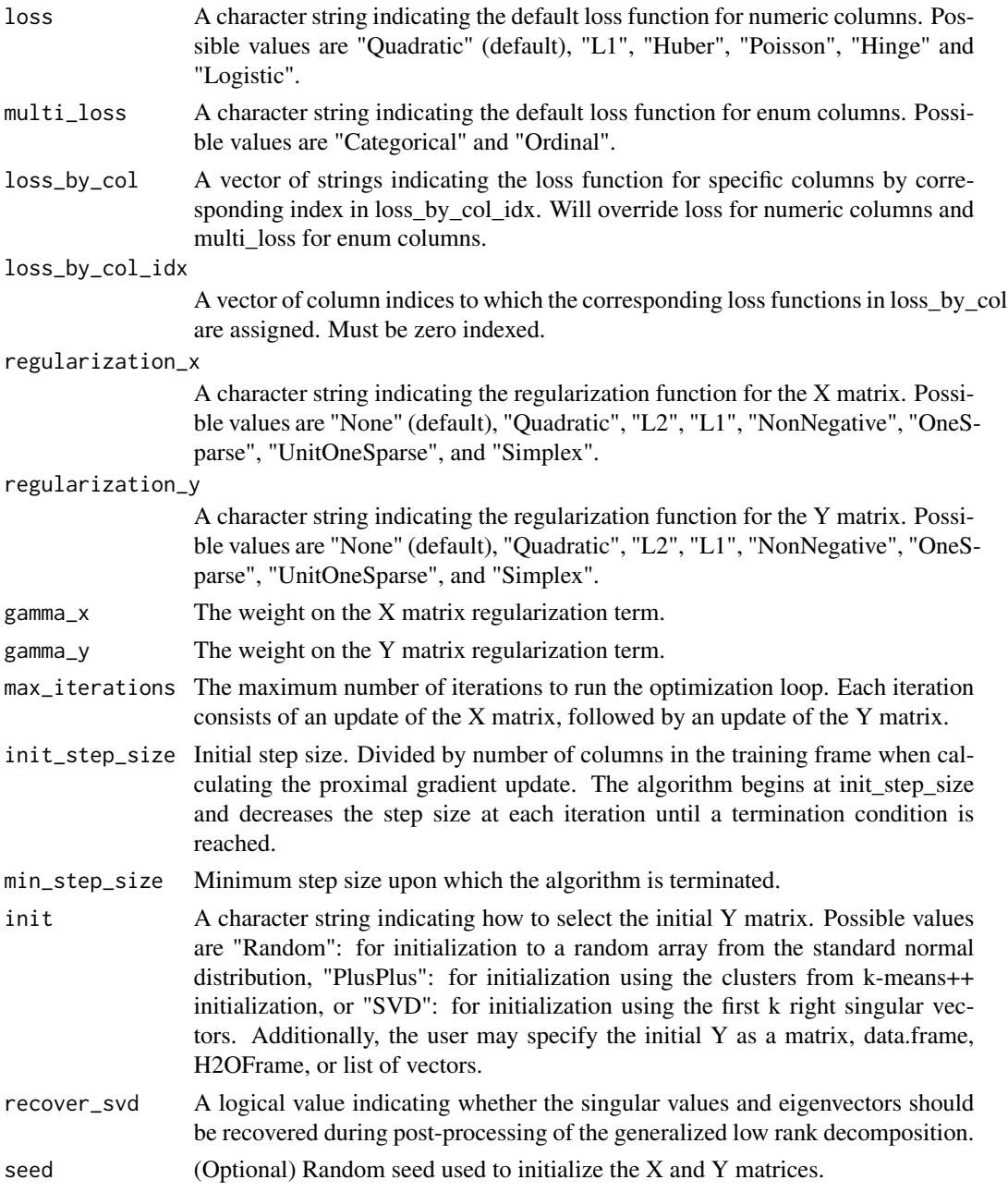

# Value

Returns an object of class [H2ODimReductionModel.](#page-122-1)

# References

M. Udell, C. Horn, R. Zadeh, S. Boyd (2014). Generalized Low Rank Models[http://arxiv.org/abs/1410.0342]. Unpublished manuscript, Stanford Electrical Engineering Department.

# Examples

```
library(h2o)
localH2O <- h2o.init()
ausPath <- system.file("extdata", "australia.csv", package="h2o")
australia.hex <- h2o.uploadFile(localH2O, path = ausPath)
h2o.glrm(training_frame = australia.hex, k = 5, loss = "Quadratic", regularization_x = "L1",
        gamma_x = 0.5, gamma_y = 0, max_i terations = 1000)
```
h2o.grid *H2O Grid Support*

# Description

Provides a set of functions to launch a grid search and get its results.

## Usage

```
h2o.grid(algorithm, grid_id, ..., hyper_params = list(),
  is_supervised = NULL, do_hyper_params_check = FALSE,
  conn = h2o.getConnection())
```
# Arguments

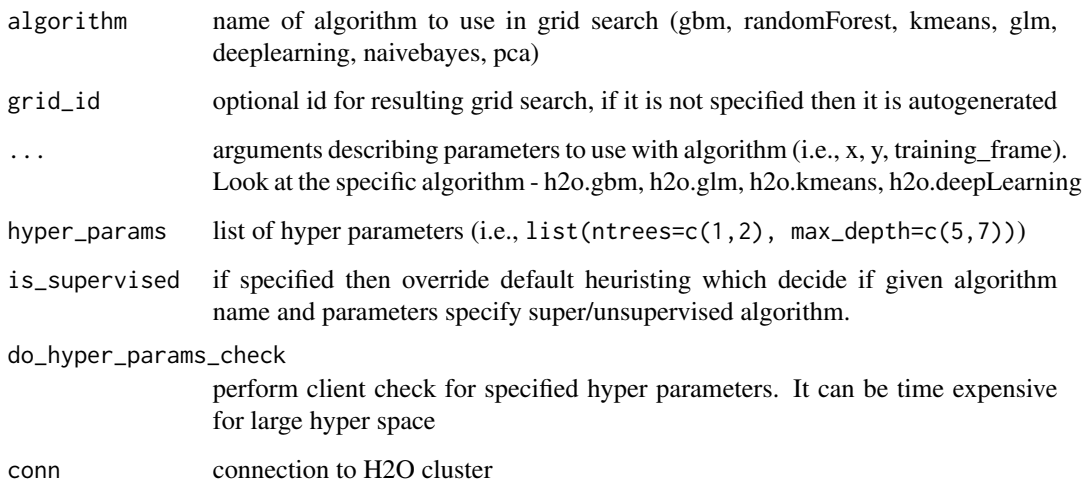

## Details

Launch grid search with given algorithm and parameters.

# h2o.group\_by 53

#### Examples

```
library(h2o)
library(jsonlite)
localH2O < - h2o.init()iris.hex <- as.h2o(iris)
grid \le h2o.grid("gbm", x = c(1:4), y = 5, training_frame = iris.hex,
                 hyper_params = list(ntrees = c(1,2,3)))# Get grid summary
summary(grid)
# Fetch grid models
model_ids <- grid@model_ids
models <- lapply(model_ids, function(id) { h2o.getModel(id)})
```
h2o.group\_by *Group and Apply by Column*

#### Description

Performs a group by and apply similar to ddply.

#### Usage

```
h2o.group_by(data, by, \dots, order.by = NULL, gb.control = list(na.methods =
  NULL, col.names = NULL))
```
#### Arguments

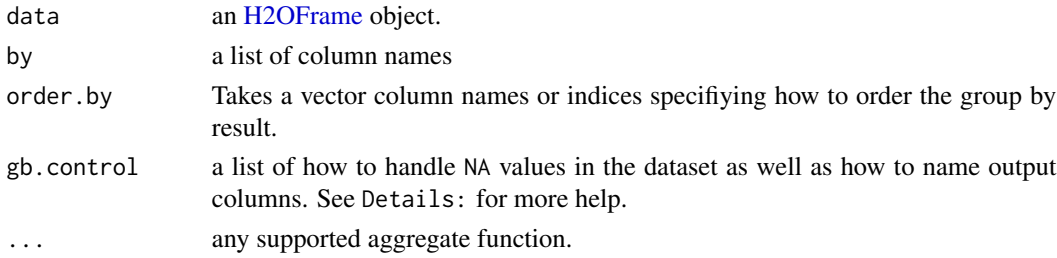

#### Details

In the case of na.methods within gb.control, there are three possible settings. "all" will include NAs in computation of functions. "rm" will completely remove all NA fields. "ignore" will remove NAs from the numerator but keep the rows for computational purposes. If a list smaller than the number of columns groups is supplied, the list will be padded by "ignore".

Similar to na.methods, col.names will pad the list with the default column names if the length is less than the number of colums groups supplied.

#### Value

Returns a new [H2OFrame](#page-120-0) object with columns equivalent to the number of groups created

Mutates the input. Changes the all occurences of pattern with replacement.

# Usage

```
h2o.gsub(pattern, replacement, x, ignore.case = FALSE)
```
# Arguments

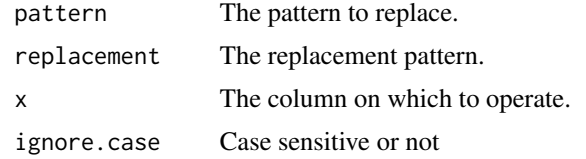

h2o.head *Return the Head or Tail of an H2O Dataset.*

# Description

Returns the first or last rows of an H2O parsed data object.

# Usage

```
h2o.head(x, n = 6L, ...)h2o.tail(x, n = 6L, ...)## S4 method for signature H2OFrame
head(x, n = 6L, ...)
## S4 method for signature H2OFrame
```
tail $(x, n = 6L, ...)$ 

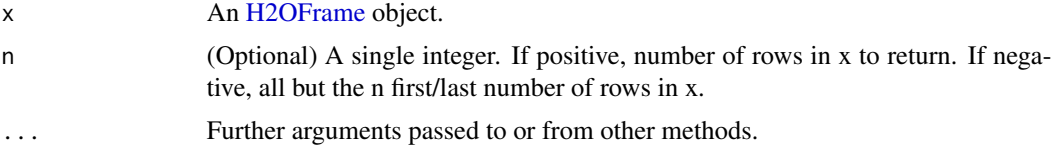

#### h2o.hist 55

# Value

A data frame containing the first or last n rows of an [H2OFrame](#page-120-0) object.

# Examples

```
library(h2o)
localH2O < -h2o.init(ip = "localhost", port = 54321, startH2O = TRUE)ausPath <- system.file("extdata", "australia.csv", package="h2o")
australia.hex <- h2o.uploadFile(localH2O, path = ausPath)
head(australia.hex, 10)
tail(australia.hex, 10)
```
h2o.hist *Compute A Histogram*

# Description

Compute a histogram over a numeric column. If breaks=="FD", the MAD is used over the IQR in computing bin width. Note that we do not beautify the breakpoints as R does.

# Usage

 $h2o.hist(x, breaks = "Sturges", plot = TRUE)$ 

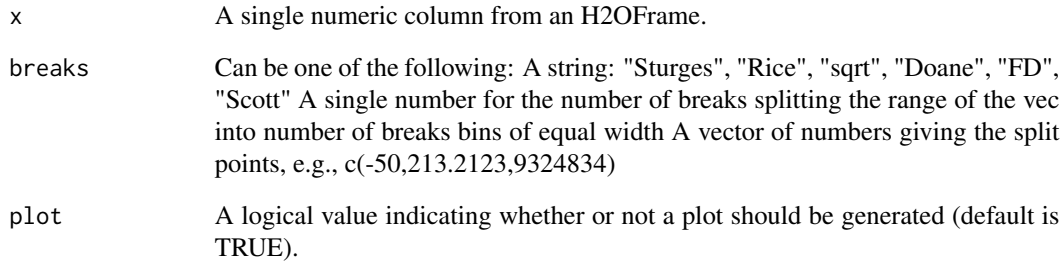

h2o.hit\_ratio\_table *Retrieve the Hit Ratios If "train", "valid", and "xval" parameters are FALSE (default), then the training Hit Ratios value is returned. If more than one parameter is set to TRUE, then a named list of Hit Ratio tables are returned, where the names are "train", "valid" or "xval".*

## Description

Retrieve the Hit Ratios If "train", "valid", and "xval" parameters are FALSE (default), then the training Hit Ratios value is returned. If more than one parameter is set to TRUE, then a named list of Hit Ratio tables are returned, where the names are "train", "valid" or "xval".

#### Usage

```
h2o.hit_ratio_table(object, train = FALSE, valid = FALSE, xval = FALSE,
  ...)
```
## Arguments

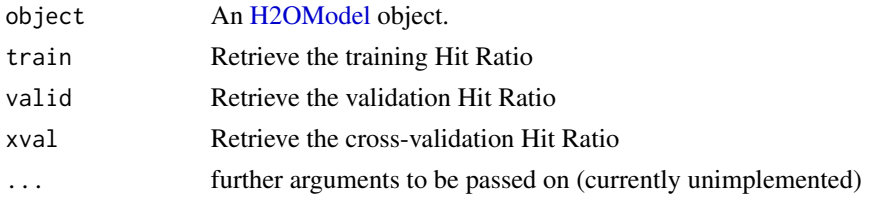

h2o.hour *Convert Milliseconds to Hour of Day in H2O Datasets*

## Description

Converts the entries of a [H2OFrame](#page-120-0) object from milliseconds to hours of the day (on a 0 to 23 scale).

#### Usage

```
h2o.hour(x)
```
hour(x)

## S3 method for class H2OFrame hour(x)

#### Arguments

x An [H2OFrame](#page-120-0) object.

#### h2o.ifelse 57

# Value

A [H2OFrame](#page-120-0) object containing the entries of x converted to hours of the day.

#### See Also

[h2o.day](#page-26-0)

h2o.ifelse *H2O Apply Conditional Statement*

# Description

Applies conditional statements to numeric vectors in H2O parsed data objects when the data are numeric.

# Usage

```
h2o.ifelse(test, yes, no)
## S4 method for signature H2OFrame,ANY,ANY
ifelse(test, yes, no)
## S4 method for signature ANY,H2OFrame,H2OFrame
```
ifelse(test, yes, no)

#### Arguments

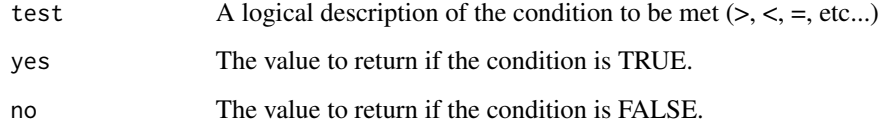

#### Details

Only numeric values can be tested, and only numeric results can be returned for either condition. Categorical data is not currently supported for this funciton and returned values cannot be categorical in nature.

## Value

Returns a vector of new values matching the conditions stated in the ifelse call.

#### Examples

```
localH2O = h2o.init(ip = "localhost", port = 54321, startH2O = TRUE)ausPath = system.file("extdata", "australia.csv", package="h2o")
australia.hex = h2o.importFile(localH2O, path = ausPath)
australia.hex[,9] <- ifelse(australia.hex[,3] < 279.9, 1, 0)
summary(australia.hex)
```
h2o.importFile *Import Files into H2O*

# Description

Imports files into an H2O cloud. The default behavior is to pass-through to the parse phase automatically.

#### Usage

```
h2o.importFolder(path, conn = h2o.getConnection(), pattern = "",
  destination_frame = ", parse = TRUE, header = NA, sep = ",
  col.names = NULL, na.strings = NULL, parse_type = NULL)
h2o.importURL(path, conn = h2o.getConnection(), destination_frame = "",
  parse = TRUE, header = NA, sep = "", col.name = NULL,na.strings = NULL, parse_type = NULL)
h2o.importHDFS(path, conn = h2o.getConnection(), pattern = "",
  destination_frame = ", parse = TRUE, header = NA, sep = ",
  col.names = NULL, na.strings = NULL, parse_type = NULL)
h2o.uploadFile(path, conn = h2o.getConnection(), destination_frame = "",
  parse = TRUE, header = NA, sep = "", col.name = NULL,col.types = NULL, na.strings = NULL, progressBar = FALSE,
 parse_type = NULL)
```
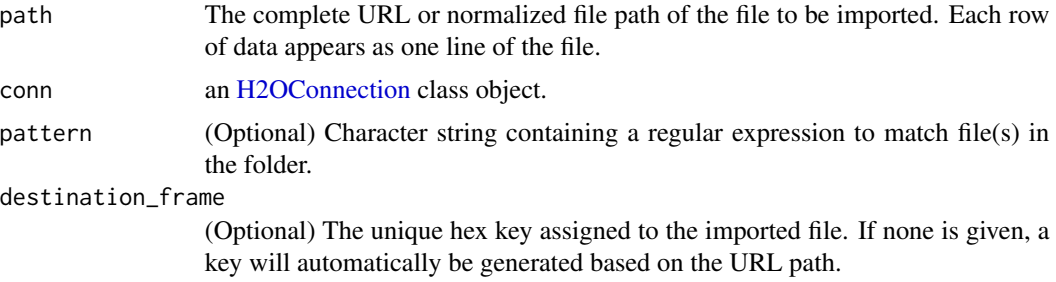

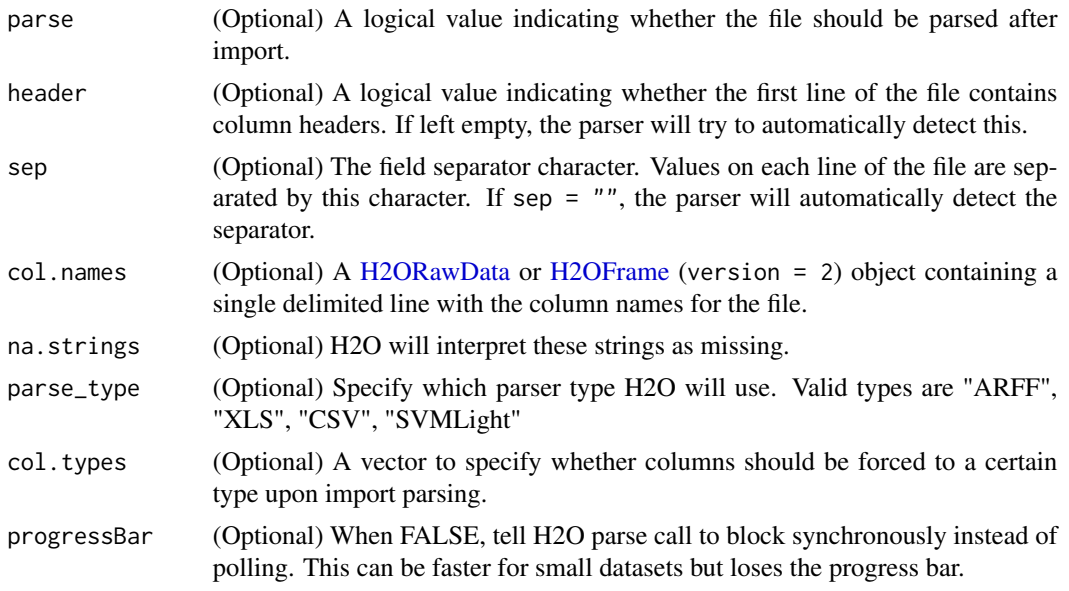

## Details

Other than h2o.uploadFile, if the given path is relative, then it will be relative to the start location of the H2O instance. Additionally, the file must be on the same machine as the H2O cloud. In the case of h2o.uploadFile, a relative path will resolve relative to the working directory of the current R session.

Import an entire directory of files. If the given path is relative, then it will be relative to the start location of the H2O instance. The default behavior is to pass-through to the parse phase automatically.

h2o.importURL and h2o.importHDFS are both deprecated functions. Instead, use h2o.importFile

# Examples

```
localH2O = h2o.init(ip = "localhost", port = 54321, startH2O = TRUE)prosPath = system.file("extdata", "prostate.csv", package = "h2o")
prostate.hex = h2o.uploadFile(localH2O, path = prosPath, destination_frame = "prostate.hex")
class(prostate.hex)
summary(prostate.hex)
```
h2o.impute *# children <- list(c(paste0(',nAggs), unlist(lapply(aggs, function(l) .args.to.ast(.args=l)))))*

## Description

Basic Imputation of H2O Vectors

#### Usage

```
h2o.impute(data, column, method = c("mean", "median", "mode"),combine_method = c("interpolate", "average", "lo", "hi"), by = NULL,
  inplace = TRUE)
```
# Arguments

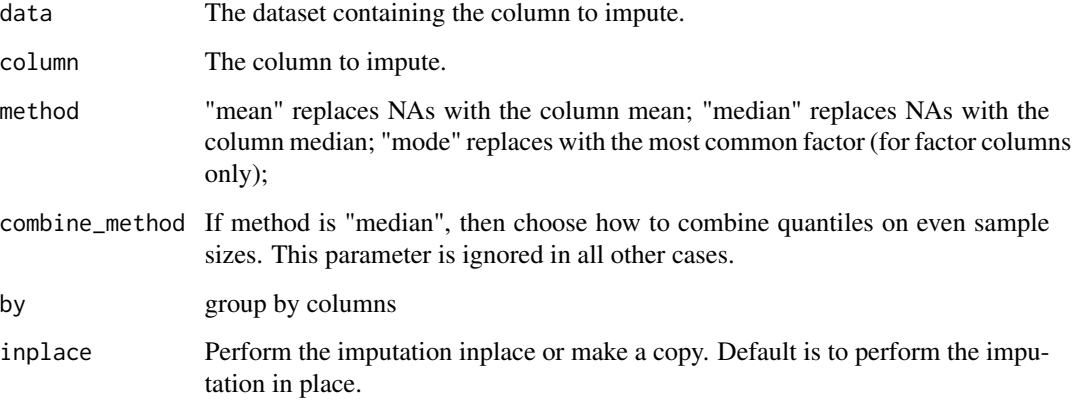

#### Details

Perform simple imputation on a single vector by filling missing values with aggregates computed on the "na.rm'd" vector. Additionally, it's possible to perform imputation based on groupings of columns from within data; these columns can be passed by index or name to the by parameter. If a factor column is supplied, then the method must be one "mode". Anything else results in a full stop.

The default method is selected based on the type of the column to impute. If the column is numeric then "mean" is selected; if it is categorical, then "mode" is selected. Otherwise column types (e.g. String, Time, UUID) are not supported.

#### Value

a H2OFrame with imputed values

```
h2o.init()
fr <- as.h2o(iris, destination_frame="iris")
fr[sample(nrow(fr),40),5] \leq NA # randomly replace 50 values with NA
# impute with a group by
h2o.impute(fr, "Species", "mode", by=c("Sepal.Length", "Sepal.Width"))
```
Attempts to start and/or connect to and H2O instance.

#### Usage

```
h2o.init(ip = "127.0.0.1", port = 54321, startH2O = TRUE,
  forceDL = FALSE, Xmx, beta = FALSE, assertion = TRUE, license = NULL,
 nthreads = -2, max_mem_size = NULL, min_mem_size = NULL,
  ice_root = tempdir(), strict_version_check = TRUE, https = FALSE,
  insecure = FALSE, username = NA_character_, password = NA_character_)
```
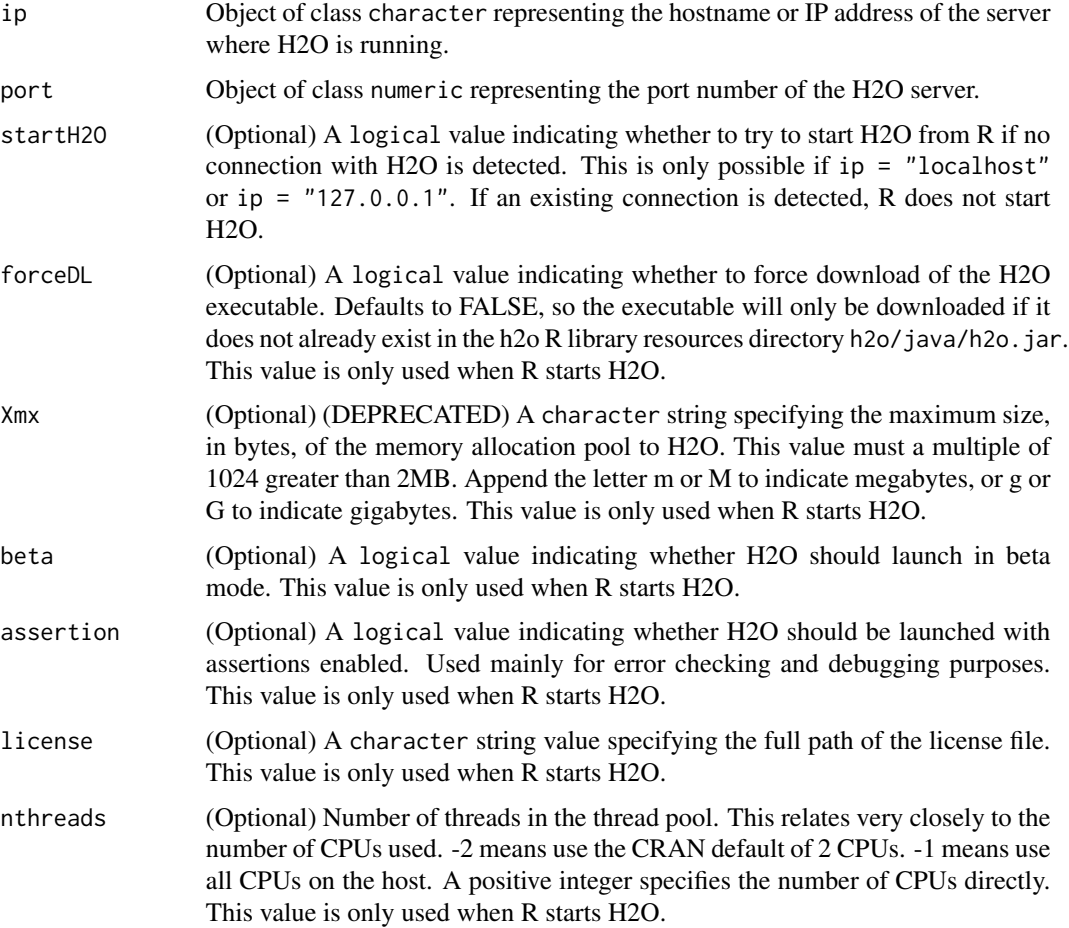

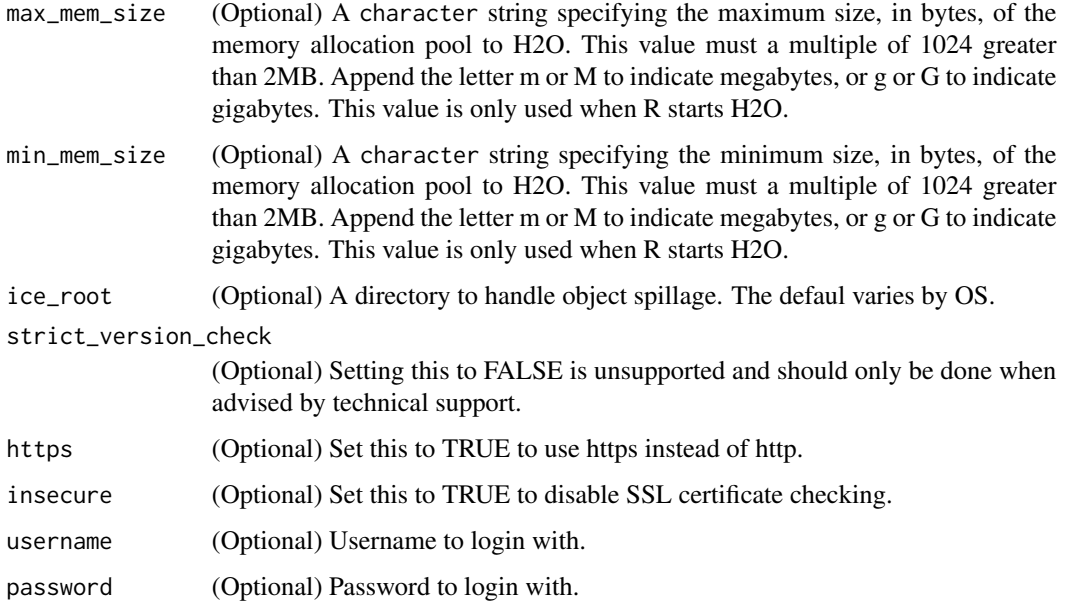

#### Details

By defualt, this method first checks if an H2O instance is connectible. If it cannot connect and start = TRUE with ip = "localhost", it will attempt to start and instance of H2O at localhost:54321. Otherwise it stops with an error.

When initializing H2O locally, this method searches for h2o.jar in the R library resources (system.file("java", "h2o.jar and if the file does not exist, it will automatically attempt to download the correct version from Amazon S3. The user must have Internet access for this process to be successful.

Once connected, the method checks to see if the local H2O R package version matches the version of H2O running on the server. If there is a mismatch and the user indicates she wishes to upgrade, it will remove the local H2O R package and download/install the H2O R package from the server.

#### Value

this method will load it and return a H2OConnection object containing the IP address and port number of the H2O server.

#### Note

Users may wish to manually upgrade their package (rather than waiting until being prompted), which requires that they fully uninstall and reinstall the H2O package, and the H2O client package. You must unload packages running in the environment before upgrading. It's recommended that users restart R or R studio after upgrading

# See Also

[H2O R package documentation](http://h2o-release.s3.amazonaws.com/h2o-dev/rel-shannon/2/docs-website/h2o-r/h2o_package.pdf) for more details. h2o. shutdown for shutting down from R.

# h2o.insertMissingValues 63

#### Examples

```
# Try to connect to a local H2O instance that is already running.
# If not found, start a local H2O instance from R with the default settings.
localH2O = h2o.init()# Try to connect to a local H2O instance.
# If not found, raise an error.
localH2O = h2o.init(startH2O = FALSE)
# Try to connect to a local H2O instance that is already running.
# If not found, start a local H2O instance from R with 5 gigabytes of memory.
localH2O = h2o.init(max_mem_size = "5g")
```
h2o.insertMissingValues

*Inserting Missing Values to an H2O DataFrame*

#### Description

\*This is primarily used for testing\*. Randomly replaces a user-specified fraction of entries in a H2O dataset with missing values.

#### Usage

```
h2o.insertMissingValues(data, fraction = 0.1, seed = -1)
```
## Arguments

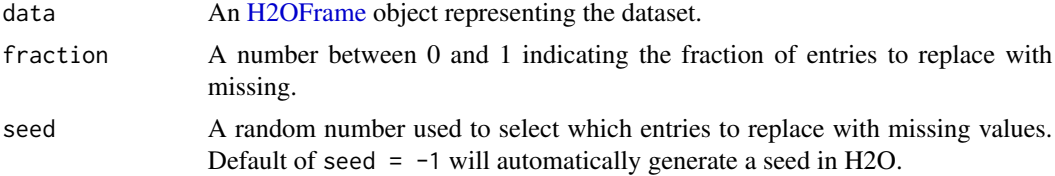

#### WARNING

This will modify the original dataset. Unless this is intended, this function should only be called on a subset of the original.

```
library(h2o)
localH2O < -h2o.init()irisPath <- system.file("extdata", "iris.csv", package = "h2o")
iris.hex <- h2o.importFile(localH2O, path = irisPath)
```

```
summary(iris.hex)
irismiss.hex <- h2o.insertMissingValues(iris.hex, fraction = 0.25)
head(irismiss.hex)
summary(irismiss.hex)
```
h2o.interaction *Categorical Interaction Feature Creation in H2O*

#### Description

Creates a data frame in H2O with n-th order interaction features between categorical columns, as specified by the user.

## Usage

```
h2o.interaction(data, destination_frame, factors, pairwise, max_factors,
 min_occurrence)
```
#### Arguments

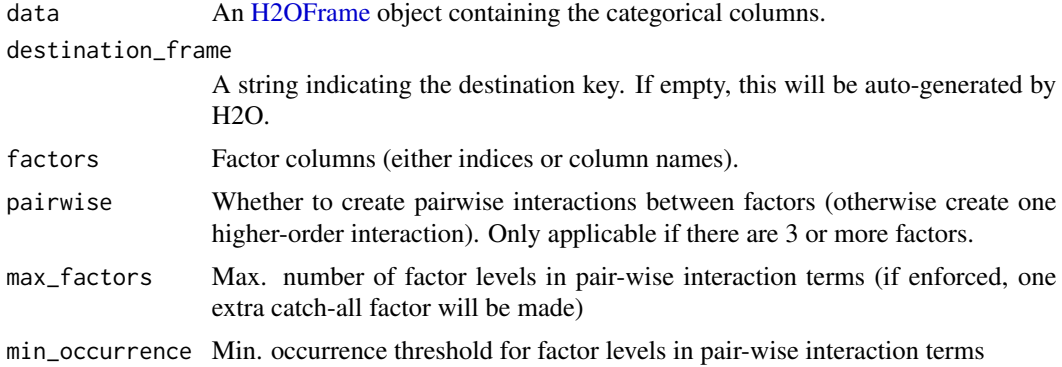

#### Value

Returns a [H2OFrame](#page-120-0) object.

```
library(h2o)
localH2O < - h2o.init()# Create some random data
myframe = h2o.createFrame(localH2O, framekey, rows = 20, cols = 5,
                         seed = -12301283, randomize = TRUE, value = 0,
                         categorical_fraction = 0.8, factors = 10, real_range = 1,
                         integer_fraction = 0.2, integer_range = 10,
```
# h2o.is\_client 65

```
binary_fraction = 0, binary_ones_fraction = 0.5,
                         missing_fraction = 0.2,
                         response_factors = 1)
# Turn integer column into a categorical
myframe[,5] <- as.factor(myframe[,5])
head(myframe, 20)
# Create pairwise interactions
pairwise <- h2o.interaction(myframe, destination_frame = pairwise,
                            factors = list(c(1, 2), c("C2", "C3", "C4")),
                            pairwise=TRUE, max_factors = 10, min_occurrence = 1)
head(pairwise, 20)
h2o.levels(pairwise,2)
# Create 5-th order interaction
higherorder <- h2o.interaction(myframe, destination_frame = higherorder, factors = c(1,2,3,4,5),
                               pairwise=FALSE, max_factors = 10000, min_occurrence = 1)
head(higherorder, 20)
# Limit the number of factors of the "categoricalized" integer column
# to at most 3 factors, and only if they occur at least twice
head(myframe[,5], 20)
trim_integer_levels <- h2o.interaction(myframe, destination_frame = trim_integers, factors = "C5",
                                       pairwise = FALSE, max_factors = 3, min_occurrence = 2)
head(trim_integer_levels, 20)
# Put all together
myframe <- h2o.cbind(myframe, pairwise, higherorder, trim_integer_levels)
myframe
head(myframe,20)
summary(myframe)
```
h2o.is\_client *Check Client Mode Connection*

# Description

Check Client Mode Connection

#### Usage

h2o.is\_client()

A poor man's profiler, but effective.

### Usage

```
h2o.killMinus3(conn = h2o.getConnection())
```
# Arguments

conn an [H2OConnection](#page-119-1) class object.

h2o.kmeans *KMeans Model in H2O*

#### Description

Performs k-means clustering on an H2O dataset.

#### Usage

```
h2o.kmeans(training_frame, x, k, model_id, max_iterations = 1000,
  standardize = TRUE, init = c("Furthest", "Random", "PlusPlus"), seed,
  nfolds = 0, fold_column = NULL, fold_assignment = c("AUTO", "Random",
  "Modulo"), keep_cross_validation_predictions = FALSE)
```
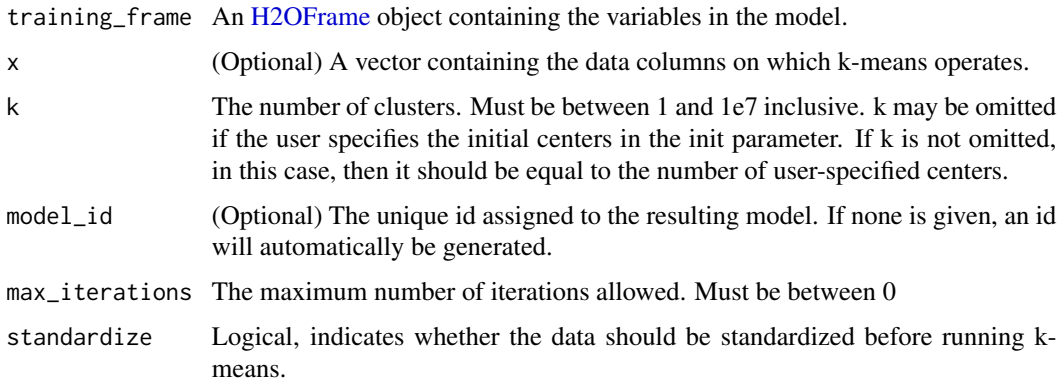

# h2o.length 67

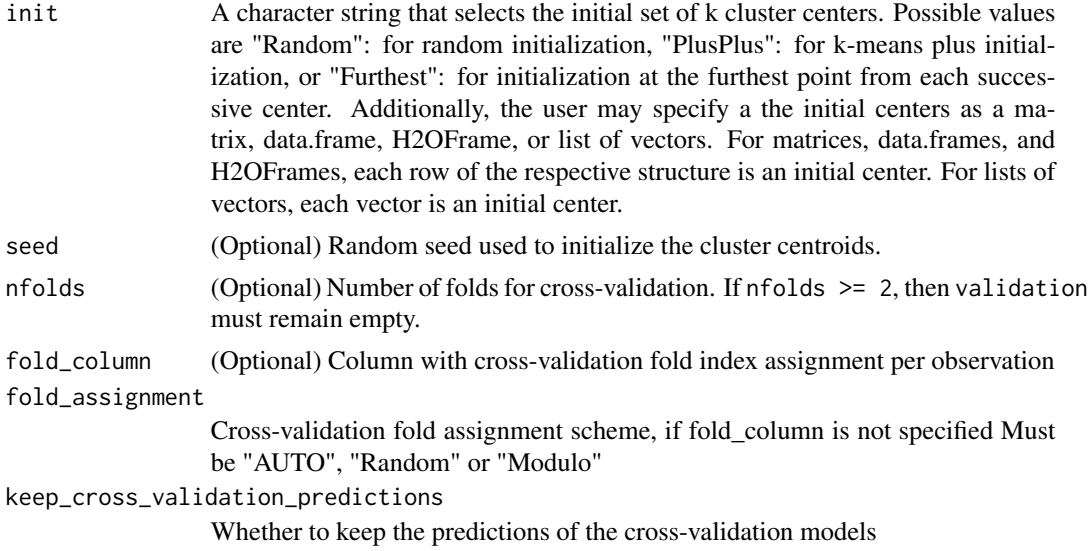

# Value

Returns an object of class [H2OClusteringModel.](#page-118-0)

#### See Also

[h2o.cluster\\_sizes](#page-19-0), [h2o.totss](#page-111-0), [h2o.num\\_iterations](#page-83-0), [h2o.betweenss](#page-14-0), [h2o.tot\\_withinss](#page-112-0), [h2o.withinss](#page-117-0), [h2o.centersSTD](#page-16-0), [h2o.centers](#page-16-1)

# Examples

```
library(h2o)
localH2O < - h2O.init()prosPath <- system.file("extdata", "prostate.csv", package="h2o")
prostate.hex <- h2o.uploadFile(localH2O, path = prosPath)
h2o.kmeans(training_frame = prostate.hex, k = 10, x = c("AGE", "RACE", "VOL", "GLEASON"))
```
h2o.length *Returns the Length of a Parsed H2O Data Object.*

# Description

Returns the length of an [H2OFrame](#page-120-0)

## Usage

h2o.length(x)

## S4 method for signature H2OFrame length(x)

#### Arguments

x An [H2OFrame](#page-120-0) object.

# See Also

[length](#page-0-0) for the base R method.

# Examples

```
localH2O < - h2o.init()irisPath <- system.file("extdata", "iris.csv", package = "h2o")
iris.hex <- h2o.uploadFile(localH2O, path = irisPath)
length(iris.hex)
```
h2o.levels *Return the levels from the column requested column.*

# Description

Return the levels from the column requested column.

# Usage

h2o.levels(x, i)

#### Arguments

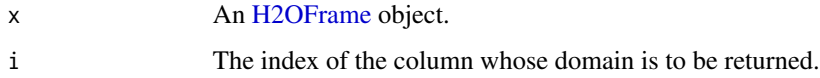

## See Also

[levels](#page-0-0) for the base R method.

```
localH2O <- h2o.init()
iris.hex <- as.h2o(localH2O, iris)
h2o.levels(iris.hex, 5) # returns "setosa" "versicolor" "virginica"
```
h2o.listTimezones *List all of the Time Zones Acceptable by the H2O Cloud.*

#### Description

List all of the Time Zones Acceptable by the H2O Cloud.

# Usage

```
h2o.listTimezones(conn = h2o.getConnection())
```
# Arguments

conn An H2OConnection object.

h2o.loadModel *Load H2O Model from HDFS or Local Disk*

# Description

Load a saved H2O model from disk.

# Usage

h2o.loadModel(path, conn = h2o.getConnection())

# Arguments

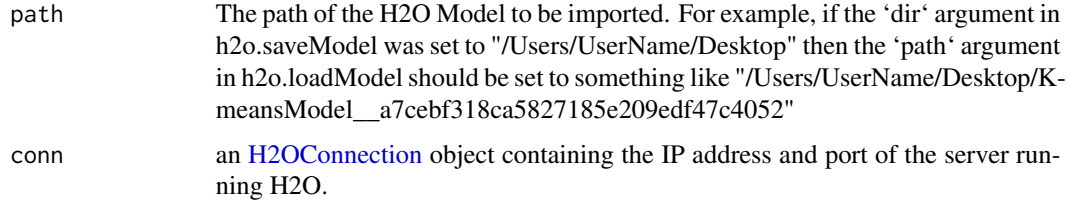

## Value

Returns a [H2OModel](#page-122-0) object of the class corresponding to the type of model built.

# See Also

[h2o.saveModel,](#page-96-0) [H2OModel](#page-122-0)

#### Examples

```
# library(h2o)
# localH2O = h2o.init()
# prosPath = system.file("extdata", "prostate.csv", package = "h2o")
# prostate.hex = h2o.importFile(localH2O, path = prosPath, destination_frame = "prostate.hex")
# prostate.glm = h2o.glm(y = "CAPSULE", x = c("AGE","RACE","PSA","DCAPS"),
# training_frame = prostate.hex, family = "binomial", alpha = 0.5)
# glmmodel.path = h2o.saveModel(prostate.glm, dir = "/Users/UserName/Desktop")
# glmmodel.load = h2o.loadModel(localH2O, glmmodel.path)
```
h2o.logAndEcho *Log a message on the server-side logs*

#### Description

This is helpful when running several pieces of work one after the other on a single H2O cluster and you want to make a notation in the H2O server side log where one piece of work ends and the next piece of work begins.

#### Usage

```
h2o.logAndEcho(message, conn = h2o.getConnection())
```
# Arguments

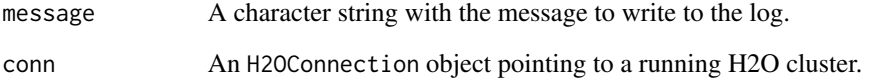

#### Details

h2o.logAndEcho sends a message to H2O for logging. Generally used for debugging purposes.

## See Also

[H2OConnection](#page-119-0)

<span id="page-70-0"></span>Retrieves the log loss output for a [H2OBinomialMetrics](#page-123-0) or [H2OMultinomialMetrics](#page-123-0) object If "train", "valid", and "xval" parameters are FALSE (default), then the training Log Loss value is returned. If more than one parameter is set to TRUE, then a named vector of Log Losses are returned, where the names are "train", "valid" or "xval".

#### Usage

```
h2o.logloss(object, train = FALSE, valid = FALSE, xval = FALSE, ...)
```
#### Arguments

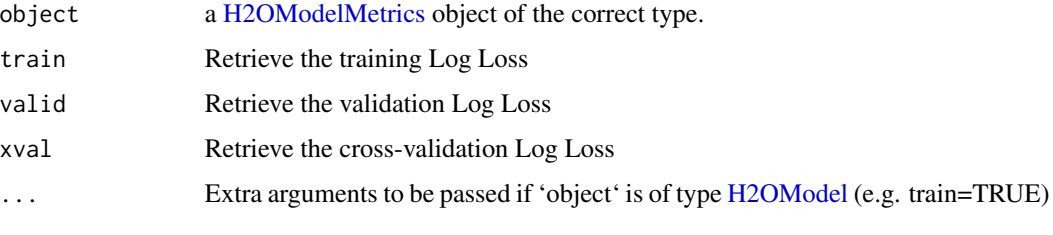

h2o.ls *List Keys on an H2O Cluster*

#### Description

Accesses a list of object keys in the running instance of H2O.

#### Usage

```
h2o.ls(conn = h2o.getConnection())
```
## Arguments

conn An [H2OConnection](#page-119-1) object containing the IP address and port number of the H2O server.

# Value

Returns a list of hex keys in the current H2O instance.

# Examples

```
library(h2o)
localH2O < - h2o.init()prosPath <- system.file("extdata", "prostate.csv", package="h2o")
prostate.hex <- h2o.uploadFile(localH2O, path = prosPath)
h2o.ls(localH2O)
```
h2o.makeGLMModel *Set betas of an existing H2O GLM Model*

#### Description

This function allows setting betas of an existing glm model.

#### Usage

h2o.makeGLMModel(model, beta)

#### Arguments

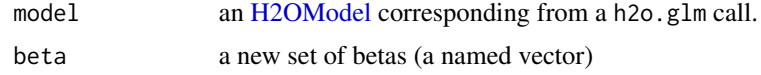

h2o.match *Value Matching in H2O*

#### Description

match and %in% return values similar to the base R generic functions.

# Usage

```
h2o.match(x, table, nomatch = 0, incomparable = NULL)## S4 method for signature H2OFrame
match(x, table, momenth = 0, incomparables = NULL)## S4 method for signature H2OFrame,character
x %in% table
## S4 method for signature H2OFrame,numeric
x %in% table
```
#### h2o.mean 73

# Arguments

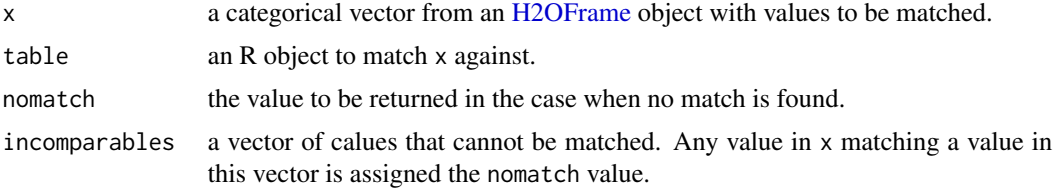

#### See Also

[match](#page-0-0) for base R implementation.

# Examples

```
h2o.init()
hex <- as.h2o(iris)
match(hex[,5], c("setosa", "versicola")) # versipepsi
```
h2o.mean *Mean of a column*

# Description

Obtain the mean of a column of a parsed H2O data object.

# Usage

```
h2o.mean(x, trim = 0, na.rm = FALSE, ...)
```
## S4 method for signature H2OFrame mean(x,  $trim = 0$ ,  $na.rm = FALSE, ...$ )

# Arguments

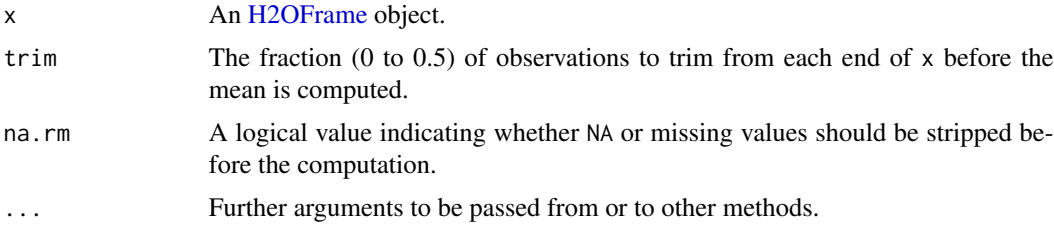

# See Also

[mean](#page-0-0) for the base R implementation.

# Examples

```
localH2O < - h2o.init()prosPath <- system.file("extdata", "prostate.csv", package="h2o")
prostate.hex <- h2o.uploadFile(localH2O, path = prosPath)
mean(prostate.hex$AGE)
```
h2o.mean\_residual\_deviance

*Retrieve the Mean Residual Deviance value*

# Description

Retrieves the Mean Residual Deviance value from an H2O model. If "train", "valid", and "xval" parameters are FALSE (default), then the training Mean Residual Deviance value is returned. If more than one parameter is set to TRUE, then a named vector of Mean Residual Deviances are returned, where the names are "train", "valid" or "xval".

### Usage

```
h2o.mean_residual_deviance(object, train = FALSE, valid = FALSE,
  xval = FALSE, ...)
```
### Arguments

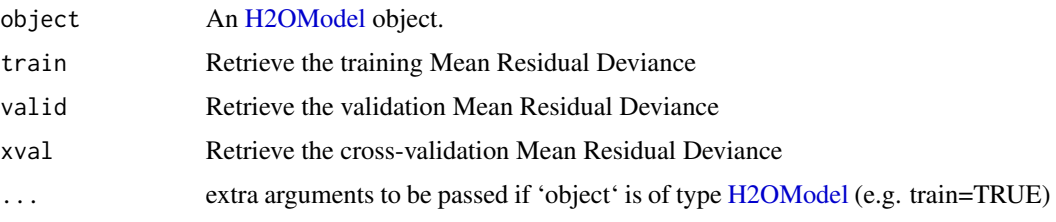

```
library(h2o)
```

```
h \leftarrow h20.init()fr <- as.h2o(iris)
m <- h2o.deeplearning(x=2:5,y=1,training_frame=fr)
h2o.mean_residual_deviance(m)
```
Compute the arithmetic mean of a [H2OFrame.](#page-120-0)

#### Usage

 $h2o.median(x, na.rm = TRUE)$ 

## S4 method for signature H2OFrame median(x, na.rm = TRUE)

## Arguments

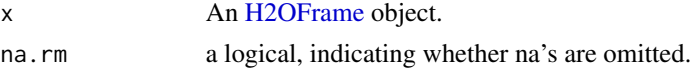

## Examples

```
localH2O <- h2o.init()
prosPath <- system.file("extdata", "prostate.csv", package="h2o")
prostate.hex <- h2o.uploadFile(localH2O, path = prosPath, destination_frame = "prostate.hex")
```
h2o.merge *Merge Two H2O Data Frames*

# Description

Merges two [H2OFrame](#page-120-0) objects by shared column names. Unlike the base R implementation, h2o.merge only supports merging through shared column names.

### Usage

 $h2o.merge(x, y, all.x = FALSE, all.y = FALSE)$ 

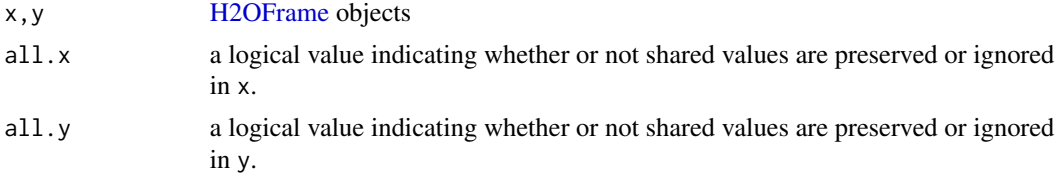

#### Details

In order for h2o.merge to work in multinode clusters, one of the datasets must be small enough to exist in every node. Currently, this function only supports  $all.x = TRUE$ . All other permutations will fail.

#### Examples

```
h2o.init()
left <- data.frame(fruit = c(apple, orange, banana, lemon, strawberry, blueberry),
color = c(red, orange, yellow, yellow, red, blue))
right <- data.frame(fruit = c(apple, orange, banana, lemon, strawberry, watermelon),
citrus = c(FALSE, TRUE, FALSE, TRUE, FALSE, FALSE))
l.hex \leq as.h2o(left)
r.hex <- as.h2o(right)
left.hex \leq h2o.merge(l.hex, r.hex, all.x = TRUE)
```
<span id="page-75-0"></span>h2o.metric *H2O Model Metric Accessor Functions*

#### Description

A series of functions that retrieve model metric details.

#### Usage

```
h2o.metric(object, thresholds, metric)
h2o.F0point5(object, thresholds)
h2o.F1(object, thresholds)
h2o.F2(object, thresholds)
h2o.accuracy(object, thresholds)
h2o.error(object, thresholds)
h2o.maxPerClassError(object, thresholds)
h2o.mcc(object, thresholds)
h2o.precision(object, thresholds)
h2o.tpr(object, thresholds)
h2o.fpr(object, thresholds)
```
#### h2o.metric 77

```
h2o.fnr(object, thresholds)
h2o.tnr(object, thresholds)
h2o.recall(object, thresholds)
h2o.sensitivity(object, thresholds)
h2o.fallout(object, thresholds)
h2o.missrate(object, thresholds)
h2o.specificity(object, thresholds)
```
#### **Arguments**

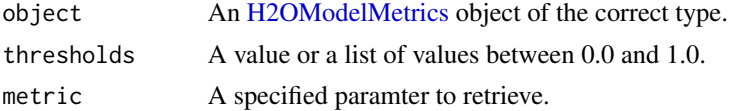

# Details

Many of these functions have an optional thresholds parameter. Currently only increments of 0.1 are allowed. If not specified, the functions will return all possible values. Otherwise, the function will return the value for the indicated threshold.

Currently, the these functions are only supported by [H2OBinomialMetrics](#page-123-1) objects.

## Value

Returns either a single value, or a list of values.

# See Also

h2o. auc for AUC, [h2o.giniCoef](#page-45-0) for the GINI coefficient, and [h2o.mse](#page-77-0) for MSE. See [h2o.performance](#page-85-0) for creating H2OModelMetrics objects.

```
library(h2o)
h2o.init()
prosPath <- system.file("extdata", "prostate.csv", package="h2o")
hex <- h2o.uploadFile(prosPath)
hex[, 2] \leq a s.factor(hex[, 2])model \leq h2o.gbm(x = 3:9, y = 2, training_frame = hex, distribution = "bernoulli")
perf <- h2o.performance(model, hex)
h2o.F1(perf)
```
### h2o.month *Convert Milliseconds to Months in H2O Datasets*

### Description

Converts the entries of a [H2OFrame](#page-120-0) object from milliseconds to months (on a 1 to 12 scale).

#### Usage

```
h2o.month(x)
```
month(x)

## S3 method for class H2OFrame month(x)

# Arguments

x An [H2OFrame](#page-120-0) object.

### Value

A [H2OFrame](#page-120-0) object containing the entries of x converted to months of the year.

#### See Also

[h2o.year](#page-117-0)

<span id="page-77-0"></span>h2o.mse *Retrieves Mean Squared Error Value*

# Description

Retrieves the mean squared error value from an [H2OModelMetrics](#page-123-0) object. If "train", "valid", and "xval" parameters are FALSE (default), then the training MSEvalue is returned. If more than one parameter is set to TRUE, then a named vector of MSEs are returned, where the names are "train", "valid" or "xval".

### Usage

```
h2o.mse(object, train = FALSE, valid = FALSE, xval = FALSE, ...)
```
# h2o.naiveBayes 79

#### **Arguments**

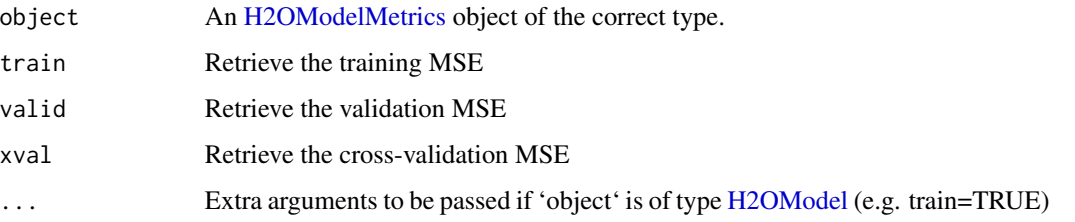

#### Details

This function only supports [H2OBinomialMetrics,](#page-123-1) [H2OMultinomialMetrics,](#page-123-1) and [H2ORegressionMetrics](#page-123-1) objects.

## See Also

[h2o.auc](#page-13-0) for AUC, [h2o.mse](#page-77-0) for MSE, and [h2o.metric](#page-75-0) for the various threshold metrics. See [h2o.performance](#page-85-0) for creating H2OModelMetrics objects.

#### Examples

```
library(h2o)
h2o.init()
prosPath <- system.file("extdata", "prostate.csv", package="h2o")
hex <- h2o.uploadFile(prosPath)
hex[, 2] \leftarrow as.factor(hex[, 2])model \leq h2o.gbm(x = 3:9, y = 2, training_frame = hex, distribution = "bernoulli")
perf <- h2o.performance(model, hex)
h2o.mse(perf)
```
h2o.naiveBayes *Naive Bayes Model in H2O*

# Description

Compute naive Bayes probabilities on an H2O dataset.

# Usage

```
h2o.naiveBayes(x, y, training_frame, model_id, laplace = 0,
  threshold = 0.001, eps = 0, compute\_metrics = TRUE)
```
#### **Arguments**

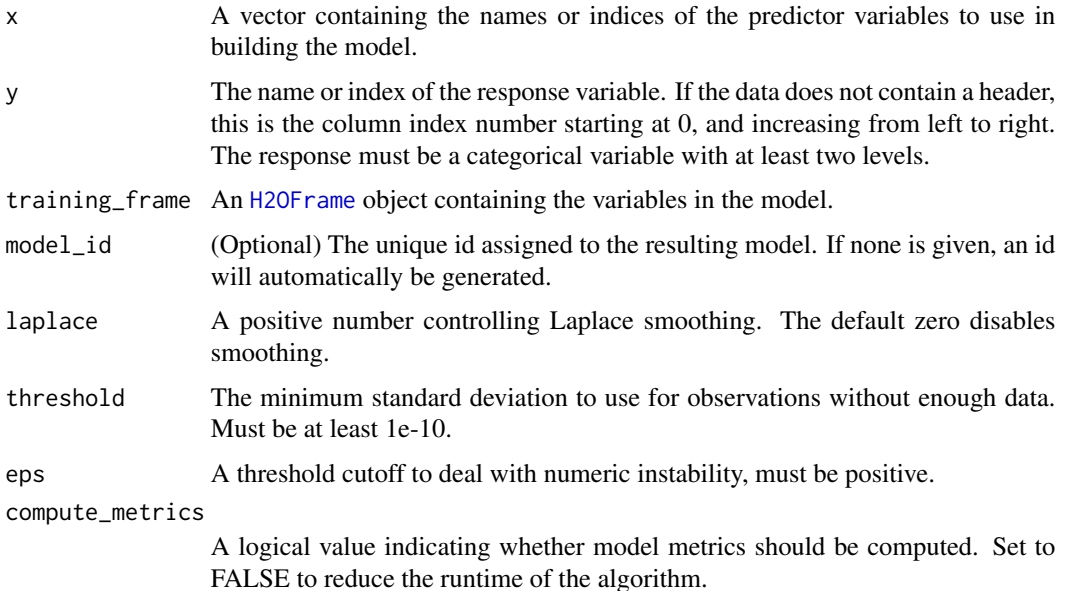

#### Details

The naive Bayes classifier assumes independence between predictor variables conditional on the response, and a Gaussian distribution of numeric predictors with mean and standard deviation computed from the training dataset. When building a naive Bayes classifier, every row in the training dataset that contains at least one NA will be skipped completely. If the test dataset has missing values, then those predictors are omitted in the probability calculation during prediction.

The naive Bayes classifier assumes independence between predictor variables conditional on the response, and a Gaussian distribution of numeric predictors with mean and standard deviation computed from the training dataset. When building a naive Bayes classifier, every row in the training dataset that contains at least one NA will be skipped completely. If the test dataset has missing values, then those predictors are omitted in the probability calculation during prediction.

#### Value

Returns an object of class [H2OBinomialModel](#page-122-1) if the response has two categorical levels, and [H2OMultinomialModel](#page-122-1) otherwise.

```
localH2O < - h2o.init()votesPath <- system.file("extdata", "housevotes.csv", package="h2o")
votes.hex <- h2o.uploadFile(localH2O, path = votesPath, header = TRUE)
h2o.naiveBayes(x = 2:17, y = 1, training_frame = votes.hex, laplace = 3)
```
View speed with various file sizes.

#### Usage

```
h2o.networkTest(conn = h2o.getConnection())
```
# Arguments

conn an [H2OConnection](#page-119-0) object.

# Value

Returns a table listing the network speed for 1B, 10KB, and 10MB.

h2o.nlevels *Return the number of levels in the column.*

### Description

If a frame or non-categorical column is passed, returns 0.

### Usage

```
h2o.nlevels(object)
```
# Arguments

object An H2OFrame object.

Returns a count of the number of rows or columns in an [H2OFrame](#page-120-0) object.

# Usage

```
h2o.nrow(x)
h2o.ncol(x)
## S4 method for signature H2OFrame
nrow(x)
## S4 method for signature H2OFrame
```
ncol(x)

#### Arguments

x An [H2OFrame](#page-120-0) object.

# See Also

[dim](#page-0-0) for all the dimensions. [nrow](#page-0-0) for the default R method.

```
library(h2o)
localH2O < - h2o.init()irisPath <- system.file("extdata", "iris.csv", package="h2o")
iris.hex <- h2o.uploadFile(localH2O, path = irisPath)
nrow(iris.hex)
ncol(iris.hex)
```
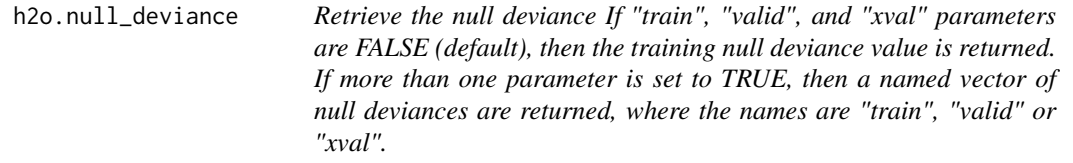

# h2o.null\_dof 83

#### Description

Retrieve the null deviance If "train", "valid", and "xval" parameters are FALSE (default), then the training null deviance value is returned. If more than one parameter is set to TRUE, then a named vector of null deviances are returned, where the names are "train", "valid" or "xval".

# Usage

```
h2o.null_deviance(object, train = FALSE, valid = FALSE, xval = FALSE, ...)
```
#### Arguments

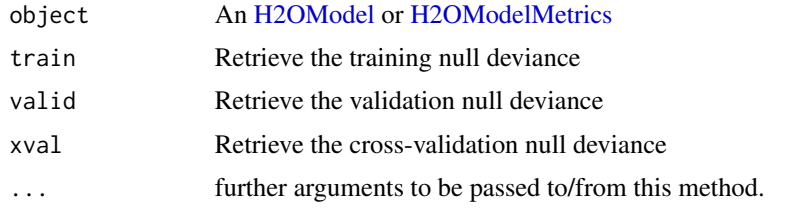

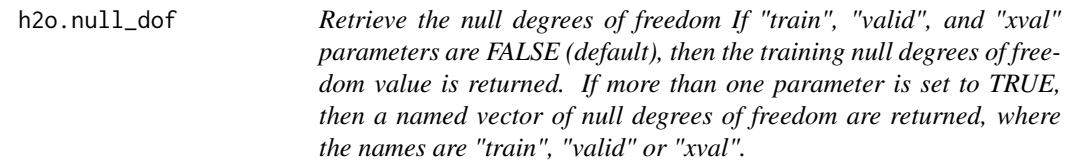

#### Description

Retrieve the null degrees of freedom If "train", "valid", and "xval" parameters are FALSE (default), then the training null degrees of freedom value is returned. If more than one parameter is set to TRUE, then a named vector of null degrees of freedom are returned, where the names are "train", "valid" or "xval".

### Usage

```
h2o.null_dof(object, train = FALSE, valid = FALSE, xval = FALSE, ...)
```
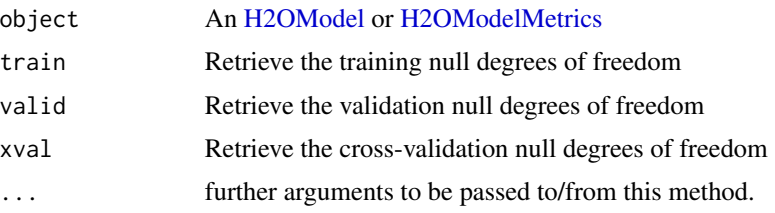

h2o.num\_iterations *Retrieve the number of iterations.*

# Description

Retrieve the number of iterations.

#### Usage

h2o.num\_iterations(object)

# Arguments

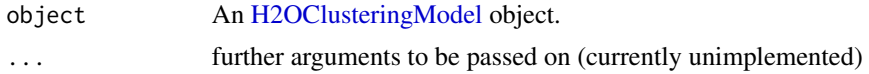

<span id="page-83-0"></span>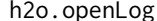

**View H2O R Logs** 

# Description

Open existing logs of H2O R POST commands and error resposnes on local disk. Used primarily for debugging purposes.

# Usage

h2o.openLog(type)

#### Arguments

type Currently unimplemented.

#### See Also

[h2o.startLogging,](#page-105-0) [h2o.stopLogging,](#page-105-1) [h2o.clearLog](#page-17-0)

```
localH2O = h2O.init()
```

```
h2o.startLogging()
ausPath = system.file("extdata", "australia.csv", package="h2o")
australia.hex = h2o.importFile(localH2O, path = ausPath)
h2o.stopLogging()
```
# h2o.parseRaw 85

```
# Not run to avoid windows being opened during R CMD check
# h2o.openLog("Command")
# h2o.openLog("Error")
```
h2o.parseRaw *H2O Data Parsing*

# Description

The second phase in the data ingestion step.

# Usage

```
h2o.parseRaw(data, destination_frame = "", header = NA, sep = "",
  col.names = NULL, col.types = NULL, na.strings = NULL,
  blocking = FALSE, parse_type = NULL)
```
# Arguments

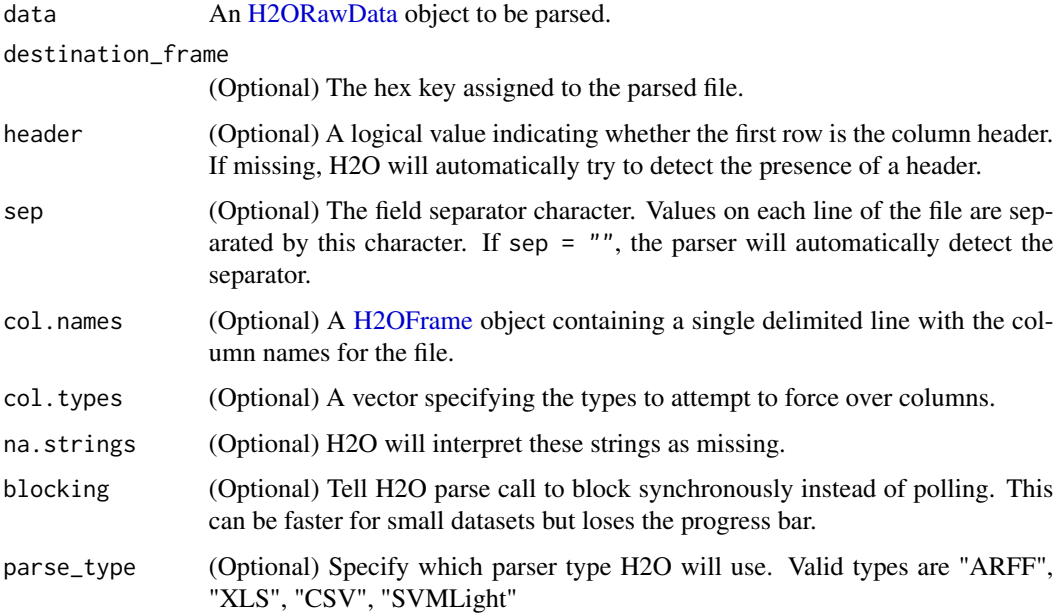

## Details

Parse the Raw Data produced by the import phase.

Get a parse setup back for the staged data.

# Usage

```
h2o.parseSetup(data, destination_frame = "", header = NA, sep = "",
  col.names = NULL, col.types = NULL, na.strings = NULL,
 parse_type = NULL)
```
# Arguments

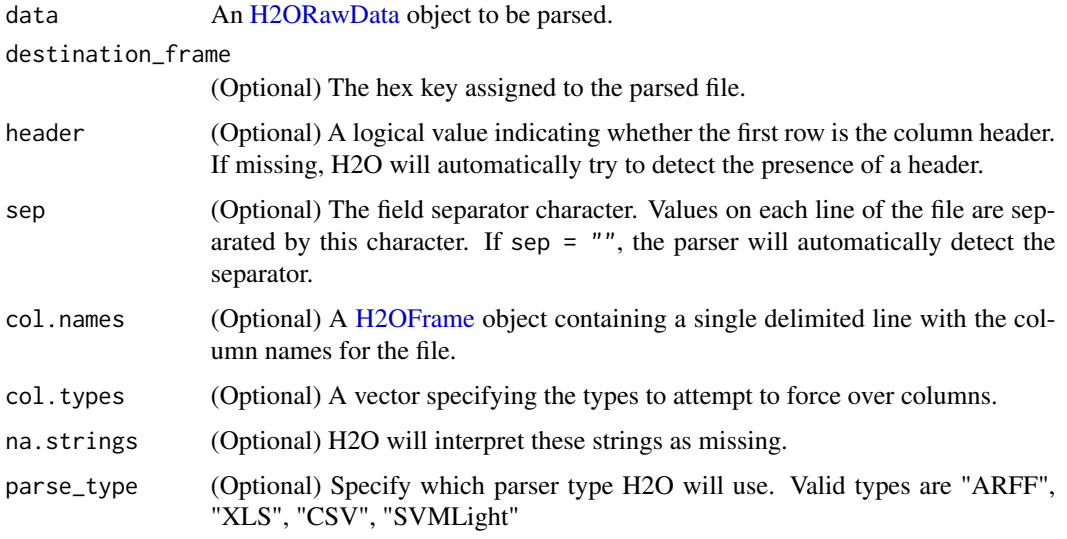

<span id="page-85-0"></span>h2o.performance *Model Performance Metrics in H2O*

# Description

Given a trained h2o model, compute its performance on the given dataset

### Usage

```
h2o.performance(model, data = NULL, valid = FALSE, ...)
```
# h2o.prcomp 87

#### Arguments

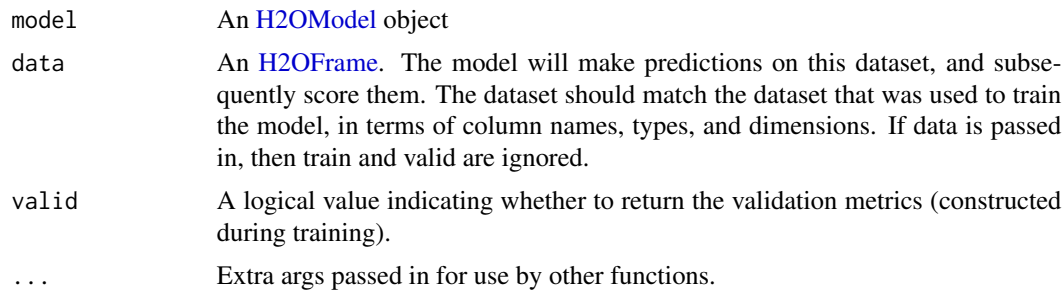

# Value

Returns an object of the [H2OModelMetrics](#page-123-0) subclass.

# Examples

```
library(h2o)
localH2O < -h2O.init()prosPath <- system.file("extdata", "prostate.csv", package="h2o")
prostate.hex <- h2o.uploadFile(localH2O, path = prosPath)
prostate.hex$CAPSULE <- as.factor(prostate.hex$CAPSULE)
prostate.gbm <- h2o.gbm(3:9, "CAPSULE", prostate.hex)
h2o.performance(model = prostate.gbm, data=prostate.hex)
```
h2o.prcomp *Principal Components Analysis*

#### Description

Principal components analysis of a H2O dataset using the power method to calculate the singular value decomposition of the Gram matrix.

#### Usage

```
h2o.prcomp(training_frame, x, k, model_id, max_iterations = 1000,
  transform = c("NONE", "DEMEAN", "DESCALE", "STANDARDIZE"),
  pca_method = c("GramSVD", "Power", "GLRM"), seed, use_all_factor_levels)
```
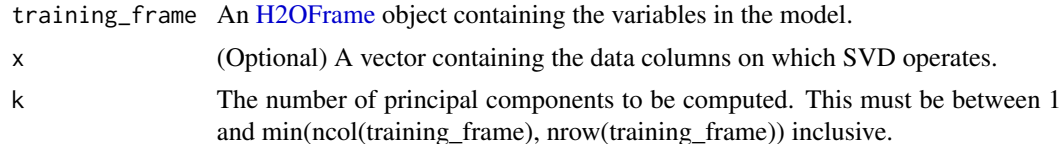

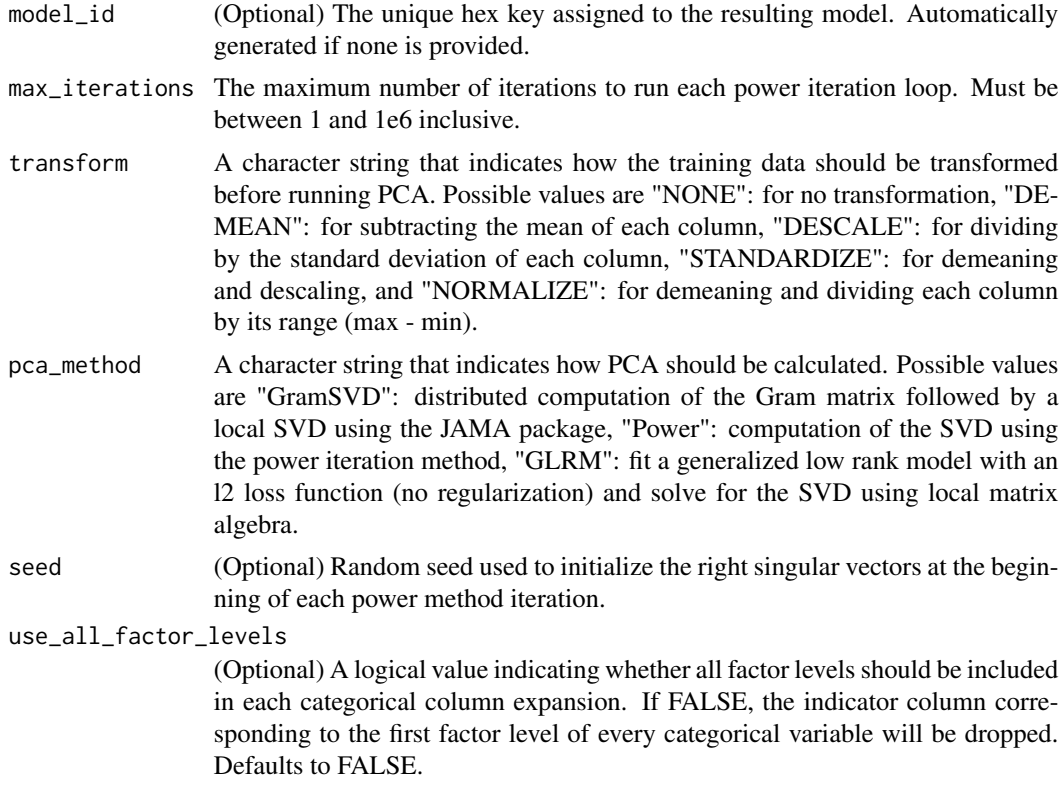

# Value

Returns an object of class [H2ODimReductionModel.](#page-122-1)

## See Also

[h2o.svd](#page-108-0), [h2o.glrm](#page-49-0)

# Examples

```
library(h2o)
localH2O <- h2o.init()
ausPath <- system.file("extdata", "australia.csv", package="h2o")
australia.hex <- h2o.uploadFile(localH2O, path = ausPath)
h2o.prcomp(training_frame = australia.hex, k = 8, transform = "STANDARDIZE")
```
h2o.quantile *Quantiles of H2O Data Frame.*

# Description

Obtain and display quantiles for H2O parsed data.

#### $h2o.r2$  89

# Usage

```
h2o.quantile(x, probs = c(0.001, 0.01, 0.1, 0.25, 0.333, 0.5, 0.667, 0.75,0.9, 0.99, 0.999), combine_method = c("interpolate", "average", "avg",
  "low", "high"), \ldots)
```
#### Arguments

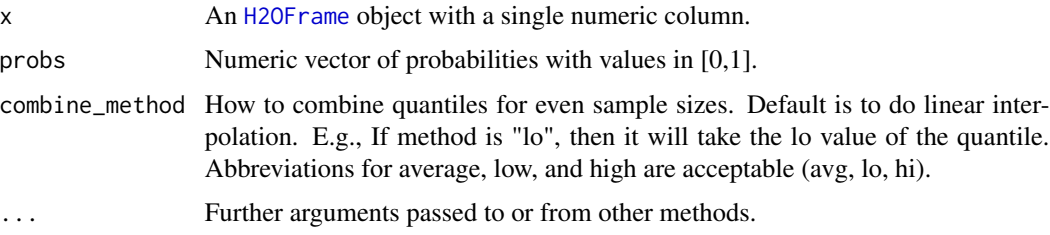

### Details

quantile.H2OFrame, a method for the [quantile](#page-0-0) generic. Obtain and return quantiles for an [H2OFrame](#page-120-0) object.

#### Value

A vector describing the percentiles at the given cutoffs for the [H2OFrame](#page-120-0) object.

# Examples

```
# Request quantiles for an H2O parsed data set:
library(h2o)
localH2O < - h2o.init()prosPath <- system.file("extdata", "prostate.csv", package="h2o")
prostate.hex <- h2o.uploadFile(localH2O, path = prosPath)
# Request quantiles for a subset of columns in an H2O parsed data set
quantile(prostate.hex[,3])
for(i in 1:ncol(prostate.hex))
  quantile(prostate.hex[,i])
```
h2o.r2 *Retrieve the R2 value*

#### Description

Retrieves the R2 value from an H2O model. If "train", "valid", and "xval" parameters are FALSE (default), then the training R2 value is returned. If more than one parameter is set to TRUE, then a named vector of R2s are returned, where the names are "train", "valid" or "xval".

#### Usage

```
h2o.r2(object, train = FALSE, valid = FALSE, xval = FALSE, ...)
```
#### Arguments

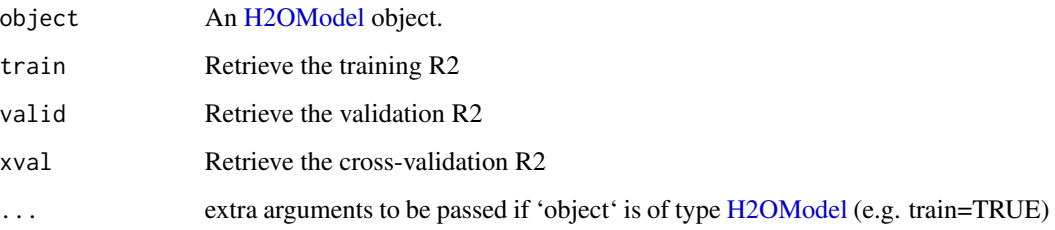

# Examples

```
library(h2o)
```

```
h \leftarrow h20.init()fr < -as.h2o(iris)m <- h2o.deeplearning(x=2:5,y=1,training_frame=fr)
h2o.r2(m)
```
h2o.randomForest *Build a Big Data Random Forest Model*

### Description

Builds a Random Forest Model on an [H2OFrame](#page-120-0)

#### Usage

```
h2o.randomForest(x, y, training_frame, model_id, validation_frame, checkpoint,
 mtries = -1, sample_rate = 0.632, build-tree\_one\_node = FALSE,
 ntrees = 50, max_depth = 20, min_rows = 1, nbins = 20,
  nbins_cats = 1024, binomial_double_trees = FALSE,
  balance_classes = FALSE, max_after_balance_size = 5, seed,
  offset_column = NULL, weights_column = NULL, nfolds = 0,
  fold_column = NULL, fold_assignment = c("AUTO", "Random", "Modulo"),
  keep_cross_validation_predictions = FALSE, ...)
```
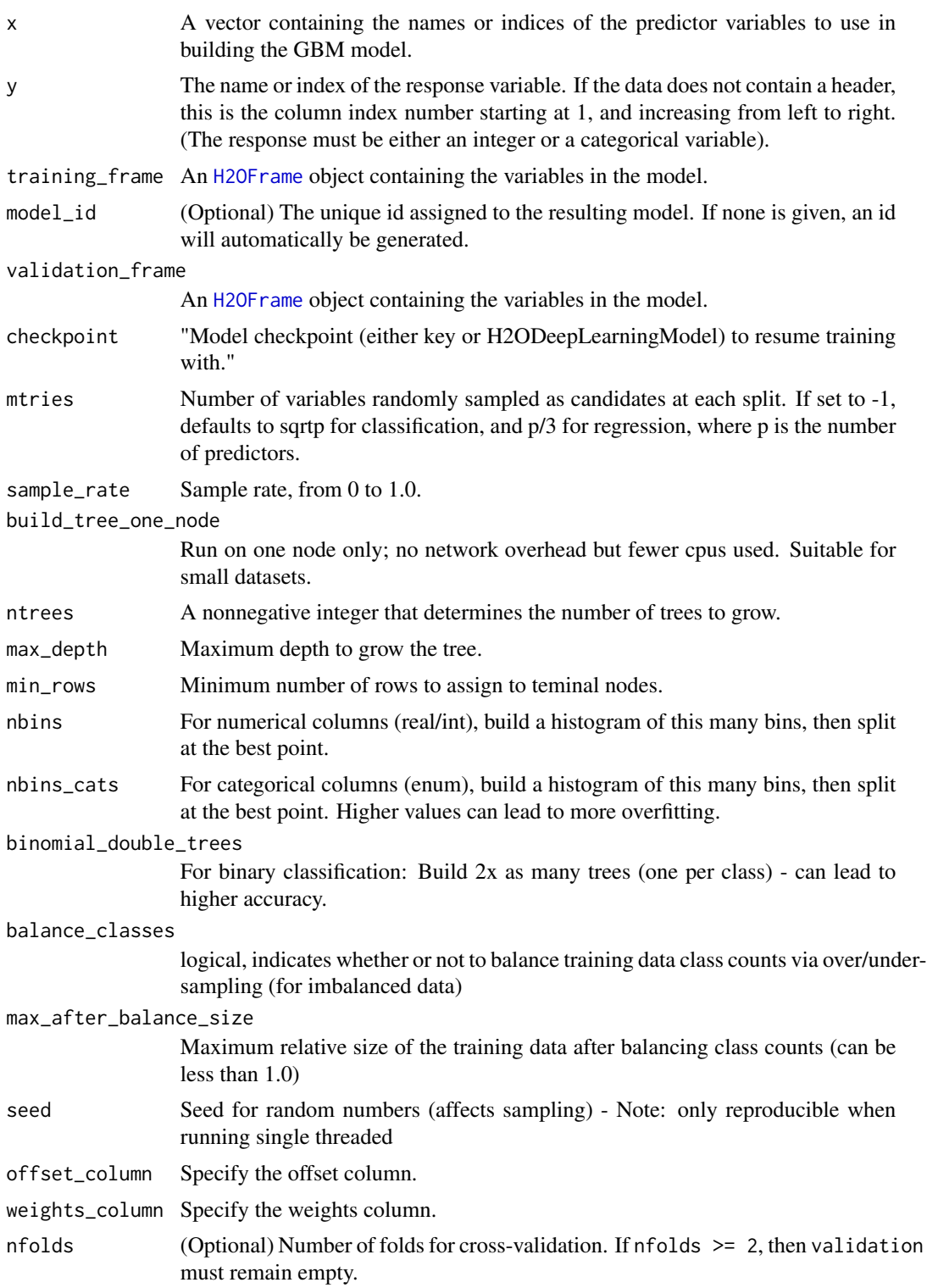

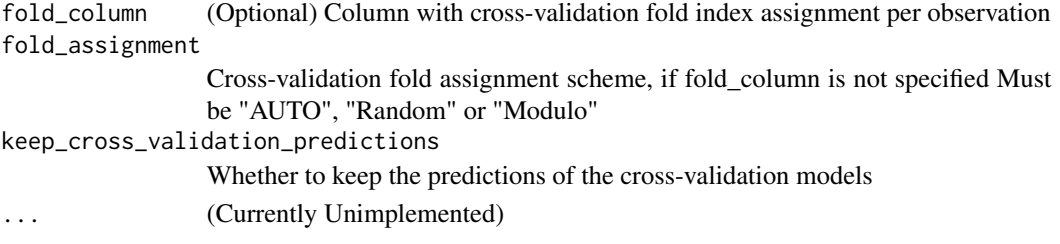

# Value

Creates a [H2OModel](#page-122-0) object of the right type.

#### See Also

[predict.H2OModel](#page-130-0) for prediction.

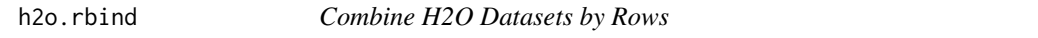

### Description

Takes a sequence of H2O data sets and combines them by rows

#### Usage

 $h2o.rbind(...)$ 

### Arguments

... A sequence of [H2OFrame](#page-120-0) arguments. All datasets must exist on the same H2O instance (IP and port) and contain the same number of rows.

### Value

An [H2OFrame](#page-120-0) object containing the combined . . . arguments column-wise.

# See Also

[rbind](#page-0-0) for the base R method.

```
library(h2o)
localH2O < - h2o.init()prosPath <- system.file("extdata", "prostate.csv", package="h2o")
prostate.hex <- h2o.uploadFile(localH2O, path = prosPath)
prostate.cbind <- h2o.rbind(prostate.hex, prostate.hex)
head(prostate.cbind)
```
Removes the data from the h2o cluster, but does not remove the local references.

### Usage

```
h2o.removeAll(conn = h2o.getConnection(), timeout_secs = 0)
```
# Arguments

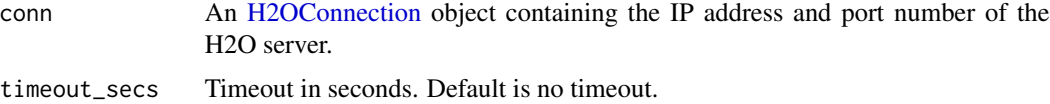

#### See Also

[h2o.rm](#page-95-0)

#### Examples

```
library(h2o)
localH2O <- h2o.init()
prosPath <- system.file("extdata", "prostate.csv", package = "h2o")
prostate.hex <- h2o.uploadFile(localH2O, path = prosPath)
h2o.ls(localH2O)
h2o.removeAll(localH2O)
h2o.ls(localH2O)
```
h2o.removeVecs *Delete Columns from a H2OFrame*

#### Description

Delete the specified columns from the H2OFrame. Returns a H2OFrame without the specified columns. This will trigger any lazy computation of the frame, and has side-effects.

### Usage

```
h2o.removeVecs(data, cols)
```
#### **Arguments**

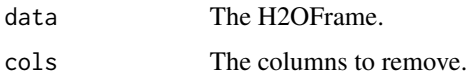

h2o.rep\_len *Replicate Elements of Vectors or Lists into H2O*

### Description

h2o. rep performs just as rep does. It replicates the values in x in the H2O backend.

# Usage

h2o.rep\_len(x, length.out)

#### Arguments

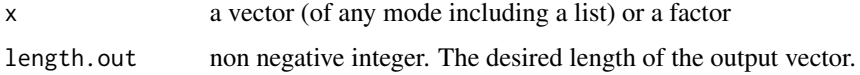

#### Value

Creates a [H2OFrame](#page-120-0) vector of the same type as x

h2o.residual\_deviance *Retrieve the residual deviance If "train", "valid", and "xval" parameters are FALSE (default), then the training residual deviance value is returned. If more than one parameter is set to TRUE, then a named vector of residual deviances are returned, where the names are "train", "valid" or "xval".*

# Description

Retrieve the residual deviance If "train", "valid", and "xval" parameters are FALSE (default), then the training residual deviance value is returned. If more than one parameter is set to TRUE, then a named vector of residual deviances are returned, where the names are "train", "valid" or "xval".

### Usage

```
h2o.residual_deviance(object, train = FALSE, valid = FALSE, xval = FALSE,
  ...)
```
# h2o.residual\_dof 95

#### Arguments

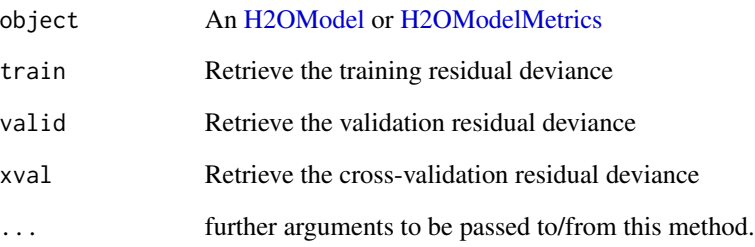

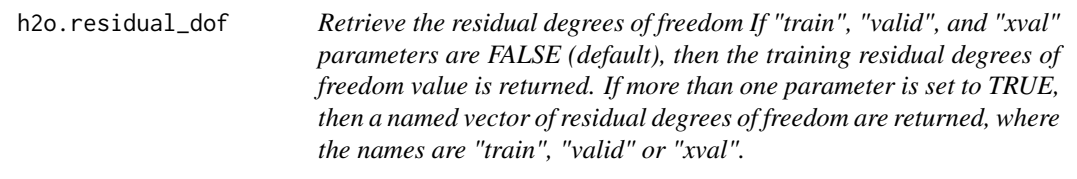

# Description

Retrieve the residual degrees of freedom If "train", "valid", and "xval" parameters are FALSE (default), then the training residual degrees of freedom value is returned. If more than one parameter is set to TRUE, then a named vector of residual degrees of freedom are returned, where the names are "train", "valid" or "xval".

### Usage

h2o.residual\_dof(object, train = FALSE, valid = FALSE, xval = FALSE, ...)

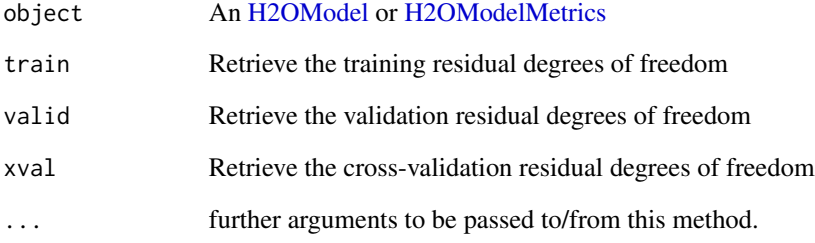

<span id="page-95-0"></span>

Remove the h2o Big Data object(s) having the key name(s) from ids.

# Usage

h2o.rm(ids, conn = h2o.getConnection())

# Arguments

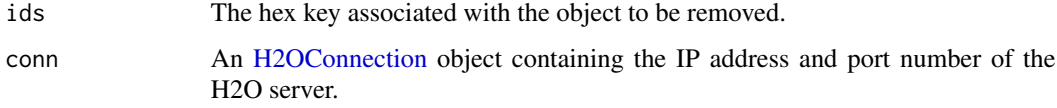

# See Also

[h2o.assign](#page-13-1), [h2o.ls](#page-70-0)

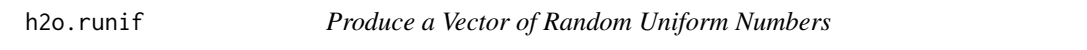

# Description

Creates a vector of random uniform numbers equal in length to the length of the specified H2O dataset.

# Usage

```
h2o.runif(x, seed = -1)
```
# Arguments

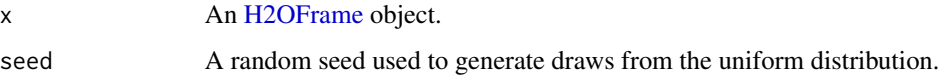

# Value

A vector of random, uniformly distributed numbers. The elements are between 0 and 1.

### h2o.saveModel 97

# Examples

```
library(h2o)
localH2O = h2O.init()prosPath = system.file("extdata", "prostate.csv", package="h2o")
prostate.hex = h2o.importFile(localH2O, path = prosPath, destination_frame = "prostate.hex")
s = h2o.runif(prostate.hex)
summary(s)
prostate.train = prostate.hex[s \le 0.8,]
prostate.train = h2o.assign(prostate.train, "prostate.train")
prostate.test = prostate.hex[s > 0.8,]prostate.test = h2o.assign(prostate.test, "prostate.test")
nrow(prostate.train) + nrow(prostate.test)
```
h2o.saveModel *Save an H2O Model Object to Disk*

#### Description

Save an [H2OModel](#page-122-0) to disk.

#### Usage

```
h2o.saveModel(object, path = "", force = FALSE)
```
#### Arguments

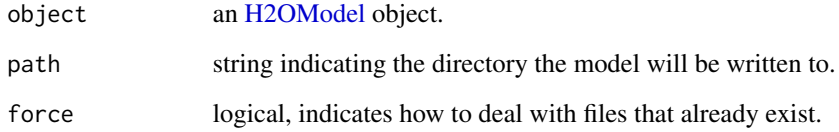

# Details

In the case of existing files force = TRUE will overwrite the file. Otherwise, the operation will fail.

# See Also

h2o. loadModel for loading a model to H2O from disk

#### Examples

```
# library(h2o)
# localH2O <- h2o.init()
# prostate.hex <- h2o.importFile(localH2O, path = paste("https://raw.github.com",
# "h2oai/h2o-2/master/smalldata/logreg/prostate.csv", sep = "/"),
# destination_frame = "prostate.hex")
# prostate.glm <- h2o.glm(y = "CAPSULE", x = c("AGE","RACE","PSA","DCAPS"),
# training_frame = prostate.hex, family = "binomial", alpha = 0.5)
# h2o.saveModel(object = prostate.glm, path = "/Users/UserName/Desktop", force=TRUE)
```
#### h2o.scale *Scaling and Centering of an H2O Frame*

### Description

Centers and/or scales the columns of an H2O dataset.

#### Usage

```
h2o.scale(x, center = TRUE, scale = TRUE)
```
# Arguments

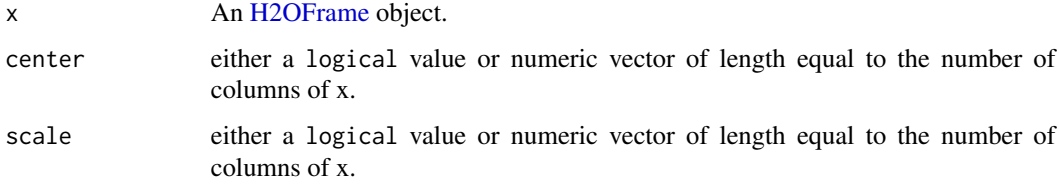

#### Examples

scale(iris.hex[, 1:4])

```
library(h2o)
localH2O <- h2o.init()
irisPath <- system.file("extdata", "iris_wheader.csv", package="h2o")
iris.hex <- h2o.uploadFile(localH2O, path = irisPath, destination_frame = "iris.hex")
summary(iris.hex)
# Scale and center all the numeric columns in iris data set
```
h2o.scoreHistory *Retrieve Model Score History*

#### Description

Retrieve Model Score History

#### Usage

h2o.scoreHistory(object, ...)

#### Arguments

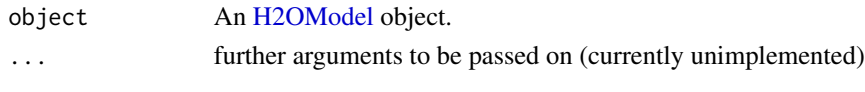

h2o.sd *Standard Deviation of a column of data.*

# Description

Obtain the standard deviation of a column of data.

#### Usage

 $h2o.sd(x, na.rm = FALSE)$ 

## S4 method for signature H2OFrame  $sd(x, na.rm = FALSE)$ 

#### Arguments

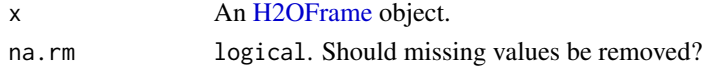

# See Also

h2o. var for variance, and [sd](#page-0-0) for the base R implementation.

```
localH2O <- h2o.init()
prosPath <- system.file("extdata", "prostate.csv", package="h2o")
prostate.hex <- h2o.uploadFile(localH2O, path = prosPath)
sd(prostate.hex$AGE)
```
Retrieve the standard deviations of principal components

### Usage

h2o.sdev(object)

# Arguments

object An [H2ODimReductionModel](#page-122-1) object.

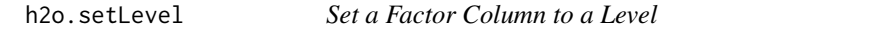

### Description

A method to set a factor column to one of the levels.

# Usage

h2o.setLevel(x, level)

# Arguments

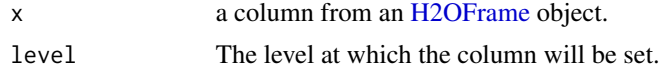

### Details

Replace all other occurences with 'level' in a factor column.

# Value

An object of class [H2OFrame.](#page-120-0)

```
localH2O <- h2o.init()
hex <- as.h2o(localH2O , iris)
hex$Species <- h2o.setLevel(hex$Species, "versicolor")
```
Works on a single categorical vector. New domains must be aligned with the old domains. This call has SIDE EFFECTS and mutates the column in place (does not make a copy).

# Usage

h2o.setLevels(x, levels)

# Arguments

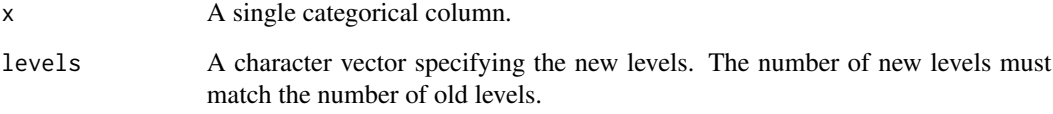

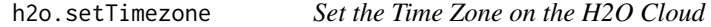

# Description

Set the Time Zone on the H2O Cloud

# Usage

```
h2o.setTimezone(tz, conn = h2o.getConnection())
```
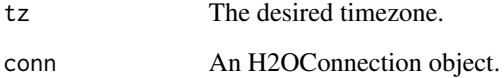

Due to the many improvements implemented in H2O-Dev and the differences in architecture between H2O and H2O-Dev, some parameters, options, and objects are no longer supported. To assist our legacy H2O users in upgrading their workflows for compatibility with H2O-Dev, we have developed the "Deprecated Script Shim" tool to detect deprecated parameters, options, and objects in H2O scripts being imported into H2O-Dev and suggest updated alternatives.

#### Usage

h2o.shim(enable = TRUE)

#### **Arguments**

enable a logical value indicating whether the shim should be enabled or disabled.

### See Also

[https://github.com/h2oai/h2o-dev/blob/master/h2o-docs/src/product/upgrade/H2ODev](https://github.com/h2oai/h2o-dev/blob/master/h2o-docs/src/product/upgrade/H2ODevPortingRScripts.md)PortingRScripts. [md](https://github.com/h2oai/h2o-dev/blob/master/h2o-docs/src/product/upgrade/H2ODevPortingRScripts.md), For more information on converting legacy H2O scripts so that they will run in H2O-Dev

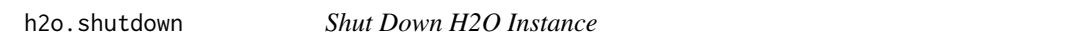

# Description

Shut down the specified instance. All data will be lost.

### Usage

```
h2o.shutdown(conn = h2o.getConnection(), prompt = TRUE)
```
#### Arguments

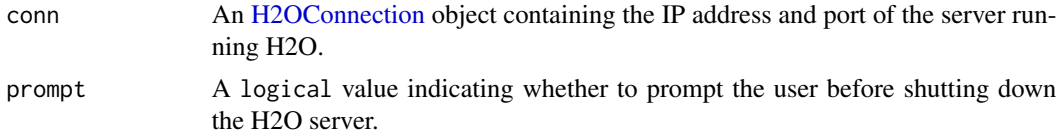

#### Details

This method checks if H2O is running at the specified IP address and port, and if it is, shuts down that H2O instance.

# h2o.splitFrame 103

# WARNING

All data, models, and other values stored on the server will be lost! Only call this function if you and all other clients connected to the H2O server are finished and have saved your work.

#### Note

Users must call h2o.shutdown explicitly in order to shut down the local H2O instance started by R. If R is closed before H2O, then an attempt will be made to automatically shut down H2O. This only applies to local instances started with h2o.init, not remote H2O servers.

### See Also

[h2o.init](#page-60-0)

# Examples

```
# Dont run automatically to prevent accidentally shutting down a cloud
## Not run:
library(h2o)
localH2O = h2o.init()h2o.shutdown(localH2O)
```
## End(Not run)

h2o.splitFrame *Split an H2O Data Set*

#### Description

Split an existing H2O data set according to user-specified ratios.

#### Usage

```
h2o.splitFrame(data, ratios = 0.75, destination_frames)
```
#### Arguments

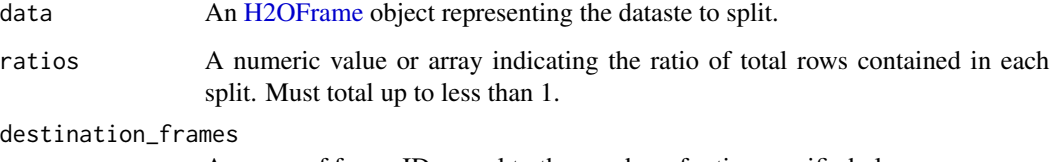

An array of frame IDs equal to the number of ratios specified plus one.

# Examples

```
library(h2o)
localH2O = h2O.init()irisPath = system.file("extdata", "iris.csv", package = "h2o")
iris.hex = h2o.importFile(localH2O, path = irisPath)
iris.split = h2o.splitFrame(iris.hex, ratios = c(0.2, 0.5))head(iris.split[[1]])
summary(iris.split[[1]])
```
h2o.startGLMJob *Start an H2O Generalized Linear Model Job*

#### Description

Creates a background H2O GLM job.

# Usage

```
h2o.startGLMJob(x, y, training_frame, model_id, validation_frame,
   max\_iterations = 50, beta_epsilon = 0, solver = c("IRLSM", "L_BFGS"),
   standardize = TRUE, family = c("gaussian", "binomial", "poisson", "gamma",
   "tweedie"), link = c("family_default", "identity", "logit", "log",
   "inverse", "tweedie"), tweedie_variance_power = NaN,
   tweedie_link_power = NaN, alpha = 0.5, prior = 0, lambda = 1e-05,
   lambda_s = 1, lambda_s = 1, lambda_s = nfolds = 0, beta_counts = NULL, ...)
```
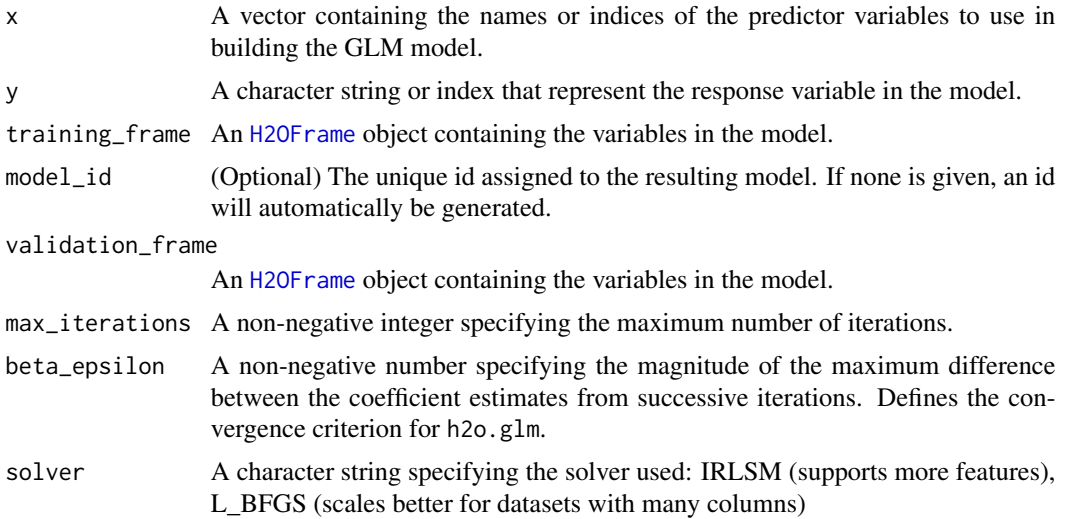

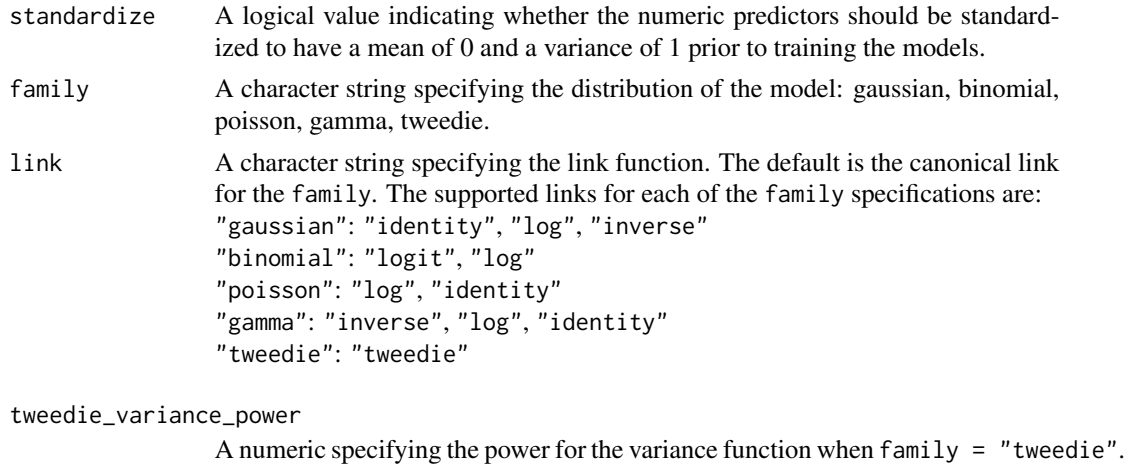

#### tweedie\_link\_power

A numeric specifying the power for the link function when family = "tweedie".

alpha A numeric in [0, 1] specifying the elastic-net mixing parameter. The elastic-net penalty is defined to be:

$$
P(\alpha, \beta) = (1 - \alpha)/2||\beta||_2^2 + \alpha||\beta||_1 = \sum_j [(1 - \alpha)/2\beta_j^2 + \alpha|\beta_j|]
$$

are the lower and upper bounds of beta, and "beta\_given" is some supplied start-

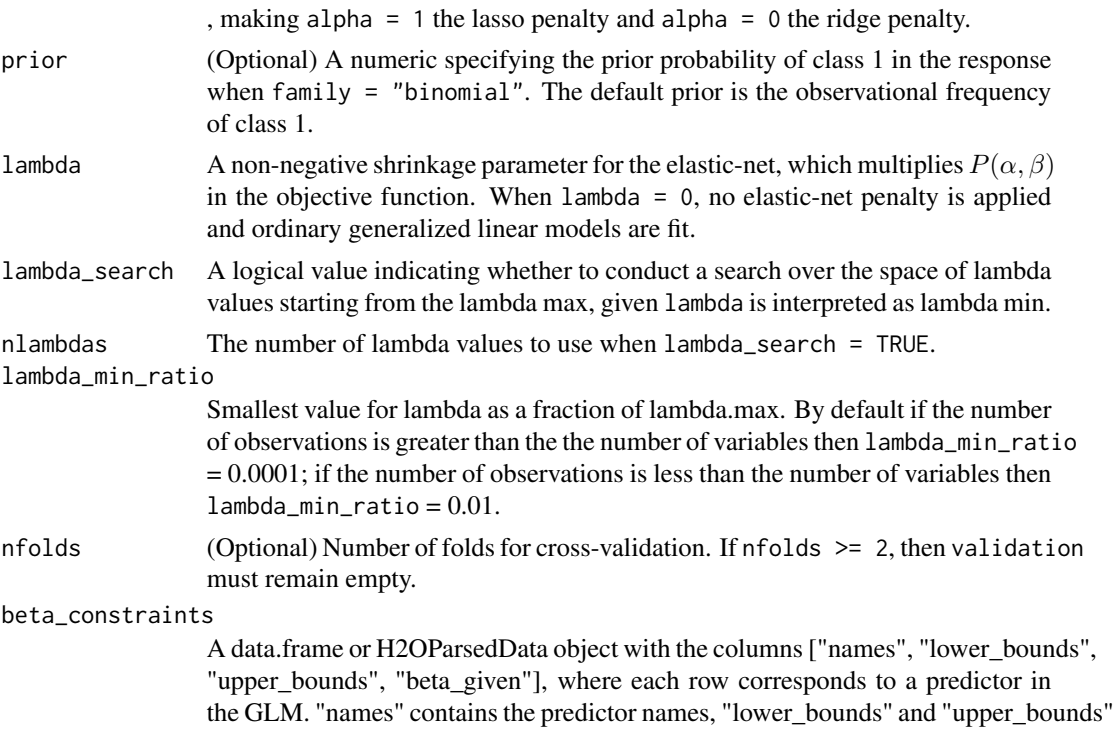

... (Currently Unimplemented) coefficients.

ing values for beta.

#### Value

Returns a [H2OModelFuture](#page-123-2) class object.

<span id="page-105-0"></span>h2o.startLogging *Start Writing H2O R Logs*

#### Description

Begin logging H2o R POST commands and error responses to local disk. Used primarily for debuggin purposes.

#### Usage

```
h2o.startLogging(file)
```
### Arguments

file a character string name for the file, automatically generated

#### See Also

[h2o.stopLogging,](#page-105-1) [h2o.clearLog,](#page-17-0) [h2o.openLog](#page-83-0)

# Examples

```
library(h2o)
localH2O = h2O.init()h2o.startLogging()
ausPath = system.file("extdata", "australia.csv", package="h2o")
australia.hex = h2o.importFile(localH2O, path = ausPath)
h2o.stopLogging()
```
<span id="page-105-1"></span>h2o.stopLogging *Stop Writing H2O R Logs*

# Description

Halt logging of H2O R POST commands and error responses to local disk. Used primarily for debugging purposes.

#### Usage

h2o.stopLogging()

# h2o.strsplit 107

# See Also

[h2o.startLogging,](#page-105-0) [h2o.clearLog,](#page-17-0) [h2o.openLog](#page-83-0)

# Examples

```
library(h2o)
localH2O = h2o.init()h2o.startLogging()
ausPath = system.file("extdata", "australia.csv", package="h2o")
australia.hex = h2o.importFile(localH2O, path = ausPath)
h2o.stopLogging()
```
h2o.strsplit *String Split*

# Description

String Split

# Usage

h2o.strsplit(x, split)

# Arguments

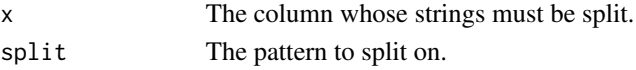

h2o.sub *String Substitute*

### Description

Mutates the input. Changes the first occurence of pattern with replacement.

#### Usage

h2o.sub(pattern, replacement, x, ignore.case = FALSE)

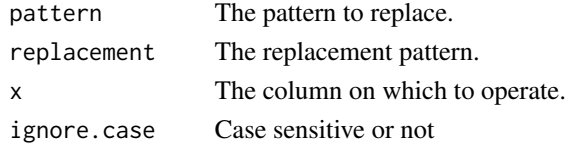

Returns a subset of an [H2OFrame](#page-120-0) which meets conditions.

#### Usage

h2o.subset(x, subset, select, drop = FALSE, ...)

# Arguments

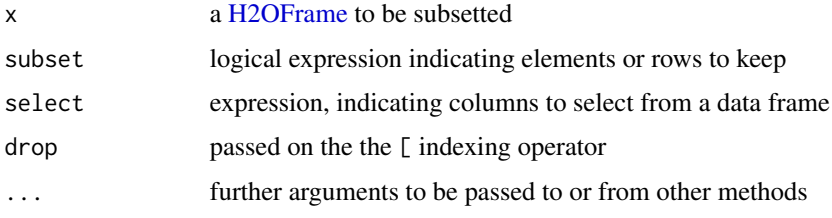

## See Also

For the base R implementation see [subset](#page-0-0)

h2o.summary *Summarizes the columns of a H2O data frame.*

# Description

A method for the [summary](#page-0-0) generic. Summarizes the columns of an H2O data frame or subset of columns and rows using vector notation (e.g. dataset[row, col])

#### Usage

## S4 method for signature H2OFrame summary(object, factors = 6L, ...)

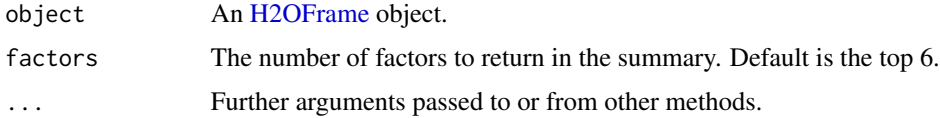
#### <span id="page-108-0"></span>h2o.svd 109

# Value

A table displaying the minimum, 1st quartile, median, mean, 3rd quartile and maximum for each numeric column, and the levels and category counts of the levels in each categorical column.

#### Examples

```
library(h2o)
localH2O = h2O.init()prosPath = system.file("extdata", "prostate.csv", package="h2o")
prostate.hex = h2o.importFile(localH2O, path = prosPath)
summary(prostate.hex)
summary(prostate.hex$GLEASON)
summary(prostate.hex[,4:6])
```
h2o.svd *Singular Value Decomposition*

# Description

Singular value decomposition of a H2O dataset using the power method.

## Usage

```
h2o.svd(training_frame, x, nv, destination_key, max_iterations = 1000,
  transform = "NONE", svd_method = c("GramSVD", "Power", "Randomized"),
  seed, use_all_factor_levels)
```
# Arguments

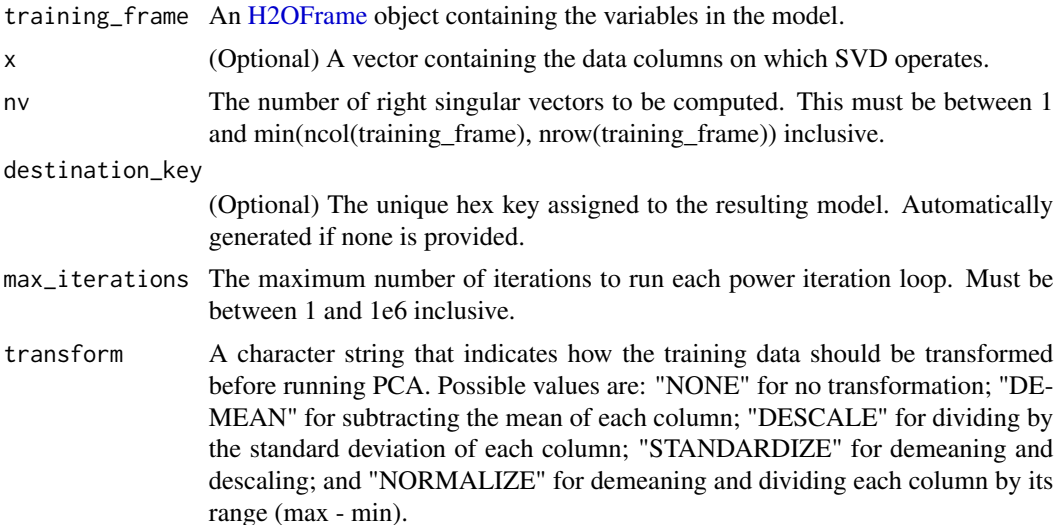

<span id="page-109-0"></span>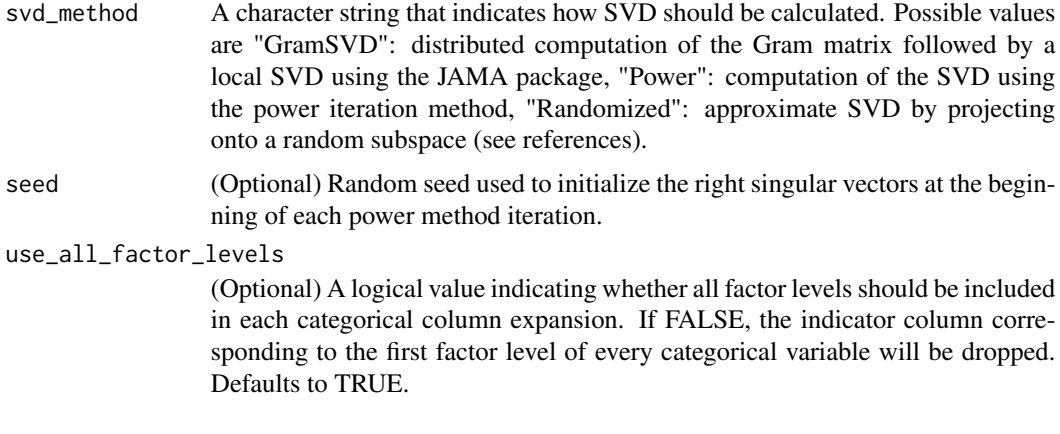

#### Value

Returns an object of class [H2ODimReductionModel.](#page-122-0)

# References

N. Halko, P.G. Martinsson, J.A. Tropp. Finding structure with randomness: Probabilistic algorithms for constructing approximate matrix decompositions[http://arxiv.org/abs/0909.4061]. SIAM Rev., Survey and Review section, Vol. 53, num. 2, pp. 217-288, June 2011.

# Examples

```
library(h2o)
localH2O < - h2o.init()ausPath <- system.file("extdata", "australia.csv", package="h2o")
australia.hex <- h2o.uploadFile(localH2O, path = ausPath)
h2o.svd(training-frame = australia.hex, nv = 8)
```
h2o.table *Cross Tabulation and Table Creation in H2O*

#### Description

Uses the cross-classifying factors to build a table of counts at each combination of factor levels.

#### Usage

 $h2o.table(x, y = NULL)$ 

#### Arguments

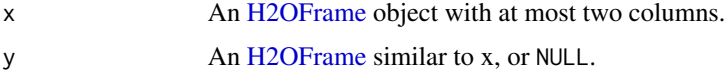

#### <span id="page-110-0"></span>h2o.tabulate 111

## Value

Returns a tabulated [H2OFrame](#page-120-0) object.

#### Examples

```
library(h2o)
localH2O < - h2o.init()prosPath <- system.file("extdata", "prostate.csv", package="h2o")
prostate.hex <- h2o.uploadFile(localH2O, path = prosPath, destination_frame = "prostate.hex")
summary(prostate.hex)
# Counts of the ages of all patients
head(h2o.table(prostate.hex[,3]))
h2o.table(prostate.hex[,3])
# Two-way table of ages (rows) and race (cols) of all patients
head(h2o.table(prostate.hex[,c(3,4)]))
h2o.table(prostate.hex[,c(3,4)])
```
h2o.tabulate *Tabulation between Two Columns of a H2O Frame*

#### Description

Simple Co-Occurrence based tabulation of  $X$  vs  $Y$ , where  $X$  and  $Y$  are two Vecs in a given dataset. Uses histogram of given resolution in X and Y. Handles numerical/categorical data and missing values. Supports observation weights.

#### Usage

```
h2o.tabulate(data, x, y, weights_column = NULL, nbins_x = 50,
  nbins_y = 50
```
#### **Arguments**

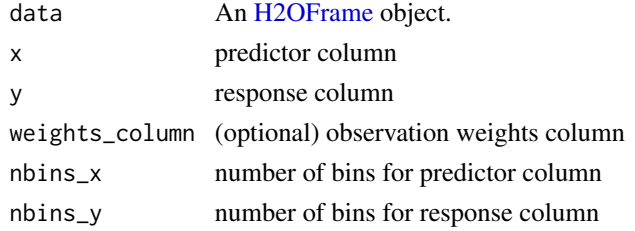

#### Value

Returns two TwoDimTables of 3 columns each count\_table: X Y counts response\_table: X meanY counts

# Examples

```
library(h2o)
localH2O < -h2o.init()df <- as.h2o(iris)
h2o.tabulate(data = df, x = "Sepal.Length", y = "Petal.Width",
            weights_column = NULL, nbins_x = 10, nbins_y = 10)
```

```
h2o.tolower To Lower
```
# Description

Mutates the input!

#### Usage

h2o.tolower(x)

#### Arguments

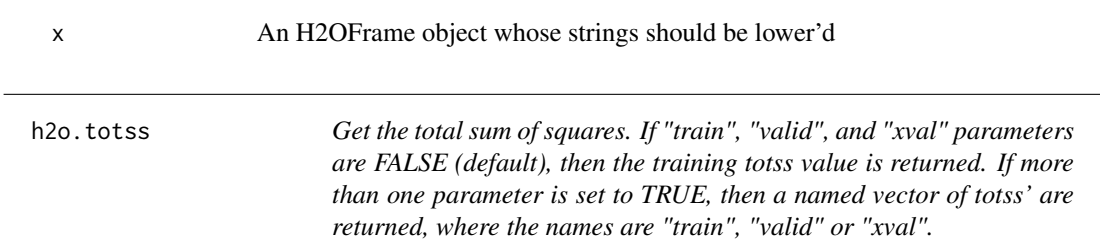

# Description

Get the total sum of squares. If "train", "valid", and "xval" parameters are FALSE (default), then the training totss value is returned. If more than one parameter is set to TRUE, then a named vector of totss' are returned, where the names are "train", "valid" or "xval".

#### Usage

```
h2o.totss(object, train = FALSE, valid = FALSE, xval = FALSE, ...)
```
# Arguments

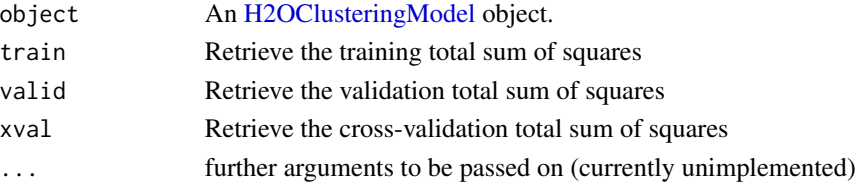

<span id="page-111-0"></span>

<span id="page-112-0"></span>h2o.tot\_withinss *Get the total within cluster sum of squares. If "train", "valid", and "xval" parameters are FALSE (default), then the training tot\_withinss value is returned. If more than one parameter is set to TRUE, then a named vector of tot\_withinss' are returned, where the names are "train", "valid" or "xval".*

# Description

Get the total within cluster sum of squares. If "train", "valid", and "xval" parameters are FALSE (default), then the training tot\_withinss value is returned. If more than one parameter is set to TRUE, then a named vector of tot\_withinss' are returned, where the names are "train", "valid" or "xval".

# Usage

h2o.tot\_withinss(object, train = FALSE, valid = FALSE, xval = FALSE, ...)

#### Arguments

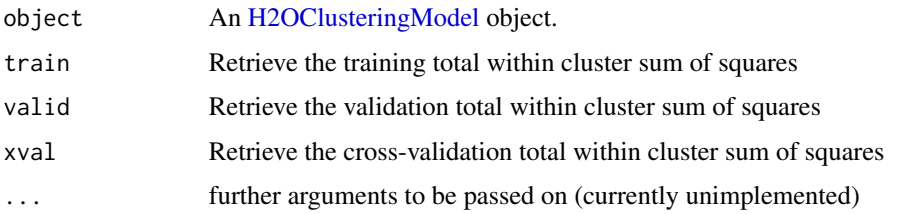

```
h2o.toupper To Upper
```
## Description

Mutates the input!

#### Usage

```
h2o.toupper(x)
```
## Arguments

x An H2OFrame object whose strings should be upper'd

<span id="page-113-0"></span>

## Description

Functions that facilitate column transformations of an [H2OFrame](#page-120-0) object.

#### Usage

```
h2o.transform(_data, ...)
```

```
h2o.within(data, expr, ...)
```
# Arguments

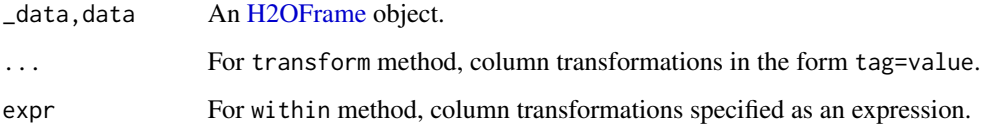

# See Also

[transform](#page-0-0), [within](#page-0-0) for the base R methods.

#### Examples

```
library(h2o)
localH2O <- h2o.init()
iris.hex <- as.h2o(iris, localH2O)
transformed1 <- transform(iris.hex,
                          Sepal.Ratio = Sepal.Length / Sepal.Width,
                          Petal.Ratio = Petal.Length / Petal.Width )
transformed1
transformed2 <- within(iris.hex,
                       {Sepal.Product <- Sepal.Length * Sepal.Width
                        Petal.Product <- Petal.Length * Petal.Width
                        Sepal.Petal.Ratio <- Sepal.Product / Petal.Product
                        Sepal.Length <- Sepal.Width <- NULL
                        Petal.Length <- Petal.Width <- NULL
                        })
```
transformed2

<span id="page-114-0"></span>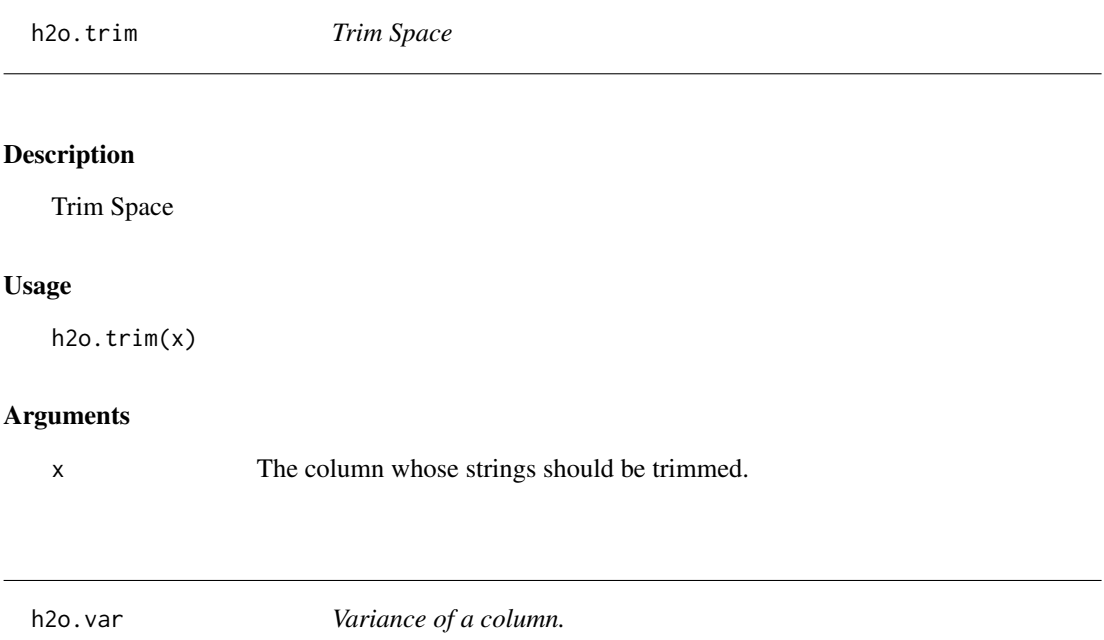

# Description

Obtain the variance of a column of a parsed H2O data object.

# Usage

 $h2o.var(x, y = NULL, na.rm = FALSE, use)$ 

## S4 method for signature H2OFrame  $var(x, y = NULL, na.rm = FALSE, use)$ 

# Arguments

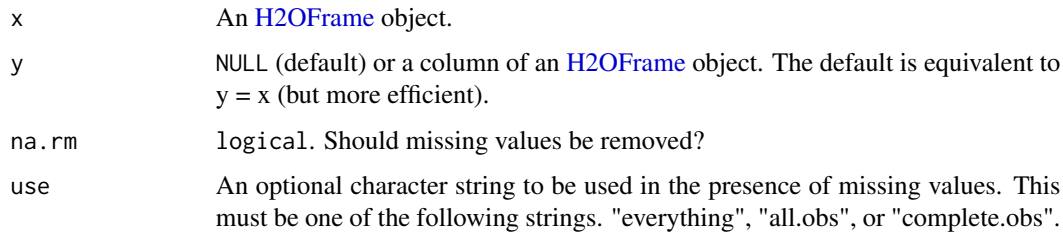

# See Also

[var](#page-0-0) for the base R implementation. [h2o.sd](#page-98-0) for standard deviation.

# Examples

```
localH2O < -h2o.init()prosPath <- system.file("extdata", "prostate.csv", package="h2o")
prostate.hex <- h2o.uploadFile(localH2O, path = prosPath)
var(prostate.hex$AGE)
```
h2o.varimp *Retrieve the variable importance.*

# Description

Retrieve the variable importance.

#### Usage

h2o.varimp(object, ...)

# Arguments

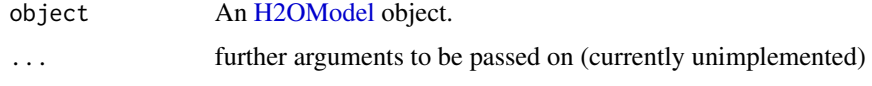

h2o.week *Convert Milliseconds to Week of Week Year in H2O Datasets*

# Description

Converts the entries of a [H2OFrame](#page-120-0) object from milliseconds to weeks of the week year (starting from 1).

# Usage

h2o.week(x)

week(x)

## S3 method for class H2OFrame week(x)

# Arguments

x An [H2OFrame](#page-120-0) object.

<span id="page-115-0"></span>

# <span id="page-116-0"></span>h2o.weights 117

# Value

A [H2OFrame](#page-120-0) object containing the entries of x converted to weeks of the week year.

# See Also

[h2o.month](#page-77-0)

h2o.weights *Retrieve the respective weight matrix*

# Description

Retrieve the respective weight matrix

# Usage

```
h2o.weights(object, matrix_id = 1, ...)
```
# Arguments

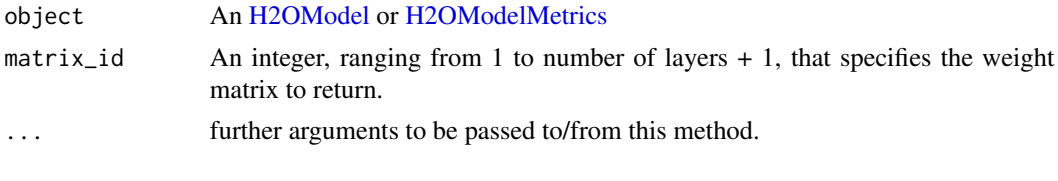

h2o.which *H2O Which*

# Description

1-based indices similar to R's which

## Usage

h2o.which(x)

# Arguments

x An [H2OFrame](#page-120-0) object.

# Examples

 $localH2O < - h2o.init()$  $fr < -as.h2o(iris)$  $h2o.which(fr[,5] == "setosa")$  <span id="page-117-0"></span>h2o.withinss *Get the Within SS*

# Description

Get the Within SS

# Usage

h2o.withinss(object, ...)

# Arguments

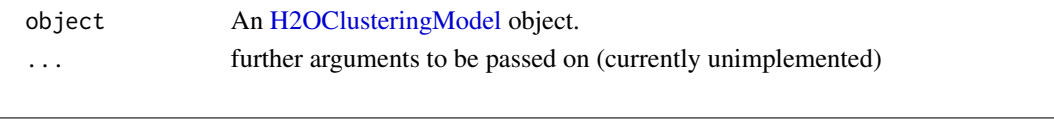

h2o.year *Convert Milliseconds to Years in H2O Datasets*

#### Description

Convert the entries of a [H2OFrame](#page-120-0) object from milliseconds to years, indexed starting from 1900.

#### Usage

```
h2o.year(x)
```
year(x)

## S3 method for class H2OFrame year(x)

#### Arguments

x An [H2OFrame](#page-120-0) object.

## Details

This method calls the function of the MutableDateTime class in Java.

# Value

A [H2OFrame](#page-120-0) object containig the entries of x converted to years starting from 1900, e.g. 69 corresponds to the year 1969.

# See Also

[h2o.month](#page-77-0)

<span id="page-118-1"></span><span id="page-118-0"></span>H2OClusteringModel-class

*The H2OClusteringModel object.*

#### Description

This virtual class represents a clustering model built by H2O.

## Details

This object has slots for the key, which is a character string that points to the model key existing in the H2O cloud, the data used to build the model (an object of class H2OFrame).

## Slots

- conn Object of class H2OConnection, which is the client object that was passed into the function call.
- model\_id A character string specifying the key for the model fit in the H2O cloud's key-value store.
- finalizers A list object containing environments with finalizers that remove keys from the H2O key-value store.
- algorithm A character string specifying the algorithm that was used to fit the model.
- parameters A list containing the parameter settings that were used to fit the model that differ from the defaults.
- allparameters A list containing all parameters used to fit the model.
- model A list containing the characteristics of the model returned by the algorithm.

size The number of points in each cluster.

totss Total sum of squared error to grand mean.

withinss A vector of within-cluster sum of squared error.

tot\_withinss Total within-cluster sum of squared error.

betweenss Between-cluster sum of squared error.

finalizers A list object containing environments with finalizers that remove keys from the H2O key-value store.

<span id="page-119-1"></span><span id="page-119-0"></span>H2OConnection-class *The H2OConnection class.*

## Description

This class represents a connection to an H2O cloud.

#### Usage

## S4 method for signature H2OConnection show(object)

#### **Arguments**

object an H2OConnection object.

# Details

Because H2O is not a master-slave architecture, there is no restriction on which H2O node is used to establish the connection between R (the client) and H2O (the server).

A new H2O connection is established via the h2o.init() function, which takes as parameters the 'ip' and 'port' of the machine running an instance to connect with. The default behavior is to connect with a local instance of H2O at port 54321, or to boot a new local instance if one is not found at port 54321.

#### **Slots**

ip A character string specifying the IP address of the H2O cloud.

port A numeric value specifying the port number of the H2O cloud.

https Set this to TRUE to use https instead of http.

insecure Set this to TRUE to disable SSL certificate checking.

username Username to login with.

password Password to login with.

mutable An H2OConnectionMutableState object to hold the mutable state for the H2O connection.

<span id="page-120-1"></span><span id="page-120-0"></span>H2OFrame-class *The H2OFrame class*

#### Description

The H2OFrame class

# Usage

## S4 method for signature H2OFrame show(object)

#### **Arguments**

object An H2OConnection object.

#### Slots

conn An H2OConnection object specifying the connection to an H2O cloud.

frame\_id A character string specifying the identifier for the frame in the H2O cloud.

finalizers A list object containing environments with finalizers that remove objects from the H2O cloud.

mutable An H2OFrameMutableState object to hold the mutable state for the H2O frame.

H2OFrame-Extract *Extract or Replace Parts of an H2OFrame Object*

#### Description

Operators to extract or replace parts of H2OFrame objects.

#### Usage

```
## S4 method for signature H2OFrame
x[i, j, ..., drop = TRUE]## S4 method for signature H2OFrame
x$name
## S4 method for signature H2OFrame
x[[i, exact = TRUE]]
## S4 replacement method for signature H2OFrame
x[i, j, ...] <- value
```

```
## S4 replacement method for signature H2OFrame
x$name <- value
## S4 replacement method for signature H2OFrame
x[[i]] \leftarrow value
```
#### Arguments

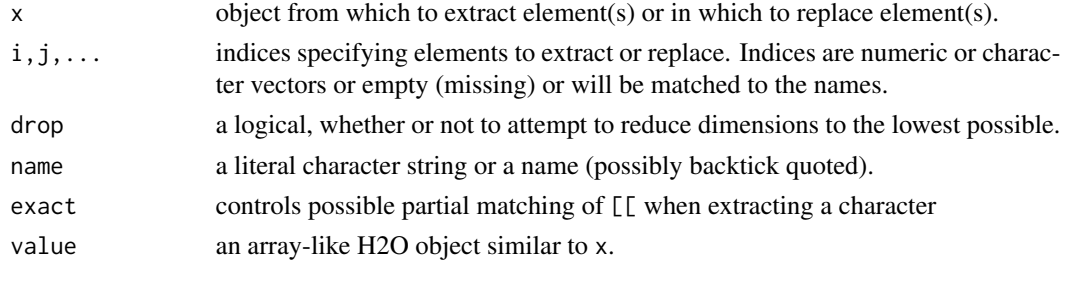

H2OGrid-class *H2O Grid*

## Description

A class to contain the information about grid results Format grid object in user-friendly way

## Usage

## S4 method for signature H2OGrid show(object)

#### Arguments

object an H2OGrid object.

#### **Slots**

conn an [H2OConnection](#page-119-0)

grid\_id the final identifier of grid

model\_ids list of model IDs which are included in the grid object

hyper\_names list of parameter names used for grid search

- failed\_params list of model parameters which caused a failure during model building, it can contain a null value
- failure\_details list of detailed messages which correspond to failed parameters field
- failure\_stack\_traces list of stack traces corresponding to model failures reported by failed\_params and failure\_details fields

failed\_raw\_params list of failed raw parameters

<span id="page-121-0"></span>

<span id="page-122-2"></span>H2OModel-class 123

# See Also

[H2OModel](#page-122-1) for the final model types.

<span id="page-122-1"></span>H2OModel-class *The H2OModel object.*

## <span id="page-122-0"></span>Description

This virtual class represents a model built by H2O.

# Usage

## S4 method for signature H2OModel show(object)

#### Arguments

object an H2OModel object.

# Details

This object has slots for the key, which is a character string that points to the model key existing in the H2O cloud, the data used to build the model (an object of class H2OFrame).

#### Slots

- conn Object of class H2OConnection, which is the client object that was passed into the function call.
- model\_id A character string specifying the key for the model fit in the H2O cloud's key-value store.
- finalizers A list object containing environments with finalizers that remove keys from the H2O key-value store.
- algorithm A character string specifying the algorithm that were used to fit the model.
- parameters A list containing the parameter settings that were used to fit the model that differ from the defaults.
- allparameters A list containg all parameters used to fit the model.
- model A list containing the characteristics of the model returned by the algorithm.

<span id="page-123-1"></span>H2OModelFuture-class *H2O Future Model*

#### Description

A class to contain the information for background model jobs.

# Slots

conn an [H2OConnection](#page-119-0)

job\_key a character key representing the identification of the job process. model\_id the final identifier for the model

# See Also

[H2OModel](#page-122-1) for the final model types.

<span id="page-123-0"></span>H2OModelMetrics-class *The H2OModelMetrics Object.*

## Description

A class for constructing performance measures of H2O models.

# Usage

## S4 method for signature H2OModelMetrics show(object)

## S4 method for signature H2OBinomialMetrics show(object)

## S4 method for signature H2OMultinomialMetrics show(object)

## S4 method for signature H2ORegressionMetrics show(object)

## S4 method for signature H2OClusteringMetrics show(object)

## S4 method for signature H2OAutoEncoderMetrics show(object)

## S4 method for signature H2ODimReductionMetrics show(object)

# <span id="page-124-0"></span>H2OObject-class 125

# Arguments

object An H2OModelMetrics object

H2OObject-class *The H2OObject class*

# Description

The H2OObject class

# Usage

```
## S4 method for signature H2OObject
initialize(.Object, ...)
```
# Arguments

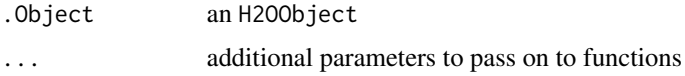

## Slots

conn An H2OConnection object specifying the connection to an H2O cloud.

id A character string specifying the key in the H2O cloud's key-value store.

finalizers A list object containing environments with finalizers that remove keys from the H2O key-value store.

H2ORawData-class *The H2ORawData class.*

#### Description

This class represents data in a post-import format.

#### Usage

## S4 method for signature H2ORawData show(object)

# Arguments

object a H2ORawData object.

# <span id="page-125-0"></span>Details

Data ingestion is a two-step process in H2O. First, a given path to a data source is \_imported\_ for validation by the user. The user may continue onto \_parsing\_ all of the data into memory, or the user may choose to back out and make corrections. Imported data is in a staging area such that H2O is aware of the data, but the data is not yet in memory.

The H2ORawData is a representation of the imported, not yet parsed, data.

#### **Slots**

- conn An H2OConnection object containing the IP address and port number of the H2O server.
- frame\_id An object of class "character", which is the name of the key assigned to the imported data.
- finalizers A list object containing environments with finalizers that remove objects from the H2O cloud.

H2OS4groupGeneric *S4 Group Generic Functions for H2O*

#### Description

Methods for group generic functions and H2O objects.

#### Usage

```
## S4 method for signature missing,H2OFrame
Ops(e1, e2)
```
## S4 method for signature H2OFrame,missing Ops(e1, e2)

## S4 method for signature H2OFrame,H2OFrame Ops(e1, e2)

## S4 method for signature numeric,H2OFrame Ops(e1, e2)

## S4 method for signature H2OFrame,numeric Ops(e1, e2)

## S4 method for signature H2OFrame,character Ops(e1, e2)

## S4 method for signature character,H2OFrame Ops(e1, e2)

## S4 method for signature H2OFrame

# <span id="page-126-0"></span>H2OW2V-class 127

Math(x)

## S4 method for signature H2OFrame Math2(x, digits) ## S4 method for signature H2OFrame Summary(x, ..., na.rm = FALSE) ## S4 method for signature H2OFrame !x ## S4 method for signature H2OFrame is.na(x) ## S4 method for signature H2OFrame  $t(x)$ ## S4 method for signature H2OFrame  $log(x, \ldots)$ ## S4 method for signature H2OFrame  $trunc(x, \ldots)$ ## S4 method for signature H2OFrame,H2OFrame x %\*% y

## Arguments

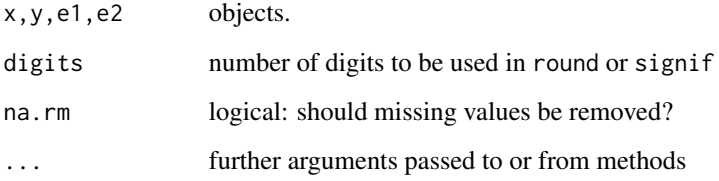

H2OW2V-class *The H2OW2V object.*

# Description

This class represents a h2o-word2vec object.

<span id="page-127-0"></span>is.factor,H2OFrame-method

*Is H2O Data Frame column a enum*

# Description

Is H2O Data Frame column a enum

# Usage

## S4 method for signature H2OFrame is.factor(x)

## Arguments

x an [H2OFrame](#page-120-0) object column.

# Value

Returns logical value.

is.numeric,H2OFrame-method

*Is H2O Data Frame column numeric*

# Description

Is H2O Data Frame column numeric

# Usage

## S4 method for signature H2OFrame is.numeric(x)

## Arguments

x an [H2OFrame](#page-120-0) object column.

# Value

Returns logical value.

<span id="page-128-0"></span>

#### Description

Function accessor methods for various H2O output fields.

#### Usage

```
getParms(object)
```
## S4 method for signature H2OModel getParms(object)

getCenters(object)

getCentersStd(object)

getWithinSS(object)

getTotWithinSS(object)

getBetweenSS(object)

getTotSS(object)

getIterations(object)

```
getClusterSizes(object)
```
## S4 method for signature H2OClusteringModel getCenters(object)

## S4 method for signature H2OClusteringModel getCentersStd(object)

## S4 method for signature H2OClusteringModel getWithinSS(object)

## S4 method for signature H2OClusteringModel getTotWithinSS(object)

## S4 method for signature H2OClusteringModel getBetweenSS(object)

## S4 method for signature H2OClusteringModel getTotSS(object)

#### <span id="page-129-0"></span>130 Node-class

```
## S4 method for signature H2OClusteringModel
getIterations(object)
```
## S4 method for signature H2OClusteringModel getClusterSizes(object)

#### **Arguments**

object an [H2OModel](#page-122-1) class object.

na.omit,H2OFrame-method

*Remove Rows With NAs*

## Description

Remove Rows With NAs

#### Usage

## S4 method for signature H2OFrame na.omit(object, ...)

#### Arguments

object H2OFrame object ... Ignored

Node-class *The Node class.*

#### **Description**

An object of type Node inherits from an H2OFrame, but holds no H2O-aware data. Every node in the abstract syntax tree has as its ancestor this class.

This class represents an operator between one or more H2O objects. ASTApply nodes are always root nodes in a tree and are never leaf nodes. Operators are discussed more in depth in ops.R.

#### Details

Every node in the abstract syntax tree will have a symbol table, which is a dictionary of types and names for all the relevant variables and functions defined in the current scope. A missing symbol is therefore discovered by looking up the tree to the nearest symbol table defining that symbol.

#### <span id="page-130-0"></span>Description

Obtains predictions from various fitted H2O model objects.

# Usage

```
## S3 method for class H2OModel
predict(object, newdata, ...)
```

```
h2o.predict(object, newdata, ...)
```
# Arguments

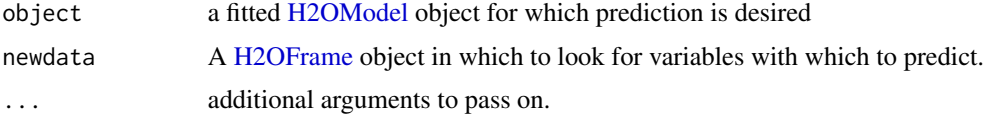

# Details

This method dispatches on the type of H2O model to select the correct prediction/scoring algorithm.

#### Value

Returns an [H2OFrame](#page-120-0) object with probabilites and default predictions.

# See Also

link{h2o.deeplearning}, link{h2o.gbm}, link{h2o.glm}, link{h2o.randomForest} for model generation in h2o.

print.H2OTable *Print method for H2OTable objects*

# Description

This will print a truncated view of the table if there are more than 20 rows.

# Usage

```
## S3 method for class H2OTable
print(x, header = TRUE, ...)
```
# <span id="page-131-0"></span>Arguments

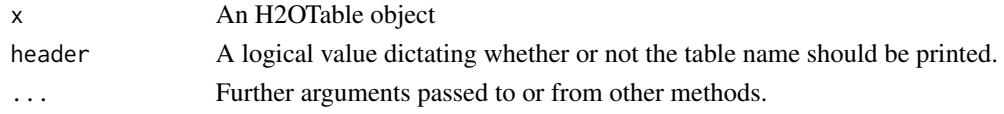

# Value

The original x object

range,H2OFrame-method *Range of an H2O Column*

# Description

Range of an H2O Column

# Usage

## S4 method for signature H2OFrame range(x, na.rm = TRUE)

#### Arguments

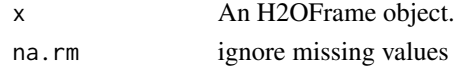

sapply,H2OFrame-method

*Apply Over a List in H2O*

# Description

Functions equivalent to the default R sapply

# Usage

## S4 method for signature H2OFrame  $sapply(X, FUN, ..., simplify = TRUE, USE.NAMES = TRUE)$ 

# Arguments

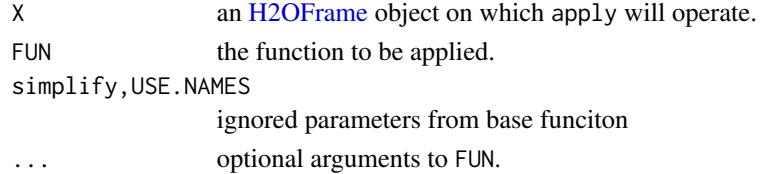

#### <span id="page-132-0"></span>str.H2OFrame 133

# See Also

link[base]{sapply} for the base implementation. export

str.H2OFrame *Describe an H2OFrame object*

# Description

Describe an H2OFrame object

# Usage

## S3 method for class H2OFrame str(object, cols = FALSE, ...)

# Arguments

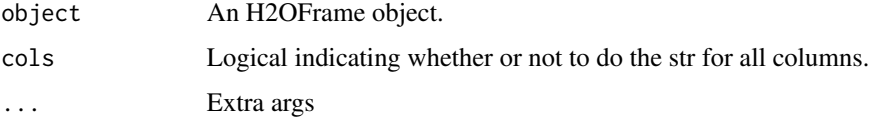

```
summary,H2OGrid-method
```
*Format grid object in user-friendly way*

# Description

Format grid object in user-friendly way

# Usage

```
## S4 method for signature H2OGrid
summary(object, show_stack_traces = F)
```
# Arguments

object an H2OGrid object. show\_stack\_traces a flag to show stack traces for model failures <span id="page-133-0"></span>summary,H2OModel-method

*Print the Model Summary*

# Description

Print the Model Summary

# Usage

## S4 method for signature H2OModel summary(object, ...)

# Arguments

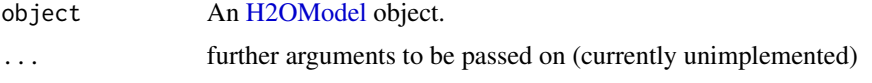

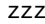

Shutting down H2O for examples

# Description

Shutting down H2O for examples

# Examples

```
h2o.shutdown(prompt=FALSE)
Sys.sleep(3)
```
# **Index**

!,H2OFrame-method *(*H2OS4groupGeneric*)*, [126](#page-125-0) ∗Topic package h2o-package, [5](#page-4-0) [,H2OFrame-method *(*H2OFrame-Extract*)*, [121](#page-120-1) [<-,H2OFrame-method *(*H2OFrame-Extract*)*, [121](#page-120-1) [[,H2OFrame-method *(*H2OFrame-Extract*)*, [121](#page-120-1) [[<-,H2OFrame-method *(*H2OFrame-Extract*)*, [121](#page-120-1) \$,H2OFrame-method *(*H2OFrame-Extract*)*, [121](#page-120-1) \$<-,H2OFrame-method *(*H2OFrame-Extract*)*, [121](#page-120-1) %\*%,H2OFrame,H2OFrame-method *(*H2OS4groupGeneric*)*, [126](#page-125-0) %in%,H2OFrame,character-method *(*h2o.match*)*, [72](#page-71-0) %in%,H2OFrame,numeric-method *(*h2o.match*)*, [72](#page-71-0)

aaa, [6](#page-5-0)

```
apply, 6
apply,H2OFrame-method, 6
as.character,H2OFrame-method, 7
as.data.frame.H2OFrame, 7
as.environment,H2OFrame-method, 8
as.factor,H2OFrame-method, 8
as.h2o, 9
as.numeric,H2OFrame-method, 9
ASTApply-class (Node-class), 130
ASTBody-class (Node-class), 130
ASTElse-class (Node-class), 130
ASTEmpty-class (Node-class), 130
ASTFor-class (Node-class), 130
ASTFun-class (Node-class), 130
ASTIf-class (Node-class), 130
ASTNode (ASTNode-class), 10
```
ASTNode-class, [10](#page-9-0) ASTReturn-class *(*Node-class*)*, [130](#page-129-0) ASTSeries-class *(*Node-class*)*, [130](#page-129-0) ASTSpan-class *(*Node-class*)*, [130](#page-129-0)

cbind, *[16](#page-15-0)* colnames, *[11](#page-10-0)* colnames,H2OFrame-method *(*colnames<-,H2OFrame,H2OFrame-method*)*, [10](#page-9-0) colnames<-,H2OFrame,character-method *(*colnames<-,H2OFrame,H2OFrame-method*)*, [10](#page-9-0) colnames<-,H2OFrame,H2OFrame-method, [10](#page-9-0)

day *(*h2o.day*)*, [27](#page-26-0) dayOfWeek *(*h2o.dayOfWeek*)*, [28](#page-27-0) ddply, *[30](#page-29-0)* dim, *[36](#page-35-0)*, *[82](#page-81-0)* dim,H2OFrame-method *(*h2o.dim*)*, [36](#page-35-0)

getBetweenSS *(*ModelAccessors*)*, [129](#page-128-0) getBetweenSS,H2OClusteringModel-method *(*ModelAccessors*)*, [129](#page-128-0) getCenters *(*ModelAccessors*)*, [129](#page-128-0) getCenters,H2OClusteringModel-method *(*ModelAccessors*)*, [129](#page-128-0) getCentersStd *(*ModelAccessors*)*, [129](#page-128-0) getCentersStd,H2OClusteringModel-method *(*ModelAccessors*)*, [129](#page-128-0) getClusterSizes *(*ModelAccessors*)*, [129](#page-128-0) getClusterSizes,H2OClusteringModel-method *(*ModelAccessors*)*, [129](#page-128-0) getIterations *(*ModelAccessors*)*, [129](#page-128-0) getIterations,H2OClusteringModel-method *(*ModelAccessors*)*, [129](#page-128-0) getParms *(*ModelAccessors*)*, [129](#page-128-0) getParms,H2OModel-method *(*ModelAccessors*)*, [129](#page-128-0)

getTotSS *(*ModelAccessors*)*, [129](#page-128-0) getTotSS,H2OClusteringModel-method *(*ModelAccessors*)*, [129](#page-128-0) getTotWithinSS *(*ModelAccessors*)*, [129](#page-128-0) getTotWithinSS,H2OClusteringModel-method *(*ModelAccessors*)*, [129](#page-128-0) getWithinSS *(*ModelAccessors*)*, [129](#page-128-0) getWithinSS,H2OClusteringModel-method *(*ModelAccessors*)*, [129](#page-128-0) h2o *(*h2o-package*)*, [5](#page-4-0) h2o-package, [5](#page-4-0) h2o.accuracy *(*h2o.metric*)*, [76](#page-75-0) h2o.aic, [11](#page-10-0) h2o.anomaly, [12](#page-11-0) h2o.anyFactor, [13](#page-12-0) h2o.assign, [14,](#page-13-0) *[96](#page-95-0)* h2o.auc, [14,](#page-13-0) *[46](#page-45-0)*, *[49](#page-48-0)*, *[77](#page-76-0)*, *[79](#page-78-0)* h2o.betweenss, [15,](#page-14-0) *[67](#page-66-0)* h2o.biases, [16](#page-15-0) h2o.cbind, [16](#page-15-0) h2o.centers, [17,](#page-16-0) *[67](#page-66-0)* h2o.centersSTD, [17,](#page-16-0) *[67](#page-66-0)* h2o.centroid\_stats, [18](#page-17-0) h2o.clearLog, [18,](#page-17-0) *[84](#page-83-0)*, *[106,](#page-105-0) [107](#page-106-0)* h2o.cluster\_sizes, [20,](#page-19-0) *[67](#page-66-0)* h2o.clusterInfo, [19](#page-18-0) h2o.clusterIsUp, [19](#page-18-0) h2o.clusterStatus, [20](#page-19-0) h2o.coef, [21](#page-20-0) h2o.coef\_norm, [21](#page-20-0) h2o.colnames *(*colnames<-,H2OFrame,H2OFrame-method*)*, h2o.hour, [56](#page-55-0) [10](#page-9-0) h2o.confusionMatrix, [22,](#page-21-0) *[49](#page-48-0)* h2o.confusionMatrix,H2OModel-method *(*h2o.confusionMatrix*)*, [22](#page-21-0) h2o.confusionMatrix,H2OModelMetrics-method *(*h2o.confusionMatrix*)*, [22](#page-21-0) h2o.createFrame, [23](#page-22-0) h2o.cummax, [24](#page-23-0) h2o.cummin, [25](#page-24-0) h2o.cumprod, [25](#page-24-0) h2o.cumsum, [26](#page-25-0) h2o.cut, [26](#page-25-0) h2o.day, [27,](#page-26-0) *[28](#page-27-0)*, *[57](#page-56-0)* h2o.dayOfWeek, [28](#page-27-0) h2o.dct, [29](#page-28-0) h2o.ddply, [30](#page-29-0)

h2o.deepfeatures, [31](#page-30-0) h2o.deeplearning, *[12](#page-11-0)*, [32](#page-31-0) h2o.dim, [36](#page-35-0) h2o.download\_pojo, [38](#page-37-0) h2o.downloadAllLogs, [37](#page-36-0) h2o.downloadCSV, [37](#page-36-0) h2o.error *(*h2o.metric*)*, [76](#page-75-0) h2o.exportFile, [39](#page-38-0) h2o.exportHDFS, [40](#page-39-0) h2o.F0point5 *(*h2o.metric*)*, [76](#page-75-0) h2o.F1 *(*h2o.metric*)*, [76](#page-75-0) h2o.F2 *(*h2o.metric*)*, [76](#page-75-0) h2o.fallout *(*h2o.metric*)*, [76](#page-75-0) h2o.filterNACols, [40](#page-39-0) h2o.fnr *(*h2o.metric*)*, [76](#page-75-0) h2o.fpr *(*h2o.metric*)*, [76](#page-75-0) h2o.gbm, [41](#page-40-0) h2o.getConnection, [43](#page-42-0) h2o.getFrame, [43](#page-42-0) h2o.getGrid, [44](#page-43-0) h2o.getModel, [44](#page-43-0) h2o.getTimezone, [45](#page-44-0) h2o.giniCoef, *[14](#page-13-0)*, *[46](#page-45-0)*, [46,](#page-45-0) *[49](#page-48-0)*, *[77](#page-76-0)* h2o.glm, *[5](#page-4-0)*, [47](#page-46-0) h2o.glrm, [50,](#page-49-0) *[88](#page-87-0)* h2o.grid, [52](#page-51-0) h2o.group\_by, [53](#page-52-0) h2o.gsub, [54](#page-53-0) h2o.head, [54](#page-53-0) h2o.hist, [55](#page-54-0) h2o.hit\_ratio\_table, [56](#page-55-0) h2o.ifelse, [57](#page-56-0) h2o.importFile, [58](#page-57-0) h2o.importFolder *(*h2o.importFile*)*, [58](#page-57-0) h2o.importHDFS *(*h2o.importFile*)*, [58](#page-57-0) h2o.importURL *(*h2o.importFile*)*, [58](#page-57-0) h2o.impute, [59](#page-58-0) h2o.init, *[20](#page-19-0)*, [61,](#page-60-0) *[103](#page-102-0)* h2o.insertMissingValues, [63](#page-62-0) h2o.interaction, [64](#page-63-0) h2o.is\_client, [65](#page-64-0) h2o.killMinus3, [66](#page-65-0) h2o.kmeans, [66](#page-65-0) h2o.length, [67](#page-66-0) h2o.levels, [68](#page-67-0) h2o.listTimezones, [69](#page-68-0) h2o.loadModel, [69,](#page-68-0) *[97](#page-96-0)*

#### INDEX  $137$

h2o.logAndEcho, [70](#page-69-0) h2o.logloss, *[49](#page-48-0)*, [71](#page-70-0) h2o.ls, [71,](#page-70-0) *[96](#page-95-0)* h2o.makeGLMModel, [72](#page-71-0) h2o.match, [72](#page-71-0) h2o.maxPerClassError *(*h2o.metric*)*, [76](#page-75-0) h2o.mcc *(*h2o.metric*)*, [76](#page-75-0) h2o.mean, [73](#page-72-0) h2o.mean\_residual\_deviance, [74](#page-73-0) h2o.median, [75](#page-74-0) h2o.merge, [75](#page-74-0) h2o.metric, *[14](#page-13-0)*, *[46](#page-45-0)*, [76,](#page-75-0) *[79](#page-78-0)* h2o.missrate *(*h2o.metric*)*, [76](#page-75-0) h2o.month, *[28](#page-27-0)*, [78,](#page-77-1) *[117,](#page-116-0) [118](#page-117-0)* h2o.mse, *[14](#page-13-0)*, *[49](#page-48-0)*, *[77](#page-76-0)*, [78,](#page-77-1) *[79](#page-78-0)* h2o.naiveBayes, [79](#page-78-0) h2o.names *(*colnames<-,H2OFrame,H2OFrame-method*)*, h2o.svd, *[88](#page-87-0)*, [109](#page-108-0) [10](#page-9-0) h2o.ncol *(*h2o.nrow*)*, [82](#page-81-0) h2o.networkTest, [81](#page-80-0) h2o.nlevels, [81](#page-80-0) h2o.nrow, [82](#page-81-0) h2o.null\_deviance, [82](#page-81-0) h2o.null\_dof, [83](#page-82-0) h2o.num\_iterations, *[67](#page-66-0)*, [84](#page-83-0) h2o.openLog, *[18](#page-17-0)*, [84,](#page-83-0) *[106,](#page-105-0) [107](#page-106-0)* h2o.parseRaw, [85](#page-84-0) h2o.parseSetup, [86](#page-85-0) h2o.performance, *[14](#page-13-0)*, *[22](#page-21-0)*, *[46](#page-45-0)*, *[49](#page-48-0)*, *[77](#page-76-0)*, *[79](#page-78-0)*, [86](#page-85-0) h2o.prcomp, [87](#page-86-0) h2o.precision *(*h2o.metric*)*, [76](#page-75-0) h2o.predict *(*predict.H2OModel*)*, [131](#page-130-0) h2o.quantile, [88](#page-87-0) h2o.r2, [89](#page-88-0) h2o.randomForest, [90](#page-89-0) h2o.rbind, [92](#page-91-0) h2o.recall *(*h2o.metric*)*, [76](#page-75-0) h2o.removeAll, [93](#page-92-0) h2o.removeVecs, [93](#page-92-0) h2o.rep\_len, [94](#page-93-0) h2o.residual\_deviance, [94](#page-93-0) h2o.residual\_dof, [95](#page-94-0) h2o.rm, *[93](#page-92-0)*, [96](#page-95-0) h2o.runif, [96](#page-95-0) h2o.saveModel, *[69](#page-68-0)*, [97](#page-96-0) h2o.scale, [98](#page-97-0) h2o.scoreHistory, *[49](#page-48-0)*, [99](#page-98-1)

h2o.sd, [99,](#page-98-1) *[115](#page-114-0)* h2o.sdev, [100](#page-99-0) h2o.sensitivity *(*h2o.metric*)*, [76](#page-75-0) h2o.setLevel, [100](#page-99-0) h2o.setLevels, [101](#page-100-0) h2o.setTimezone, [101](#page-100-0) h2o.shim, [102](#page-101-0) h2o.shutdown, *[62](#page-61-0)*, [102](#page-101-0) h2o.specificity *(*h2o.metric*)*, [76](#page-75-0) h2o.splitFrame, [103](#page-102-0) h2o.startGLMJob, [104](#page-103-0) h2o.startLogging, *[18](#page-17-0)*, *[84](#page-83-0)*, [106,](#page-105-0) *[107](#page-106-0)* h2o.stopLogging, *[18](#page-17-0)*, *[84](#page-83-0)*, *[106](#page-105-0)*, [106](#page-105-0) h2o.strsplit, [107](#page-106-0) h2o.sub, [107](#page-106-0) h2o.subset, [108](#page-107-0) h2o.summary, [108](#page-107-0) h2o.table, [110](#page-109-0) h2o.tabulate, [111](#page-110-0) h2o.tail *(*h2o.head*)*, [54](#page-53-0) h2o.tnr *(*h2o.metric*)*, [76](#page-75-0) h2o.tolower, [112](#page-111-0) h2o.tot\_withinss, *[67](#page-66-0)*, [113](#page-112-0) h2o.totss, *[67](#page-66-0)*, [112](#page-111-0) h<sub>2</sub>o.toupper, [113](#page-112-0) h2o.tpr *(*h2o.metric*)*, [76](#page-75-0) h2o.transform, [114](#page-113-0) h2o.trim, [115](#page-114-0) h2o.uploadFile *(*h2o.importFile*)*, [58](#page-57-0) h2o.var, *[99](#page-98-1)*, [115](#page-114-0) h2o.varimp, *[49](#page-48-0)*, [116](#page-115-0) h2o.week, [116](#page-115-0) h2o.weights, [117](#page-116-0) h2o.which, [117](#page-116-0) h2o.within *(*h2o.transform*)*, [114](#page-113-0) h2o.withinss, *[67](#page-66-0)*, [118](#page-117-0) h2o.year, *[78](#page-77-1)*, [118](#page-117-0) H2OAutoEncoderMetrics-class *(*H2OModelMetrics-class*)*, [124](#page-123-1) H2OAutoEncoderModel, *[12](#page-11-0)* H2OAutoEncoderModel-class *(*H2OModel-class*)*, [123](#page-122-2) H2OBinomialMetrics, *[14](#page-13-0)*, *[22](#page-21-0)*, *[46](#page-45-0)*, *[71](#page-70-0)*, *[77](#page-76-0)*, *[79](#page-78-0)* H2OBinomialMetrics-class *(*H2OModelMetrics-class*)*, [124](#page-123-1) H2OBinomialModel, *[49](#page-48-0)*, *[80](#page-79-0)* H2OBinomialModel-class

*(*H2OModel-class*)*, [123](#page-122-2) H2OClusteringMetrics-class *(*H2OModelMetrics-class*)*, [124](#page-123-1) H2OClusteringModel, *[15](#page-14-0)*, *[17,](#page-16-0) [18](#page-17-0)*, *[21](#page-20-0)*, *[67](#page-66-0)*, *[84](#page-83-0)*, *[112,](#page-111-0) [113](#page-112-0)*, *[118](#page-117-0)* H2OClusteringModel-class, [119](#page-118-1) H2OConnection, *[9](#page-8-0)*, *[20](#page-19-0)*, *[23](#page-22-0)*, *[37](#page-36-0)*, *[43](#page-42-0)*, *[45](#page-44-0)*, *[58](#page-57-0)*, *[66](#page-65-0)*, *[69](#page-68-0)[–71](#page-70-0)*, *[81](#page-80-0)*, *[93](#page-92-0)*, *[96](#page-95-0)*, *[102](#page-101-0)*, *[122](#page-121-0)*, *[124](#page-123-1)* H2OConnection *(*H2OConnection-class*)*, [120](#page-119-1) H2OConnection-class, [120](#page-119-1) H2ODimReductionMetrics-class *(*H2OModelMetrics-class*)*, [124](#page-123-1) H2ODimReductionModel, *[51](#page-50-0)*, *[88](#page-87-0)*, *[100](#page-99-0)*, *[110](#page-109-0)* H2ODimReductionModel-class *(*H2OModel-class*)*, [123](#page-122-2) H2OFrame, *[6](#page-5-0)[–8](#page-7-0)*, *[10](#page-9-0)[–14](#page-13-0)*, *[16](#page-15-0)*, *[22](#page-21-0)*, *[24–](#page-23-0)[33](#page-32-0)*, *[36,](#page-35-0) [37](#page-36-0)*, *[39](#page-38-0)[–42](#page-41-0)*, *[47](#page-46-0)*, *[50](#page-49-0)*, *[53–](#page-52-0)[57](#page-56-0)*, *[59](#page-58-0)*, *[63,](#page-62-0) [64](#page-63-0)*, *[66](#page-65-0)[–68](#page-67-0)*, *[73](#page-72-0)*, *[75](#page-74-0)*, *[78](#page-77-1)*, *[80](#page-79-0)*, *[82](#page-81-0)*, *[85–](#page-84-0)[87](#page-86-0)*, *[89](#page-88-0)[–92](#page-91-0)*, *[94](#page-93-0)*, *[96](#page-95-0)*, *[98–](#page-97-0)[100](#page-99-0)*, *[103,](#page-102-0) [104](#page-103-0)*, *[108](#page-107-0)[–111](#page-110-0)*, *[114–](#page-113-0)[118](#page-117-0)*, *[128](#page-127-0)*, *[131,](#page-130-0) [132](#page-131-0)* H2OFrame *(*H2OFrame-class*)*, [121](#page-120-1) H2OFrame-class, [121](#page-120-1) H2OFrame-Extract, [121](#page-120-1) H2OGrid *(*H2OGrid-class*)*, [122](#page-121-0) H2OGrid-class, [122](#page-121-0) H2OModel, *[12](#page-11-0)*, *[14](#page-13-0)*, *[16](#page-15-0)*, *[21,](#page-20-0) [22](#page-21-0)*, *[31](#page-30-0)*, *[45,](#page-44-0) [46](#page-45-0)*, *[49](#page-48-0)*, *[56](#page-55-0)*, *[69](#page-68-0)*, *[71,](#page-70-0) [72](#page-71-0)*, *[74](#page-73-0)*, *[79](#page-78-0)*, *[83](#page-82-0)*, *[87](#page-86-0)*, *[90](#page-89-0)*, *[92](#page-91-0)*, *[95](#page-94-0)*, *[97](#page-96-0)*, *[99](#page-98-1)*, *[116,](#page-115-0) [117](#page-116-0)*, *[123,](#page-122-2) [124](#page-123-1)*, *[130,](#page-129-0) [131](#page-130-0)*, *[134](#page-133-0)* H2OModel *(*H2OModel-class*)*, [123](#page-122-2) H2OModel-class, [123](#page-122-2) H2OModelFuture, *[106](#page-105-0)* H2OModelFuture-class, [124](#page-123-1) H2OModelMetrics, *[12](#page-11-0)*, *[16](#page-15-0)*, *[22](#page-21-0)*, *[71](#page-70-0)*, *[77–](#page-76-0)[79](#page-78-0)*, *[83](#page-82-0)*, *[87](#page-86-0)*, *[95](#page-94-0)*, *[117](#page-116-0)* H2OModelMetrics *(*H2OModelMetrics-class*)*, [124](#page-123-1) H2OModelMetrics-class, [124](#page-123-1) H2OMultinomialMetrics, *[22](#page-21-0)*, *[71](#page-70-0)*, *[79](#page-78-0)* H2OMultinomialMetrics-class *(*H2OModelMetrics-class*)*, [124](#page-123-1) H2OMultinomialModel, *[80](#page-79-0)* H2OMultinomialModel-class *(*H2OModel-class*)*, [123](#page-122-2) H2OObject *(*H2OObject-class*)*, [125](#page-124-0) H2OObject-class, [125](#page-124-0) H2ORawData, *[59](#page-58-0)*, *[85,](#page-84-0) [86](#page-85-0)* H2ORawData *(*H2ORawData-class*)*, [125](#page-124-0)

H2ORawData-class, [125](#page-124-0) H2ORegressionMetrics, *[79](#page-78-0)* H2ORegressionMetrics-class *(*H2OModelMetrics-class*)*, [124](#page-123-1) H2ORegressionModel, *[49](#page-48-0)* H2ORegressionModel-class *(*H2OModel-class*)*, [123](#page-122-2) H2OS4groupGeneric, [126](#page-125-0) H2OUnknownMetrics-class *(*H2OModelMetrics-class*)*, [124](#page-123-1) H2OUnknownModel-class *(*H2OModel-class*)*, [123](#page-122-2) H2OW2V *(*H2OW2V-class*)*, [127](#page-126-0) H2OW2V-class, [127](#page-126-0) head,H2OFrame-method *(*h2o.head*)*, [54](#page-53-0) hour *(*h2o.hour*)*, [56](#page-55-0) ifelse,ANY,H2OFrame,H2OFrame-method *(*h2o.ifelse*)*, [57](#page-56-0) ifelse,H2OFrame,ANY,ANY-method *(*h2o.ifelse*)*, [57](#page-56-0) initialize,H2OObject-method *(*H2OObject-class*)*, [125](#page-124-0) is.factor, *[9](#page-8-0)* is.factor,H2OFrame-method, [128](#page-127-0) is.na,H2OFrame-method *(*H2OS4groupGeneric*)*, [126](#page-125-0) is.numeric,H2OFrame-method, [128](#page-127-0)

length, *[68](#page-67-0)* length,H2OFrame-method *(*h2o.length*)*, [67](#page-66-0) levels, *[68](#page-67-0)* log,H2OFrame-method *(*H2OS4groupGeneric*)*, [126](#page-125-0)

match, *[73](#page-72-0)* match,H2OFrame-method *(*h2o.match*)*, [72](#page-71-0) Math,H2OFrame-method *(*H2OS4groupGeneric*)*, [126](#page-125-0) Math2,H2OFrame-method *(*H2OS4groupGeneric*)*, [126](#page-125-0) mean, *[73](#page-72-0)* mean,H2OFrame-method *(*h2o.mean*)*, [73](#page-72-0) median,H2OFrame-method *(*h2o.median*)*, [75](#page-74-0) ModelAccessors, [129](#page-128-0) month *(*h2o.month*)*, [78](#page-77-1)

na.omit,H2OFrame-method, [130](#page-129-0)

#### INDEX 139

names,H2OFrame-method *(*colnames<-,H2OFrame,H2OFrame-method*)*, [10](#page-9-0) names<-,H2OFrame-method *(*colnames<-,H2OFrame,H2OFrame-method*)*, [10](#page-9-0) ncol,H2OFrame-method *(*h2o.nrow*)*, [82](#page-81-0) Node *(*Node-class*)*, [130](#page-129-0) Node-class, [130](#page-129-0) nrow, *[82](#page-81-0)* nrow,H2OFrame-method *(*h2o.nrow*)*, [82](#page-81-0) Ops,character,H2OFrame-method *(*H2OS4groupGeneric*)*, [126](#page-125-0) Ops,H2OFrame,character-method *(*H2OS4groupGeneric*)*, [126](#page-125-0) Ops,H2OFrame,H2OFrame-method *(*H2OS4groupGeneric*)*, [126](#page-125-0) Ops,H2OFrame,missing-method *(*H2OS4groupGeneric*)*, [126](#page-125-0) Ops, H2OFrame, numeric-method *(*H2OS4groupGeneric*)*, [126](#page-125-0) Ops,missing,H2OFrame-method *(*H2OS4groupGeneric*)*, [126](#page-125-0) Ops,numeric,H2OFrame-method *(*H2OS4groupGeneric*)*, [126](#page-125-0)

predict, *[22](#page-21-0)* predict.H2OModel, *[35](#page-34-0)*, *[42](#page-41-0)*, *[49](#page-48-0)*, *[92](#page-91-0)*, [131](#page-130-0) print.H2OTable, [131](#page-130-0)

quantile, *[89](#page-88-0)*

range,H2OFrame-method, [132](#page-131-0) rbind, *[92](#page-91-0)*

sapply,H2OFrame-method, [132](#page-131-0) sd, *[99](#page-98-1)* sd,H2OFrame-method *(*h2o.sd*)*, [99](#page-98-1) show,ASTNode-method *(*ASTNode-class*)*, [10](#page-9-0) show,H2OAutoEncoderMetrics-method *(*H2OModelMetrics-class*)*, [124](#page-123-1) show,H2OBinomialMetrics-method *(*H2OModelMetrics-class*)*, [124](#page-123-1) show,H2OClusteringMetrics-method *(*H2OModelMetrics-class*)*, [124](#page-123-1) show,H2OConnection-method *(*H2OConnection-class*)*, [120](#page-119-1) show,H2ODimReductionMetrics-method *(*H2OModelMetrics-class*)*, [124](#page-123-1)

show,H2OFrame-method *(*H2OFrame-class*)*, [121](#page-120-1) show,H2OGrid-method *(*H2OGrid-class*)*, [122](#page-121-0) show,H2OModel-method *(*H2OModel-class*)*, [123](#page-122-2) show,H2OModelMetrics-method *(*H2OModelMetrics-class*)*, [124](#page-123-1) show,H2OMultinomialMetrics-method *(*H2OModelMetrics-class*)*, [124](#page-123-1) show,H2ORawData-method *(*H2ORawData-class*)*, [125](#page-124-0) show,H2ORegressionMetrics-method *(*H2OModelMetrics-class*)*, [124](#page-123-1) str.H2OFrame, [133](#page-132-0) subset, *[108](#page-107-0)* summary, *[108](#page-107-0)* Summary,H2OFrame-method *(*H2OS4groupGeneric*)*, [126](#page-125-0) summary,H2OFrame-method *(*h2o.summary*)*, [108](#page-107-0) summary,H2OGrid-method, [133](#page-132-0) summary,H2OModel-method, [134](#page-133-0) t,H2OFrame-method *(*H2OS4groupGeneric*)*, [126](#page-125-0)

```
tail,H2OFrame-method (h2o.head), 54
transform, 114
trunc,H2OFrame-method
        (H2OS4groupGeneric), 126
```
#### var, *[115](#page-114-0)*

var,H2OFrame-method *(*h2o.var*)*, [115](#page-114-0)

week *(*h2o.week*)*, [116](#page-115-0) within, *[114](#page-113-0)*

year *(*h2o.year*)*, [118](#page-117-0)

zzz, [134](#page-133-0)